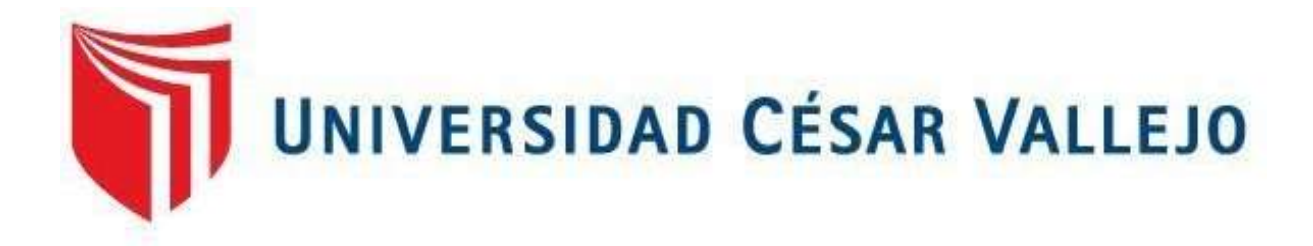

# **FACULTAD DE INGENIERÍA Y ARQUITECTURA ESCUELA PROFESIONAL DE INGENIERÍA DE MINAS**

Cubicación de Reservas para determinar la Vida Útil del Tajo 1, Concesión Tablazo 55 - Comunidad Campesina San Pedro de Mórrope

> **TESIS PARA OBTENER EL TÍTULO PROFESIONAL DE:**  Ingeniero de Minas

# **AUTORES:**

Heredia Castillo, Wilson Enrique (ORCID: 0000-0002-0192-7866) Piscoya Ñiquen, Henry Albert (ORCID: 0000-0002-4749-2079)

**ASESOR:**

Mg. Castro Zavaleta, Liliana (ORCID: 0000-0002-1973-4245)

**LÍNEA DE INVESTIGACIÓN:** Evaluación de Yacimientos Minerales

> **CHICLAYO - PERÚ 2021**

#### **Dedicatoria**

<span id="page-1-0"></span>Dedico esta tesis en primer lugar a Dios y a mis padres y hermanos, por haberme brindado y permitirme el haber culminado un momento tan significativo de mi formación profesional. A mi madre que siempre me apoyo en toda la posible de manera incondicional. A mi padre que siempre se sacrificó muchas cosas para poder darme lo mejor. A mis hermanos que siempre estuvieron ahí para apoyarme en todo lo que necesitaba y mi toda mi familia que estuvo en momentos significativos para ayudarme en los momentos necesarios de mi formación.

*Henry y Wilson* 

#### **Agradecimiento**

<span id="page-2-0"></span>Esta investigación es el resultado de los esfuerzos en conjunto de mi compañero que formamos parte del desarrollo del trabajo desde un inicio hasta la culminación. También agradecer a la empresa Comunidad Campesina San Pedro de Mórrope en cual nos brindó la confianza para el desarrollo de nuestros conocimientos para nuestro proyecto de investigación el cual ha finalizado llenando nuestras expectativas. Principalmente a cada uno de nuestros Padres, los profesores, que a lo largo de toda mi formación académica nos han apoyado. Mis asesores a quienes, gracias a su paciencia y enseñanza, se pudo lograr la finalización de nuestra tesis.

#### *Henry y Wilson*

<span id="page-3-1"></span><span id="page-3-0"></span>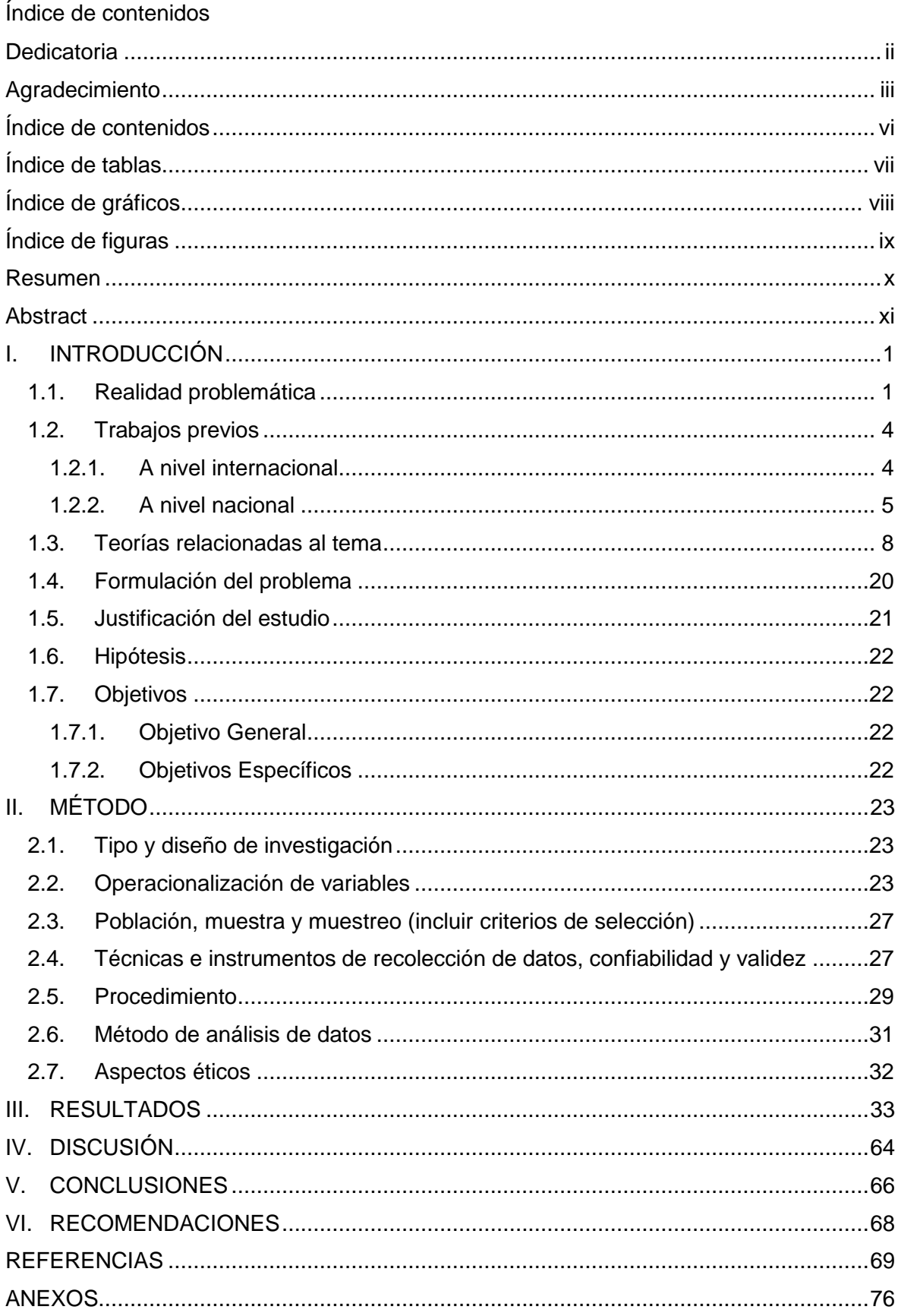

# **Índice de tablas**

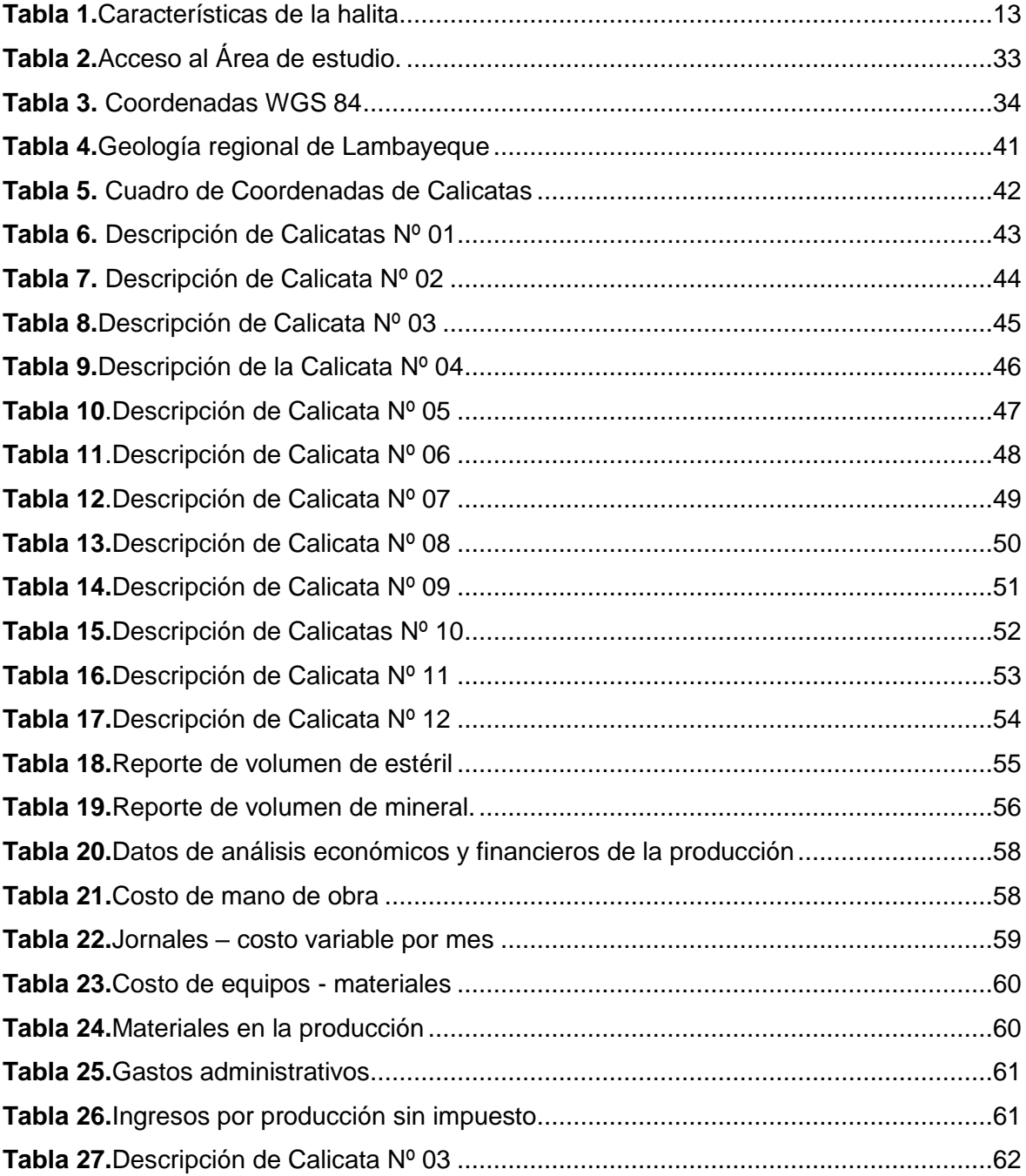

# **Índice de gráficos**

<span id="page-5-0"></span>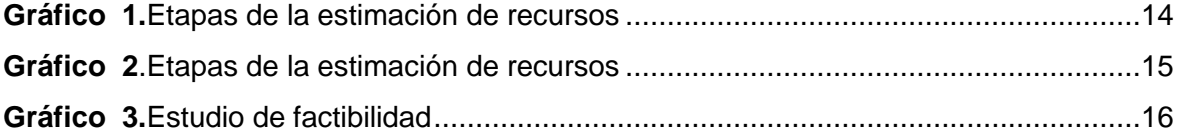

# **Índice de figuras**

<span id="page-6-0"></span>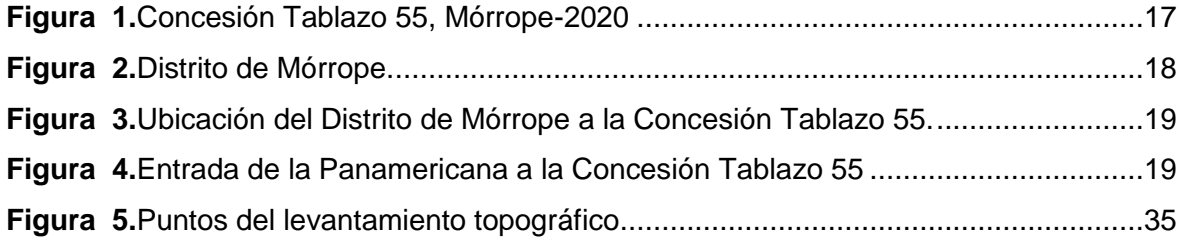

#### **Resumen**

<span id="page-7-0"></span>La investigación tiene como estudio el propósito de realizar la cubicación de reservas para determinar la vida útil del tajo 1, de la concesión Tablazo 55 – Mórrope.

Durante el desarrollo de la investigación se hizo un levantamiento topográfico para obtener su general de cada reserva posible o probada que posea, en la que se realizó en la zona de campo con calicatas. También se efectuó el recojo de todos los datos y se utilizó los programas, AutoCAD, ArcGIS, Google Earth versión del estudiante.

Para poder llegar a tener un análisis de una manera muy óptima del material que la cual contiene la concesión el tablazo 1 de la concesión del Tablazo 55 en la cantera San Pedro de Mórrope, llegando a considerar las diferentes porción de terrenos plan métricos, donde la variación simplemente ocurre en la dimensión durante las diferentes capas de los estratos, en la forma de utilizar la flota de maquinarias en la son imprescindible jerarquía para poder lograr un buen ciclo de extracción de dichos material a explotar, durante el método la cual se llama descubierta, obteniendo así un progreso muy sostenible para la cantera y la comunidad de San Pedro de Mórrope.

**Palabras claves:** Cubicación, reserva, cantera, calicata, descubierta.

#### **Abstract**

<span id="page-8-0"></span>The purpose of the study is to measure reserves to determine the useful life of pit 1, of the Tablazo 55 - Mórrope concession.

During the development of the investigation, a topographic survey was carried out to obtain a general survey of each possible or proven reserve that it has, in which it was carried out in the field area with pits. We also collected all the data and used the programs, AutoCAD, Arcgis, Google Earth, the student's version.

In order to have a very optimal analysis of the material that the concession contains in tablazo 1 of the concession of Tablazo 55 in the San Pedro de Mórrope quarry, coming to consider the different portions of metric plan lands, where the Variation simply occurs in the dimension during the different layers of the strata, in the way of using the machinery fleet in which hierarchy is essential to be able to achieve a good extraction cycle of said material to be exploited, during the method which is called discovered , thus obtaining a very sustainable progress for the quarry and the community of San Pedro de Mórrope.

**Keywords:** Cubed, reserve, quarry, quarry, discovered.

#### <span id="page-9-1"></span><span id="page-9-0"></span>**I. INTRODUCCIÓN**

#### **1.1. Realidad problemática**

Durante mucho tiempo se menciona el avance de nuestro país y la gran insuficiencia de la producción al máximo diferentes recursos que ya existen dentro de la asociación , donde se debe apelar la tecnología en la cual permita realizar y obtener muchos beneficios por lo económico, social y medio ambientales para el cual se desarrolla la investigación de la tesis: "Cubicación de reservas para determinar la vida útil del tajo 1, de la concesión Tablazo 55 en la comunidad campesina San Pedro de Mórrope", en la podemos detallar su aporte durante el desarrollo de la minería pequeña y artesanal, permanentemente al área de explotación de minerales, por donde la región tiene en cuenta su potencial de los yacimientos.

Las reservas y los recursos son base del negocio en la minería, de acuerdo a la calidad y cantidad de estos, definen la vida de la mina, es indispensable contar con un modelo geológico, con ese dato se logra ubicar los bloques que tengan mayor potencia y leyes para estimar las reservas. La mineral halita es encontrada y está ubicado en el distrito de Mórrope, provincia de Lambayeque, este mineral es de origen sedimentario, su formación se debe a la evaporación del agua salada, en domos salinos y aquellos depósitos sedimentarios, la composición química es cloruro de sodio (NaCl).

Según la información recolectada dentro de la concesión Tablazo 55 de la Comunidad Campesina San Pedro de Mórrope, los trabajadores o comuneros del mineral de sal, esta materia prima se vende a empresas productoras de Sal del Perú y a otros países. Las empresas realizan capacitaciones a los comuneros donde llegan a realizar la extracción de la salmuera. A lo que permite que cuyas empresas obtengan el material según sus especificaciones de la que constituyen.

Ante lo expuesto cabe indicar que hay un problema relacionado con la baja producción, no cuentan con estudios geológicos adecuados en la zona, la falta de cubicación de reservas.

En la reciente tesis detalla el desarrollo de la cubicación de reservas para la determinación la vida útil del tajo 1 de la concesión Tablazo 55 en la Comunidad Campesina San Pedro de Mórrope.

Se mostrará los aspectos generales realizados a la realidad problemática, destacando a la necesidad de averiguar el problema de un área profesional y el contexto social, justificación de la investigación, objetivo general y el objetivo específico. Dando la descripción del enfoque, tipo de estudio, forma de recopilación de datos, ya que serán procesados y analizados, detallando adecuadamente la revisión bibliográfica con un orden para los objetivos propuestos, en los que se discutirán los primordiales hallazgos de la revisión bibliográfica, dando los datos más importantes y notables.

Como también la descripción específica con cada descubrimiento de síntesis de investigación, en lo que van hacer enumeradas y realizan la coherencia de los objetivos de investigación, con una consideración de la formulación propuesta donde no den solución al problema del ámbito investigado, en relación del desarrollo de la consideración de la literatura.

Sanchez (2018) explica que este tipo de estudios son de importancia, permite contar en información confiable de los volúmenes que se extraen del yacimiento, previamente evaluados e indica la vida real de la mina. El mismo autor también indicó que sí hay dificultad en este tipo de estudios, puesto a que, son limitantes, la información teórica que se obtenía o bueno que en realidad se obtiene es debido a experiencias que se han ido adquiriendo en este caso en explotaciones mineras subterráneas e investigaciones, por lo que resalta que el calcular reservas es un tema atrayente y a la vez resalta el interés de modelos geológicos ya que es desde ahí que se cuantifican recursos y reservas.

Castillo (2018) también señala que si no se tiene adecuado estudios geológicos a escala local y distrital, es necesario realizarlos a las escalas indicadas anteriormente, con ello tipifican los afloramientos y características del yacimiento adecuadamente, y así orientar las exploraciones.

Cuador (2005) define la estimación de reservas como un trabajo en la que establece el valor industrial del yacimiento mineral, estos cálculos se realizan tanto por métodos clásicos como métodos modernos. Este autor recomienda que al utilizar el método clásico se cuantifique en reservas a escala global y no a escala local ya que no es adecuado. Chacca (2018) es de importancia esta estimación de recursos y reservas, consta de la evaluación de un yacimiento mineral tanto en la cantidad de recursos y reservas.

Castillo (2018) manifestó que al realizar la cubicación de reservas permite elaborar el planeamiento de minado con ello ver la factibilidad, aplicabilidad, también indicó que en este cálculo consta de tres operaciones cálculo del área, del área real, del volumen y del tonelaje. La minería es apreciada por su actividad no renovable, en lo que su sustento y mejoro la forma que está basado la extracción y el uso, precisando la extinción de ello, donde se indaga nuevas exploraciones para ver la apreciación del mineral encontrado en nuestro país del Perú.

El departamento de Lambayeque tiene varios tipos de yacimientos no metálicos, en donde son extraídos, pero no poseen los permisos adecuados, donde están en formalización, en donde no involucra las empresas no tributan en el canon minero, la aportación en la región de Lambayeque a nivel nacional es donde un porcentaje bajo, para Herrera (2006) explica que:

Sin apropiación, dentro de la actualidad coexiste el rechazo para el beneficio de la extracción de minerales en la que parte de la población es donde se amplíe un seguro proyecto minero, y pudiendo no permitir el desarrollo, consiguiendo el retraso e inmovilización de e actividades, logrando generando pérdidas al no saber aprovechar los minerales con valor (p.2). En la falta de información donde no llega que la población se despliegue, en un proyecto minero no acceda a su trabajo, llegando a generar pérdidas, fuera de la extracción de los diferentes minerales ya que son manipulados con diferentes resultados, así es como Fundar (2002) mantiene que la industrialización en la actualidad el manejo de diferentes minerales donde es esencial para la vida humana y de la sociedad.

#### <span id="page-12-0"></span>**1.2. Trabajos previos**

Los **antecedentes** de investigación utilizados fueron los siguientes:

#### <span id="page-12-1"></span>**1.2.1. A nivel internacional**

A nivel internacional, se tiene la investigación realizada en Ecuador por el autor PANTOJA TORRES, Paul Alexander (2016),en la tesis titulada: "Diseño del sistema de explotación de calizas en el proyecto minero "Shobol Norte 1" operado por "Cemento Chimborazo " cuyo proyecto es elaborar un método de explotación de manera óptima en la que pueda obtener soluciones a los problemas técnicos, ambiental, social y de producción, donde se complementa la realización del correcto método, y permitiendo corregir diferentes problema técnico, en ambientes, o social y de producción, por la que argumenta la necesidad de establecer la rentabilidad y calcular los costos del tonelaje de mineral sacado, donde se podrá tener una identificación de las causas de impactos del proyecto y llegar extraer minerales.

También BORJA TORRES, Fernando David (2017) ejecutada en Ecuador, dentro de la investigación nombrada:" Diseño técnico de explotación de la cantera El Churo, ubicada en el cantón Ibarra" dice que para extraer minerales, se tiene en cuenta que objetivo primordial, es precisar dimensiones, de forma, profundad y tener las medidas geométricas del yacimiento a explotar, tomando la solución del material extraído de la cantera El Churo, donde lo que importa a los desplomes provenientes del volcán Imbabura". Dentro de nuestro país se establece los materiales extraídos corresponden a una avalancha volcánica proveniente del volcán Imbabura.

De acuerdo a AVILA MUÑOZ, Carlos Arturo y TOBO SIACHOQUE, Rafael Andrés (2014) tesis realizada en Colombia titulada: "Diseño del método de explotación a cielo abierto para la mina El Diamante, dentro del contrato en virtud de aporte N° 00904-15 en el municipio de Tibasosa, vereda la carrera departamento de Boyacá", teniendo el objetivo el calcular las reservas de material calcáreo explotables, como resultado se obtuvo que con el cálculo de la vida útil de la mina se plantea aumentar o reducir la producción, para mantener los 4000m<sup>3</sup>, ya que su vida útil es de 6 años. Hay una variedad de métodos de explotación en minas subterráneas o a cielo abierto, que requieren de la mayor posible recuperación en la labor de extracción de los minerales.

Así mismo VEGA OYOLA, Armando Germi (2013) con su tesis "Calculo de reservas de la Veta Paraíso-Mina Paraíso-Distrito Ponce Enrique, Guayaquil-Ecuador, nos menciona que para su tesis se debe calcular las reservas de la veta Paraíso y así aumentar el conocimiento geológico y el tratamiento geométrico y geo estadístico en el transcurso de la elaboración de la tesis, tiene 23817.15 TM de recurso mineral con una ley media de 10.7 gr Au/tn.

#### <span id="page-13-0"></span>**1.2.2. A nivel nacional**

A nivel nacional, RUIZ DIOSES, Yhonny Paul (2015) en su tesis: Aplicación de Software libre donde la estimación de recursos es la evaluación técnica económica de las Reservas Minerales, cuyo objetivo es conocer la viabilidad de análisis de los datos de sondajes, teniendo como modelo geológico y un modelo de Bloques donde permiten cuantificar y categorizar dichos resultados y reservas de los minerales de diferentes depósitos mediante las herramientas son los Software RecMin y SGEMS.

Para RAMIREZ CARRION, José Francisco (2012) en su tesis titulada: "Evaluación geológica de diatomitas en la cuenca de Ayacucho y su implicancia económica" su objetivo es cuantificar los recursos que tiene el mineral y su calidad de cada depósito de diatomita, dándole el propósito de planear al realizarse la explotación y producir, concluyendo que son los factores la que establece la viabilidad económica y la influencia útil del yacimiento ,obteniendo la relevancia para la estimación dependerá la cantidad y colocación de la cual se estimara su evaluación económica del yacimiento.

Se tiene una investigación realizada en Perú por los autores ALVARADO FERNÁNDEZ, Yosel Andree, AYARQUISPE LOPEZ, Dennis Jesús y otros (2019), en la tesis titulada estimación de recursos minerales por el método de secciones, cuyo propósito es establecer la cantidad de mineral existente y la factibilidad de la explotación comercial de minerales metálicos, concluyendo en que este es un método convencional, indican que es de importancia conocer los rasgos estructurales, aplicando técnicas mineras, parámetros económicos y la geología, finalmente en sus resultados de cubicación fue de 1950 toneladas de mineral de ley de 2.46%, contando con minerales metálicos de 9816 toneladas.

En Huancayo TAYPE MATAMOROS, Edgar Abel en la tesis realizada en el año 2016, denominada "Diseño de explotación de cantera para agregados, distrito de Huayucachi", donde el objetivo es ejecutar un diseño para la extracción de agregados, obteniendo, los aspectos económicos y ambientales, donde se determina lo necesidad de diseñar un proyecto de estudio para la extracción de concreto del rio Mantaro. El investigador efectuó la investigación aplicada, por el análisis del proyecto, a tomar la vista económica y ambiental en el la ciudad de Huayucachi. Argumenta que la iniciación de estudio para extraer los minerales, donde es necesario tener un estudio total periférico de la minera, el autor de la investigación obtuvo datos de misma reserva donde se pudo calcular lo que se iba a explotar neta es de 309,694.95 m3.

En el Perú, la principal actividad extractiva la que aporta el 60% de divisas, por lo que esta actividad brinda oportunidades y empleos a muchos peruanos. Así Industria Minera (2013) explicó que la minería lidera en las exportaciones, siendo las actividades principales que impulsa el desarrollo del país, y generar miles de ocasiones laborales para el Perú.

Así mismo, esta investigación se realizó en Cajamarca por MAZA IDROGO Yesenia Rossemery (2017), denominado estimación de reservas minerales de oro y plata en la veta Karina – Los pircos, Santa – Cajamarca, su finalidad es calcular el tonelaje de mineral explotable, finalizando en que esta veta tiene en promedio total de 2720 de toneladas de oro y plata, incrementando un año más de vida, aportando 220 toneladas por mes y así la producción mensual se cumple de manera satisfactoria de 900 toneladas por mes.

Otro autor SANCHEZ ARROYO, Jhonatan Javier (2018) Huancayo, presenta la tesis denominada "Análisis de factores que influyen en la estimación de reservas probadas y probables en la Unidad Operativa Pallancata", tiene como objetivo establecer de manera influyen los factores en reservas probadas y probables, como resultado dándole al análisis de recursos que fueron reportador por modelamiento concluyó que el 50% son reservas probadas y probables.

El tesista CASTILLO VILCA, Yack (2018) trabajo realizado en Puno, nominándolo "Estimación de recursos y reservas del yacimiento aurífero FIDAMI, Sancos – Lucanas - Ayacucho", tiene como objetivo estimar los recursos y reservas de las estructuras mineralizadas en la Mina FIDAMI S.A., en la que tuvo como resultado 43.858 toneladas métricas la ley promedio es 17.90 gramos de oro por tonelada métrica, además consideró estimar el recurso mineral indicado entre marginal de 41.432 toneladas métricas la ley promedio es de 17.34 gramos de oro por tonelada métrica, asimismo estimar el recurso mineral inferido entre prospecto de 128.155 toneladas métricas la ley promedio es 6.29 gramos de oro por tonelada métrica.

CANCHUCAJA GUTARRA, Oscar Jesús (2007) su tesis es Proyecto de factibilidad de minado 2007- 2014 de la cantera de yeso San Antonio – Tarma, tiene como objetivo identificar un procedimiento adecuado para la formulación del proyecto minero de inversión, concluye que esta comprende el estudio detallado de su geología local y regional, tener un estudio de mercado en este caso es del mineral yeso, análisis sea positivo o negativo en impactos ambientales, estimación de recursos y dimensionamiento de la mina.

Servindi (2013) En Lambayeque, el sector minero ha venido evolucionando, en diferentes diversos de yacimientos. Uno del importante el proyecto Cañariaco, en que se encuentra actualmente diversos conflictos con la población para realizar su inicio de sus labores de explotación del mineral. Lambayeque, en done cuenta con diferentes yacimientos no metálicos y metálicos.

Finalmente, la investigación de LINDAO JIMENEZ, Carmen Yolanda se titula "Factibilidad técnica y económica de la explotación del yacimiento de yeso en el distrito de Mórrope región Lambayeque", como objetivo determinar la geología del yacimiento para estimar sus reservas minerales, saber el método de explotación y hacer su estudio de mercado mediante un análisis de flujo caja, concluyendo en que la serie de objetivos que tuvo que realizar para poder llegar a la comercialización de yeso en Mórrope, tiene la aplicación que genera ingresos, y a la vez, sustenta que la investigación de factibilidad en su área de estudio, no tenían registro de estudios previos de extracción de minerales, pero por el estudio técnico y económico que realizó, acertó en que es sostenible y viable.

La comunidad, excluye completamente la cantidad de reserva que en realidad tiene la cantera. El tener un cálculo de reservas nos garantiza la vida útil del depósito mineral, y lo que se proyectan a la industrialización del territorio para no afectar a la futura generación.

La cantera San Pedro de Mórrope, obtiene un método de extracción del material, de manera manual, "el obreros, realizar trabajos con picos, palanas, el material extraído es retirado en carretilla dependiendo la cantidad explotada; el personal le falta el uso de EPP para las varias operaciones que involucra la extracción del material. Existe empresas que ejecutan la extracción del material de dicha cantera, en la que emplean un método de extracción de manera manual, dichas empresas tienen su propia maquinarias para su posterior extracción, transporte y comercialización del material.

#### <span id="page-16-0"></span>**1.3. Teorías relacionadas al tema**

#### **Teorías relacionadas a la vida útil de la concesión.**

El presente trabajo de investigación está amparado en las siguientes teorías:

#### **Geología**

RIVERA (2011) nos expresa que la ciencia es de carácter descriptivo y evolutivo que se delega de estudiar la tierra, sus estructuras, composición en cada fenómeno que ha sucedido y acontece hoy en día.

#### **Estratigrafía**

Cárdenes y Sandoval (2018) se refiere a una de las ramas de la geología que se encarga de describir e interpretar los diferentes tipos de rocas estratificadas, conociendo de inicio hasta los materiales más antiguos.

#### **Concesión minera**

Águilar (2015) dice que es el derecho que se le confiere a toda persona con la finalidad que exploren y/o exploten los recursos minerales que existen dentro de un perímetro determinado, cumpliendo con el interés público.

La concesión minera se otorga al titular un derecho real, sujeto a dichas normas legales (Artículo 66 de la Constitución de 1993). Derecho al aprovechamiento de los recursos minerales existentes en un yacimiento. (INGEMMET, 2017).

#### **Cantera**

Friedel (2015) discute que: Las canteras son zonas en donde la explotación es a cielo abierto, en el que consiguen minerales tales como granitos, calizas, mármoles, entre otras, es preciso mencionar que adentro de una cantera el recurso a explotar es limitado. Dentro de los minerales, la cantera o toba volcánica es aquella roca de especie ígnea que exhibe dentro de su composición cenizas y diversas partículas de [rocas](https://www.rocasyminerales.net/rocas/) o materiales que emanan de erupciones volcánicas.

#### **Mineral**

Es aquel solido inorgánico natural que se localiza adentro de la superficie terrestre y en otros casos acumulados en geodas, asimismo posee una composición química definida y si se desenvuelven en un ambiente adecuado, con una estructura de carácter atómico específico, alcanzan una definición como la estructura cristalina la cual esencialmente es la disposición geométrica del mineral.

#### **Yacimiento mineral**

Según RIVERA (2011) detalla al yacimiento como la concentración rocosa de materiales ricos en minerales, gases, restos fósiles entre otros, puesto que su aprovechamiento alcanza a comercializarse. Encontrándose situada en superficie terrestre y según el tipo de materiales que estas pueden contener se los clasifican como metálicos y no metálicos.

#### **Peso específico**

Vilchez (2008) explica que se define su peso por unidad de volumen. Se puede calcular mediante una división del peso de un cuerpo entre volumen que el cuerpo ocupa. Este dato es útil porque permite hallar las reservas en tonelaje.

### **Topografía**

García (1996) alude que: la topografía es una ciencia que esencialmente comprende el estudio de grandes principios y procedimientos para la cual su forma gráfica del espacio de la tierra para esto es obligatorio la utilización de sistemas de coordenadas tridimensionales siendo la X y la Y la planimetría y la z la altimetría.

#### **Relieve**

Vergara (2017) es uno de los conceptos topográficos que se utiliza para apreciar la extensión vertical del paisaje sin la referencia de alguna elevación o pendiente.

### **Realización de calicata**

Según VELÁSQUEZ (2018), nos dice que: "El suelo arcilloso más desfavorable se obtiene excelentes resultados, realizando calicatas, por poseer un mayor valor en el índice de plasticidad" (p.26)

#### **Extracción de un mineral**

HARPER (2013) indica que: "La extracción de las variedades de minerales almacenados en un yacimiento, se convierten en el origen principal de materiales pétreos que a su vez constituyen parte de los insumos para obras civiles y distintos tipos de trabajos" (p. 18).

#### **Toma de muestras**

Fernandez (2014) explicó que el procedimiento para tomar muestras está normado en un manual de muestreo y hay un control operativo permanente, con la finalidad de identificar posibles errores en su ejecución.

#### **Vida útil de un yacimiento minero**

Sea metálico o no metálico, se refiere a la vida en la que un activo es útil, pues bien esta definición alude al lapsus de tiempo en el que se espera que genere ingresos, en relación de la cantidad que se extra de reservas minerales y el tiempo en que se agota el recurso.

Definitivamente las reservas explotables guardan relación con determinar la vida útil de un yacimiento (años), por lo que D son los días operativos del año y P es el potencial de su producción (m<sup>3</sup>/día).

Tiempo de vida útil=<sup>reservas explotables</sup>

#### **Cubicación de reservas**

QUINTÍN, José (2002) argumenta que: la estimación de reservas es la operación con alta responsabilidad que accede a determinar un valor en la industrialización de los yacimientos minerales. (p.1).

#### **Reservas minerales**

Sánchez (2018) son parte del yacimiento mineral, su explotación es razonablemente justificado a partir el recinto reglamentario y económico; para que se estimen se lleva a cabo estudios de los factores económicos, sociales, mineros, metalúrgicos, ambientales, gubernamentales.

#### **Reserva probable**

Vásquez (2012) define que son aquellas delimitadas o patente de algunas dimensiones, mediante laboreo y sondeos, la que es con realizada con una malla muy amplia en el que no permite garantizar ni la continuidad del yacimiento y su ley media.

#### **Reserva probada**

Maza (2017) son bloques de mineral comercializable, debido a estudios de factibilidad, estudios geológicos demostrando que la extracción es razonablemente justificada.

#### **Recursos minerales**

Fernandez (2014) se refieren a las concentraciones de los materiales líquidos, sólidos y gaseosos que se encuentran en la corteza terrestre de manera natural. La ley, la cantidad y ubicación, características geológicas de los recursos minerales se estiman de acuerdo al conocimiento geológico, evidencias y con la contribución de otro tipo de estudio.

La estimación de estos recursos es de importancia ya que con un estudio de factibilidad se puede convertir en reservas y proceder su explotación.

#### **Recurso mineral medido**

Fernandez (2014) se le denomina así porque a la parte de un recurso mineral en la que la densidad, características físicas, tonelaje, leyes sí se puede estimar con nivel de confianza. Aquí se confirma la continuidad geológica a través de un muestreo espaciado, lo suficiente para acceder a la aplicación de parámetros económicos y técnicos.

#### **Recurso mineral indicado**

Fernandez (2014) se le denomina así porque a la parte de un recurso mineral en la que la densidad, características físicas, tonelaje, leyes sí se puede estimar con nivel de confianza. Lo que ha sido estimado es la información de exploración, muestreo, reuniendo pruebas con apropiadas técnicas en zanjas, afloramientos, taladros, entre otros.

#### **Recurso mineral inferido**

Fernandez (2014) Se le denomina así porque a la parte de un recurso mineral se le asume evidencia geológica o se le asumen leyes pero no son verificadas, en la que se le infiere continuidad geológica como puede o no puede estar respaldados por muestras representativas.

$$
\mathsf{V}_{\text{total}}\mathsf{=}\frac{(a_1\mathsf{+}a_2)\mathsf{+}d_1}{2}\mathsf{+}\frac{(a_2\mathsf{+}a_3)\mathsf{+}d_2}{2}\mathsf{+}\cdots\mathsf{+}\frac{(a_n\mathsf{+}a_n)\mathsf{+}d_n}{2}
$$

Pasos que se realizan luego del cálculo de reservas en cada sección:

- Determinar el volumen de los bloques.
- Sumar aquellos bloques y se obtiene el total de la reserva mineralizada.

#### **Mineral Halita**

BANCAYAN y otros (2019) menciona que: La Halita tiene una forma cubica con cristales transparentes siendo estos granulares, fibroso y compactos de color blanco. Por lo que sus cristales se pueden encontrar en color azul, purpura rosado, amarillo y gris a lo que se le caracteriza a la Halita como un sabor muy salado.

<span id="page-21-0"></span>

| Incoloro, Blanco |
|------------------|
| <b>Blanca</b>    |
| Salado           |
| Vítreo algo mate |
| Cúbico           |
| 2,5              |
| $1,4 - 2,2$      |
| 2,165 g/cm3      |
| 1,543            |
| Isotrópica       |
| En Agua          |
| Baja Tenacidad   |
| <b>No</b>        |
| No               |
|                  |

*Tabla 1.Características de la halita*

Fuente: Elaboración Propia.

#### **Estimación de reservas**

Arana (2018) explica que para estimar reservas se realiza en base a los volúmenes que han sido calculados considerando la longitud y potencia de estratos, finalmente considerando la profundidad, de acuerdo al método que se emplea.

#### **Cálculo del tonelaje**

Chuchullo (2019) para realizar este cálculo se debe considerar tres aspectos el cálculo del área, en el que se multiplica la mayor longitud del área y la altura del rectángulo; el volumen, aquí se tiene en cuenta la potencia promedio multiplicado por el área y el tonelaje que se obtiene por el volumen del mineral y el peso específico del mineral que se obtiene en un laboratorio.

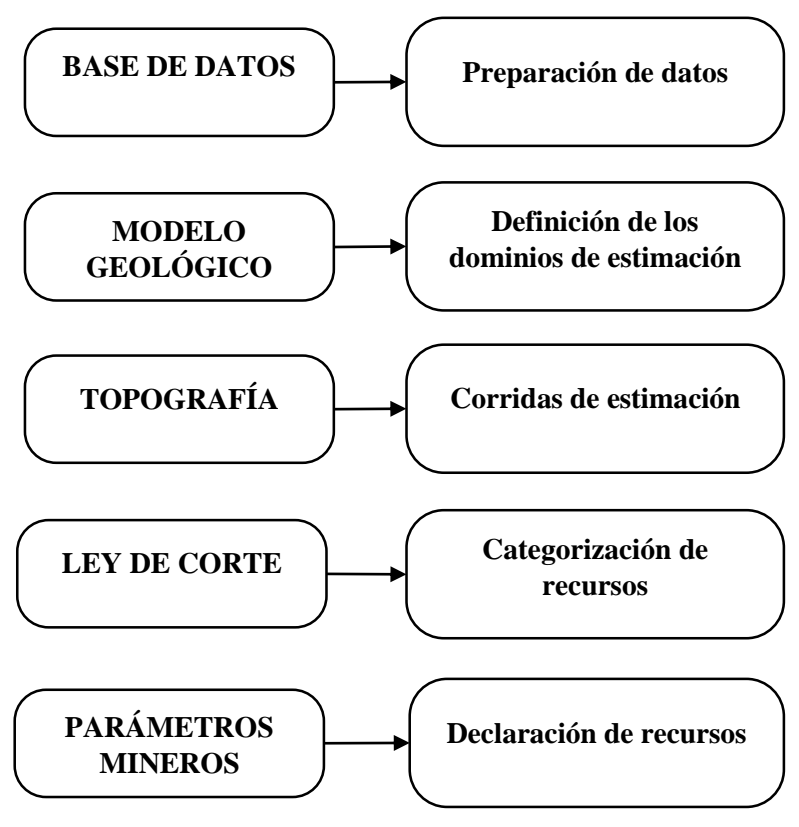

**Gráfico 1.***Etapas de la estimación de recursos* Fuente: Elaboración Propia.

#### <span id="page-22-0"></span>**Variables para el cálculo de reservas**

Arana (2018) consideró algunas variables como lo es la estructura geológica del yacimiento, calidad del mineral, su estratigrafía, la viabilidad de explotación y la posibilidad de aprovechamiento industrial del mineral.

#### **Método de secciones**

Este método consiste en calcular las toneladas y la ley de un bloque de mineral determinado por una serie de secciones transversales, en las que éstas se construyen por los taladros de perforación.

Cada una de las secciones establece el límite del área mineralizada. El volumen total y el promedio del bloque mucho mayor que el resto se establece por el promedio de los datos de secciones adyacentes. Se presentan algunas de las características de este método.

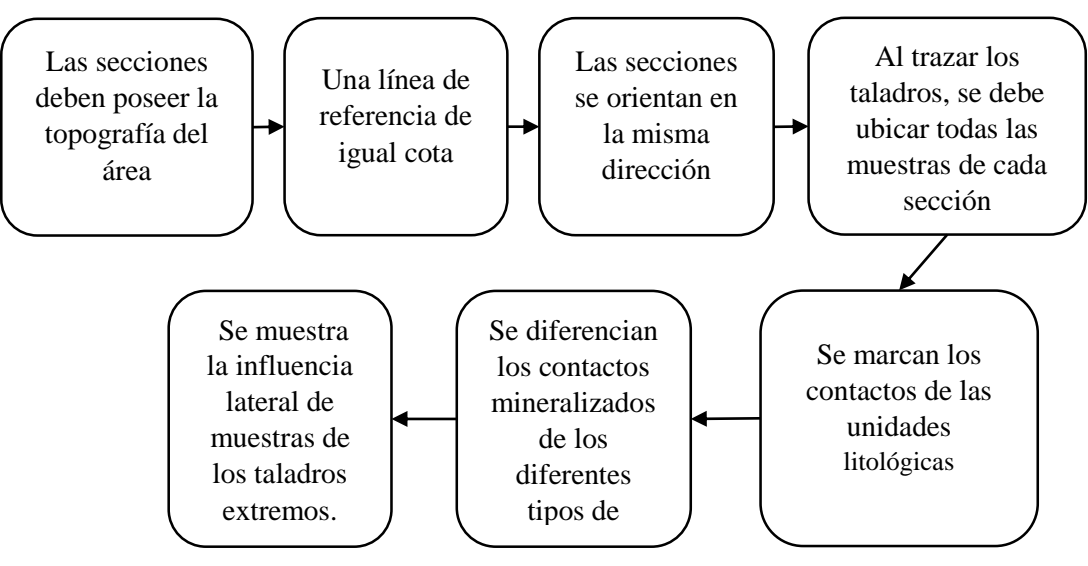

**Gráfico 2***.Etapas de la estimación de recursos* Fuente: Elaboración Propia.

#### <span id="page-23-0"></span>**Recmin**

Es un software gratuito de Recursos Mineros se utiliza en español, a partir de 1992 se creó este software para las operaciones mineras en España pero no tenía la misma accesibilidad puesto que era privado.

Sus ventajas son: software libre, gratuito, su idioma está en español y básicamente importa muestras de sondajes, tiene herramientas que validan los datos que son productos de una campaña de exploración, que gestionan superficies topográficas, que visualizan en 3D objetos diseñados, integran y realizan interpretaciones geológicas, también interpolan leyes de los bloques, optimizador de PIT "cono flotante" , entre otras herramientas; presenta se limitaciones ya que no tiene herramientas geoestadísticas, kriging, cálculo variograma e histogramas.

#### **Factibilidad**

Luque (2017) consiste en que cuantifica costos, proyecta el aprovechamiento de recursos minerales, el estudio de factibilidad se ejecuta en proyectos mineros en desarrollo y/o producción, está en función de la cantidad y ley del mineral.

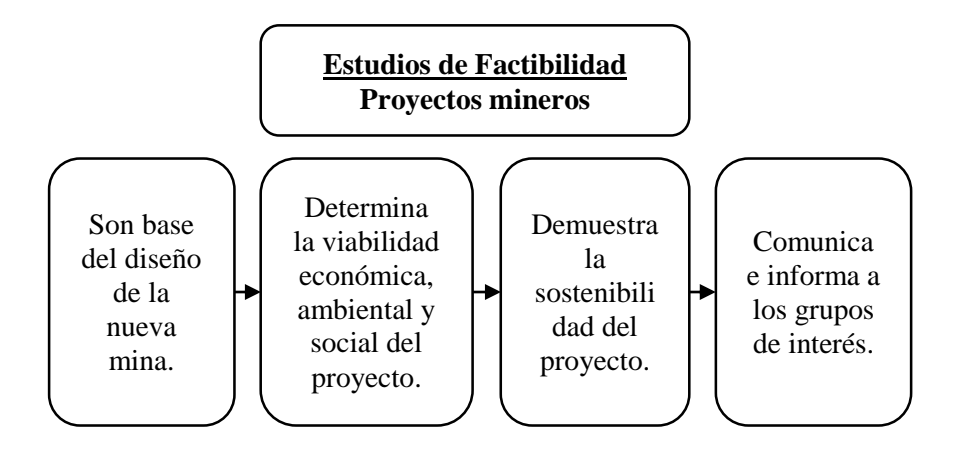

**Gráfico 3.***Estudio de factibilidad* Fuente: Elaboración propia

<span id="page-24-0"></span>Verastegui (2016) antes de definir y explicar el estudio de factibilidad se debe entender primero un estudio previo el cual es el de pre-factibilidad, en este puede definir hasta un 30% de probabilidad que se logre desarrollar el proyecto, ya que selecciona diferentes alternativas en los proyectos.

Siveroni (2016) mide todo tipo de posibilidad sea de fracaso o éxito, es decir si será viable o no en el proyecto, depende a ese análisis se podría disponer si proceden o no, se considera que a partir de aquello se determina la factibilidad económica.

Una observación que en lo personal se da es que, que el proyecto no resulte viable no significa que se deba abandonar, sino que hay otras posibilidades de mejorarlo para que así se proceda con la ejecución. También se indica que no se invierte tiempo y dinero a ciegas, por así decirlo, los proyectos en la actividad minera generan muchísimas ganancias, pero a la vez presentan grandes riesgos e inversiones.

#### **Flujo de caja**

Canchucaja (2007) declara que es la variación de ingresos y egresos de efectivo en el período determinado de una empresa, esta herramienta mejora la rentabilidad de un proyecto, es útil porque puede anticipar, evitar a futuro el déficit o superávit.

Conexión ESAN (2016) la finalidad de elaborar un flujo de caja tiene como objetivo determinar la viabilidad financiera, analizar si el proyecto tiene la capacidad para generar ingresos económicos, análisis de la liquidez.

#### **Viabilidad económica**

LOPEZ (2017) manifiesta que este tipo de estudios en un proyecto determina la diferencia del valor económico que se invierte y la ganancia. Las ventajas que presenta realizar un plan de viabilidad económica es que disminuye el problema de rentabilidad sobre el plan, el control en su gestión es mayor y determina el precio del servicio o el producto.

#### **Desarrollo del estudio de la cantera**

Se detalla la generalidad de la cantera habiendo encontrado lo siguiente.

#### **Datos generales de la concesión Tablazo 55**

- **a)** Catastro Minero: 010298809
- **b)** Titular: Salmueras Sudamericana S.A
- **c)** Concesión: Tablazo 55
- **d)** Hectáreas: 1,000.00
- **e)** Estado: Titulado

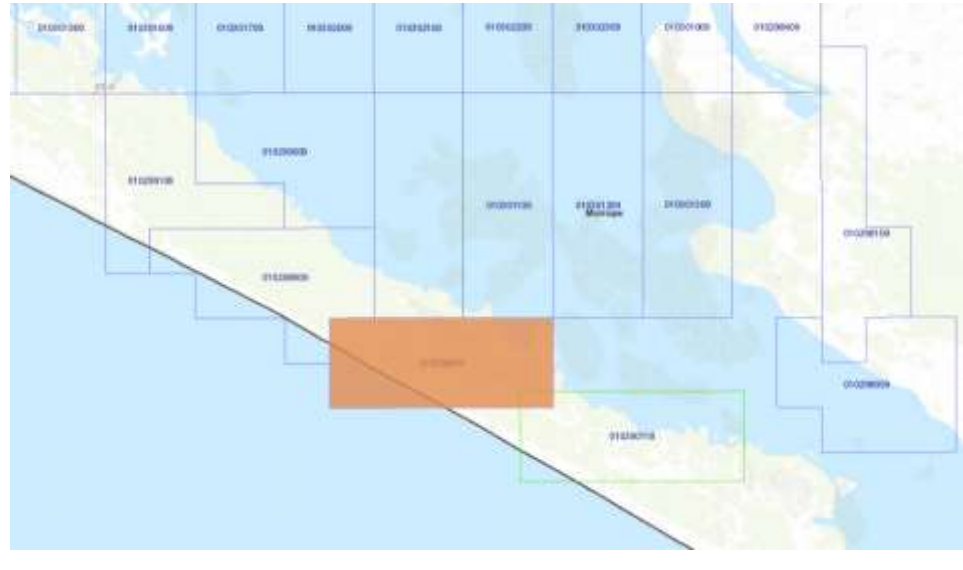

<span id="page-25-0"></span>**Figura 1.***Concesión Tablazo 55, Mórrope-2020* Fuente: Google Earth.

#### **Ubicación**

La concesión Tablazo 55, se encuentra rodeada de 10 tablazos existentes con diferente numerativo. Ubicada en el distrito de Mórrope, provincia de Lambayeque, departamento de Lambayeque.

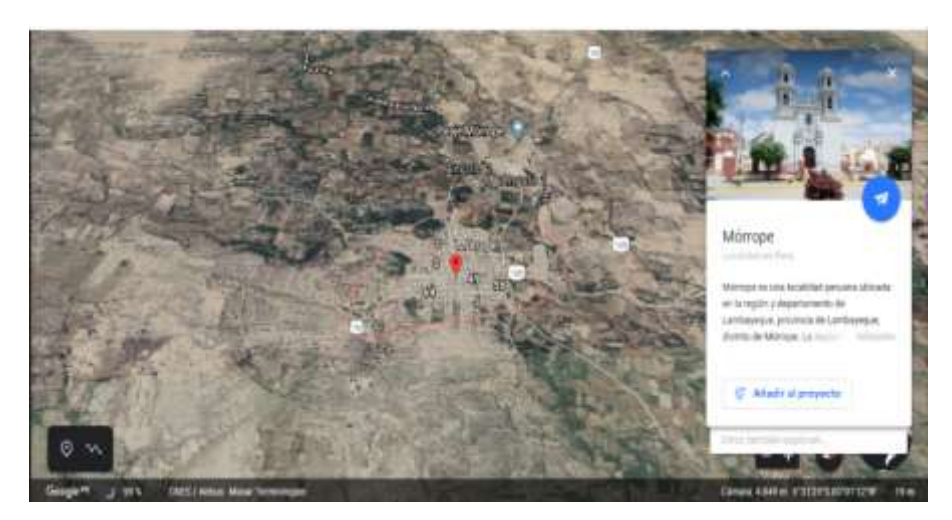

**Figura 2.***Distrito de Mórrope.* Fuente: Google Earth.

#### <span id="page-26-0"></span>**Acceso**

A partir de la ciudad de Chiclayo al distrito de Mórrope, es necesario hacer el recorrido por una carretera totalmente asfaltada en buen estado con conservación de recorrido aproximado de 33.5 Km. En un tiempo estimado de media hora.

Del distrito de Mórrope a la concesión Tablazo 55, recorremos una distancia de 8,65 km (obtenido por Aplicación App GPS); describiendo el recorrido del distrito de Mórrope a la entrada de la cantera Comunidad Campesina San Pedro de Mórrope hay un laxo de 70,889m, en un tiempo de 1 hora con 20 minutos, y de dicha entrada (Panamericana) a la concesión Tablazo 55, la distancia es de 15,610m, con un tiempo estimado de 50 minutos, para llegar a la concesión la movilidad conveniente es en carro (Camioneta, Auto) o en volquetes de doble carreta que van a recoger el mineral.

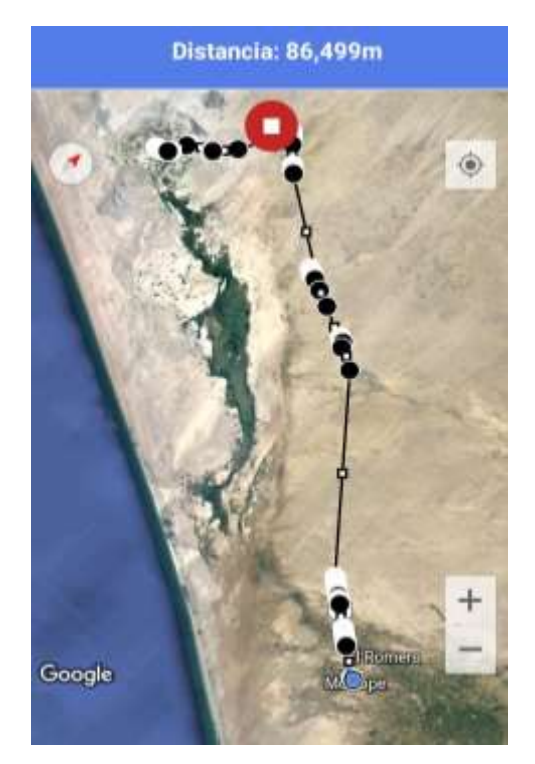

**Figura 3.***Ubicación del Distrito de Mórrope a la Concesión Tablazo 55.* Fuente: Aplicación App GPS.

<span id="page-27-1"></span><span id="page-27-0"></span>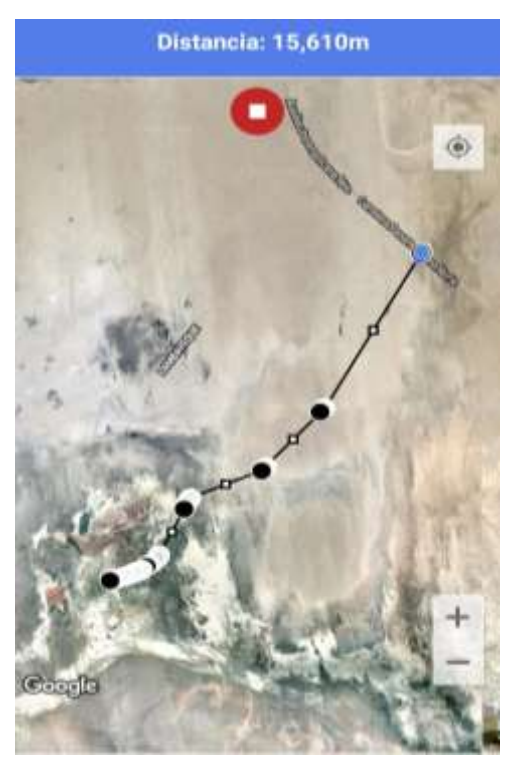

*Figura 4.Entrada de la Panamericana a la Concesión Tablazo 55* **Fuente:** App Cálculo de Distancia.

#### **Datos laborales en la concesión Tablazo 55**

Se trabajan cinco días a la semana de lunes a viernes, son 8 horas diarias en las que se dividen en dos turnos (los trabajadores varían las horas dependiendo de los turnos) usualmente son 3 horas y 30 minutos en las mañanas, una hora de almuerzo y el tiempo restante pertenecen al segundo turno.

#### **Materiales y herramientas**

Los materiales y herramientas que se utilizan para la explotar el mineral son:

- Barreta
- Motobomba
- Comba
- Palana

En algunas oportunidades la Municipalidad de Mórrope se encarga de brindarles una retroexcavadora, la capacidad que tiene es de 3m<sup>3</sup>. Utilizan equipos de protección cuando remueven el mineral, especialmente guantes y botas para sacar el mineral algunas veces en baldes.

Esta concesión tiene 1000 hectáreas, cabe especificar que este estudio sólo se realiza en 4 hectáreas en el Tajo 1 de la concesión El Tablazo 55. La calidad de este mineral es uno de los mejores en la región Lambayeque. Generalmente suelen extraer 500 sacos por día

Aquí se trabaja mediante cuadrillas, antes eran 30 personas por una cuadrilla, actualmente solo se acepta 6 a 7 personas por cuadrilla debido a la pandemia COVID-19. Las bolsas en las que se coloca el mineral son de 70k.

#### <span id="page-28-0"></span>**1.4. Formulación del problema**

Está presente investigación presenta como problema la siguiente pregunta: ¿De qué manera se determinará la vida útil del mineral de sal del tajo 1 la concesión Tablazo 55 en la Comunidad Campesina San Pedro de Mórrope?

#### <span id="page-29-0"></span>**1.5. Justificación del estudio**

Teniendo la importancia de nuestra investigación que se basa a la elaboración, radica y se determina en aumento de sal de la Comunidad Campesina San Pedro de Mórrope, en donde podemos describir la caracterización del yacimiento, y tener el lado la geología económica del mineral.

Presenta como justificación lo siguiente:

Social**,** la Comunidad Campesina San Pedro de Mórrope estará contribuida a la vida útil de tal forma que sea viable con una rentabilidad económica que sea factible, puesto que dicha rentabilidad se podrá ofrecer una eficacia de vida teniendo como resultado la normatividad de salud seguridad e higiene, la cual estará favorable hacia el incrementó de la producción de Sal.

Teórico, la razón que llevó a fomentar en la realización actual del trabajo es de carácter teórico y metodológico lo teórico por nos ayuda a reunir información para nuestro proyecto de investigación .por la cual acrecentará el contexto que existe acerca del adjunto de las referencias y el tipo de objetos en la cual se va a emplear, de modo económico en los datos experimentales donde se obtengan a ser visibles.

Metodológico, en lo metodológico puesto que tiene como referencias a los procedimientos utilizados para adquirir los objetivos de una investigación, por lo que se consigue a ser intensivo a los demás sectores mineros del país, en la que establece el problema de la producción de Sal.

En lo económico; se cree que el material que conserva no persistirá toda la vida porque es parte de los recursos no renovables, es por ello que se indagara la proyección de la población hacia un desarrollo sostenible y llevadero a la actividad minera, estableciendo situaciones de trabajo.

En lo tecnológico**,** se indagó la aplicación de un correcto método que permita cubicar las reservas para que se curse el tiempo de vida de la cantera San Pedro de Mórrope, en donde la comunidad tenga conocimiento del tiempo de vida de dicho depósito no metálico, y deleite de los beneficios de esta extracción del mineral.

En lo ambiental; con el objetivo de no afectar las zonas de agricultura y de cada vivienda que forma en su conjunto a dicha comunidad, evitando y previniendo así posibles molestias y/o enfermedades, por lo que procura poder tener el control de la polución, implementando diversas medidas.

# <span id="page-30-0"></span>**1.6. Hipótesis**

El actual trabajo de investigación traza la siguiente hipótesis:

Se decretará la vida útil de mineral de sal en el Tajo 1, de la concesión Tablazo 55 mediante la cubicación de reservas en la comunidad campesina San Pedro de Mórrope.

### <span id="page-30-1"></span>**1.7. Objetivos**

# <span id="page-30-2"></span>**1.7.1. Objetivo General**

Determinar la vida útil del mineral de sal del tajo 1, de la concesión Tablazo 55 en la Comunidad Campesina San Pedro de Mórrope.

# <span id="page-30-3"></span>**1.7.2. Objetivos Específicos**

- $\checkmark$  Realizar un levantamiento topográfico del tajo 1 de la concesión Tablazo 55.
- $\checkmark$  Identificar la geología local y regional de la concesión Tablazo 55.
- $\checkmark$  Efectuar calicatas del tajo 1 en la concesión Tablazo 55 de la Comunidad Campesina San Pedro de Mórrope.
- Cubicar las reservas por el método de secciones del tajo 1 de en la concesión Tablazo 55 de la Comunidad Campesina San Pedro de Mórrope.
- Elaborar un flujo de caja del tajo 1 de la concesión del Tablazo 55 de la comunidad San Pedro de Mórrope.
- Determinar de la vida útil del tajo 1 de la concesión Tablazo 55 de la comunidad San Pedro de Mórrope.

#### <span id="page-31-0"></span>**II. MÉTODO**

#### <span id="page-31-1"></span>**2.1. Tipo y diseño de investigación**

#### **Tipo de investigación**

Este tipo de investigación según Concytec (2018) explica que la investigación aplicada consiste que en un período determinado de tiempo se resuelve un problema, mediante el conocimiento científico se logra cubrir la necesidad específica.

#### **Diseño no experimental**

El vigente trabajo indagación es de diseño no experimental descriptivo de tipo cuantitativo, según Hernández, Fernández y Baptista (2014) de acuerdo al diseño de investigación, este se encarga de visualizar el anómalo tal cual se encuentra en su contexto natural; y en el tipo cuantitativo se basa en alcanzar la objetividad del proceso de conocimiento orientándose a erigir promedios luego del estudio que caracteriza a un gran número de sujetos. Es por ello que para poner en claro se realizó la selección apropiada del método de cubicación de reservas que establece el número de reservas del Tajo 1y así se pudo ver su vida útil, para su secuencia de explotación de forma correcta.

#### <span id="page-31-2"></span>**2.2. Operacionalización de variables**

#### **a) Variable independiente**

#### **Vida útil**

Agüero (2015) explicó que dependerá del cálculo que hace en función a los recursos minerales sean metálicos o no metálicos, también se determina por el ritmo de explotación, recuperaciones metalúrgicas, etc. En este caso, una vez fijas las reservas de la concesión tablazo 55 nos cederá la extracción correcta del material, para ver el tiempo de vida que este poseerá.

# **b) Variable dependiente**

# **CUBICACIÓN DE RESERVAS**

Vega (2018) comenta que es uno de los métodos de ingeniería que permite la determinación del tiempo de vida de los yacimientos minerales no metálicos, en el que se aguarda que sea económicamente rentable, para la aplicación del método de cubicación, estará relacionado de acuerdo a la topografía de la zona de estudio.

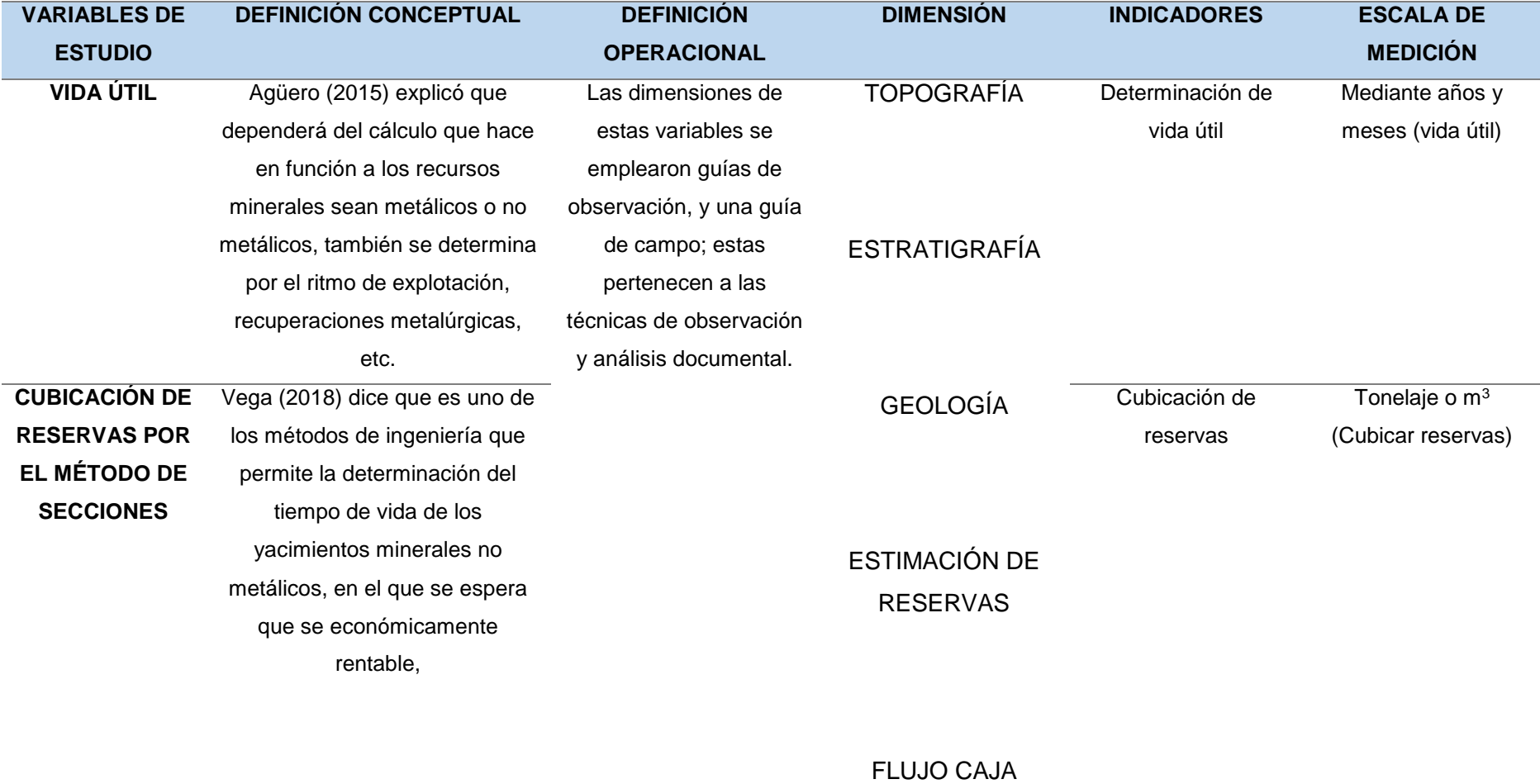

#### <span id="page-34-0"></span>**2.3. Población, muestra y muestreo (incluir criterios de selección)**

#### **2.3.1. Población**

La población está comprendida por toda la Concesión Tablazo 55.

#### **2.3.2. Muestra**

Está comprendida solo por 4 hectáreas del Tajo 1, de la concesión Tablazo 55 – Mórrope

#### **Criterios de selección**

**·** Inclusión

Tajo 1 que no presenta estudios de factibilidad. Zona con limitaciones en la extracción de halita. Carencias de materiales y herramientas.

Exclusión

Áreas que presentan estudios geológicos y de factibilidad Áreas que extraen yeso.

Áreas que cuentan con herramientas.

# <span id="page-34-1"></span>**2.4. Técnicas e instrumentos de recolección de datos, confiabilidad y validez**

#### **2.4.1. Técnicas**

- **Observación:** Díaz (2011) dice que se basa en una técnica básica de investigación, establece relación en el sujeto puesto que este observa y el objeto que es observado; se caracteriza en ser selectiva, intencionada e interpretativa.

Muñoz (2015) para un proceso de investigación la observación es un relevante elemento, ya que permite adquirir gran información para realizar un análisis preciso.

- **Investigación documental:** Ávila (2006) explica que se aplica como técnica, en la que consiste seleccionar e interpretar aquellas fuentes de información que estén vinculados con el estudio. Cabezas, Andrade y Torres (2018) consiste en recoger información, su finalidad es manifestar las teorías que sustentan los procesos y fenómenos. La manera en la que extraen la información es a través del nivel de investigación de tipo exploratorio.

#### **2.4.2. Instrumentos**

#### - **Guía de observación de campo**

Behar (2008) manifiesta que esta técnica consiste en un registro sistemático, confiable, es un documento que sirve para recoger y obtener datos de un hecho.

Se manejó esta guía con la única intención de acumular investigación existente en la zona donde se a realizó el estudio, el mismo que presentará de referir la geología local y regional en donde se encuentra el yacimiento de halita, en la que nos suministrará a generar información detallada de la litología presente al área de estudio. (Anexo N° 7).

Para la recopilación de información del levantamiento topográfico (Anexo N° 5 y 6)

Se elaboró una ficha para el registro de la composición de las capas de cada estrato de las calicatas (Anexo N° 10 y 11)
#### - **Guía de análisis documental**

Pérez (1999) deben cumplir las características de sistematización y objetividad, su contenido y categorías deben ser precisos y claros.

Para la cubicación de reservas por el método de secciones del tajo 1 fue necesario considerar las secciones, el área, la distancia de cada una de las secciones y el volumen respectivo.

Otra guía documental se utilizó con la finalidad de elaborar un flujo de caja, aquí se verá su producción por m<sup>2</sup>, el costo de mano, costo de herramientas, número de trabajadores, variables en la producción, gastos administrativos, ingresos por producción.

#### **2.5. Procedimiento**

#### - **Realizar un levantamiento topográfico.**

Se inició con la observación de las zonas mineralizadas, para así poder conseguir la determinación de cada punto exacto para la realización del levantamiento topográfico, en el que se manejaron el software Google Earth, ArcGis, Excel, Civil 3D.

#### - **Analizar la Geología Local y Regional**

Se hermanó y sitúo la zona de estudio mediante el sistema de información GEOCATMIN, en el que provecho estudiar cada estructura geológica, para la obtención de un mapa que sujete tanto su geología regional y local, mediante el Software ArcGis. Durante la recopilación de información se pudo ver los tipos de rocas existentes en dicha zona, para el posterior trabajo en gabinete.

#### - **Realizar las calicatas de estudio.**

Al determinar cada calicata, permitió establecer dimensiones y espesor que cada capa pose, para posteriormente se logre la elaboración de columnas estratigráficas de cada calicata, con estación.

# - **Cubicación de reservas por el método de secciones del tajo 1 en la concesión Tablazo 55**

Luego de que se estudió la geología, saber la profundidad y superficie, con las muestras obtenidas se sabe las reservas del yacimiento.

Para cubicar reservas, principalmente se analizó cada calicata, para así establecer el espesor de cada uno de sus estratos, estos trabajos logrados se adhieren al software para el modelamiento geológico y posteriormente poder calcular el volumen de cada uno de los bloques geológicos, con apoyo del software RECMIN.

- **Elaboración de un flujo de caja del Tajo 1 de la concesión del Tablazo 55 de la comunidad San Pedro de Mórrope.**

Se indica que la elaboración del flujo de caja en el tajo 1, tiene la función de tener conocimiento sobre ingresos y egresos relacionados toda al mineral halita (su extracción, materiales, herramientas, entre otros).

Los datos que se considera para su elaboración son producción de halita por m<sup>2</sup> , precio por kilos y por saco del mineral, mano de obra (día, semana, mes), costo de equipos y materiales, gastos administrativos.

- **Determinación de la vida útil del tajo 1 de la concesión Tablazo 55 de la comunidad San Pedro de Mórrope.**

Al calcular las reservas del mineral Halita es mucho más fácil y rápido determinar su vida útil, también se consideraron dos variables más, el primero es especificar los días laborales por mes y la cantidad de mineral que extrae y explotan diario, las reservas ya calculadas se divide con el resultado de los días laborales por la cantidad de mineral por día, así se logró la vida útil de las 4 hectáreas del Tajo 1 de la concesión Tablazo 55.

**2.6. Método de análisis de datos**

## **Diagrama de Procesos**

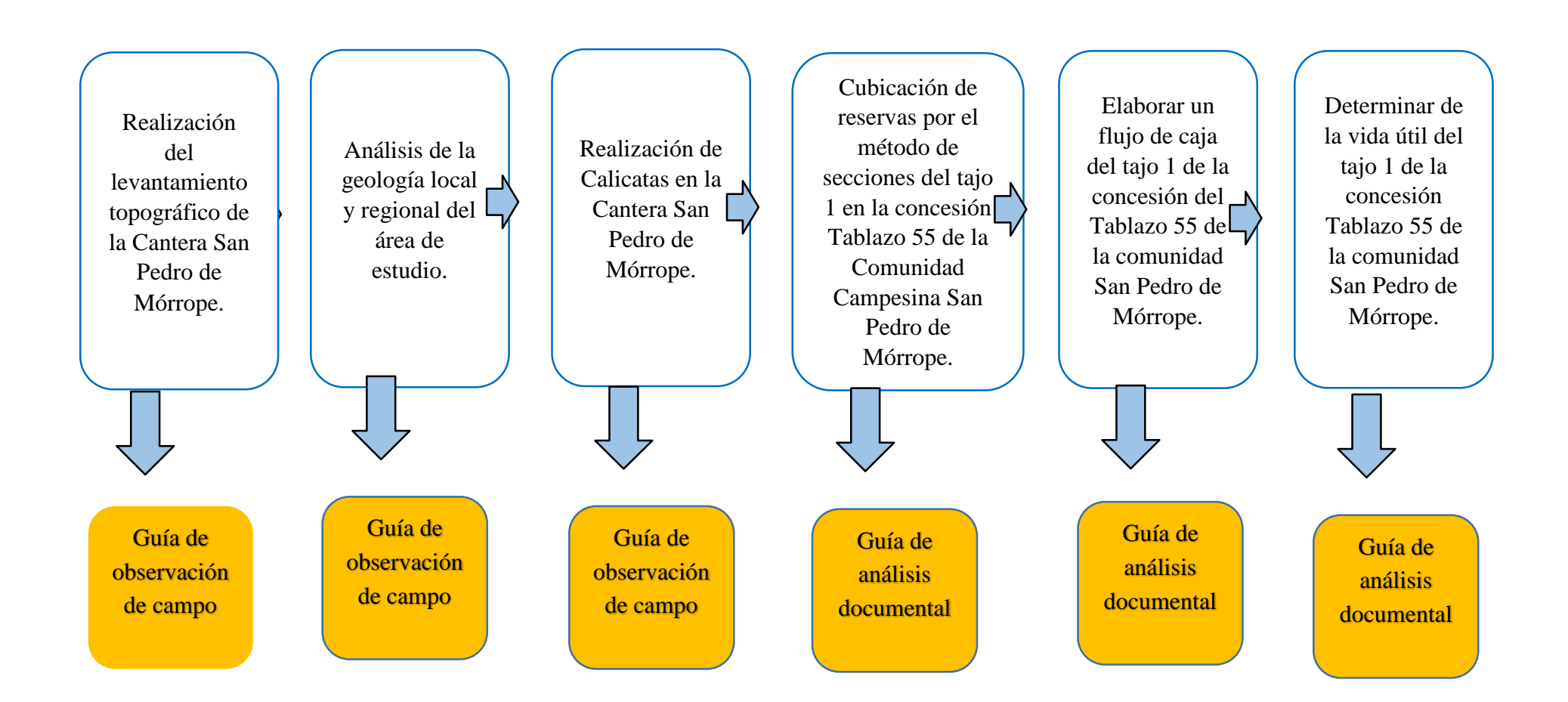

# **2.7. Aspectos éticos**

Con el compromiso y principios establecidos por la Universidad César Vallejo Filial Chiclayo, la investigación y los aspectos éticos que se atribuyeron en el proyecto de indagación coexistieron los siguientes: el respeto a la propiedad intelectual, la responsabilidad, la honestidad y respeto a la normatividad legal vigente. (Resolución consejo universitario N° 0126-2017/UCV).

## **III. RESULTADOS**

En este capítulo se desarrolló de aquellos datos que se han adquirido en el área de estudio, de acuerdo a los objetivos de esta investigación.

## **Levantamiento topográfico**

Para efectuar un levantamientos topográficos, de la concesión Tablazo 55 en la Comunidad Campesina San Pedro de Mórrope, se ha aprovechado el levantamiento topográfico mediante el Software Google Earth, según Yanapa (2018), nos menciona que los planos topográficos se puede utilizar en estudios de proyectos de saneamiento de sistema agua potable en zonas rurales, los datos obtenidas con la imagen satelital y estación total ambos equipos georreferenciadas, tiene resultados muy similares, pero sin embargo la imagen satelital tiene menor costo que estación total por su versatilidad con un 95 % de confianza.

## **Acceso al área de estudio**

El único acceso que se tiene a la Concesión Tablazo 55, desde Chiclayo al yacimiento de Halita, se encuentra distanciada aproximadamente 2 horas con 10minutos.

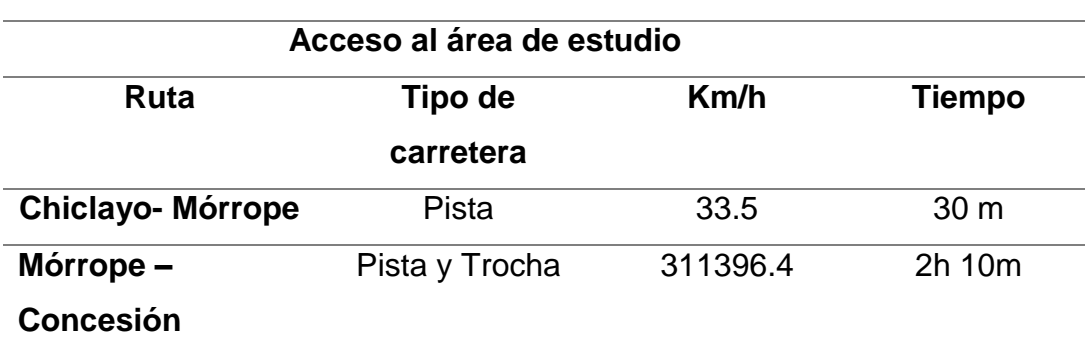

**Tabla 2.***Acceso al Área de estudio.*

Fuente: Elaboración propia.

#### **Ubicación y descripción del área de estudio**

La Concesión Tablazo 55, se halla situado en el distrito de Mórrope, provincia de Lambayeque y departamento de Lambayeque, adquiriendo del INGEMMET, las Coordenada de WGS 84.

| <b>NORTE</b> | <b>ESTE</b> |
|--------------|-------------|
| 9,276,634.54 | 584,746.09  |
| 9,274,634.55 | 584,746.09  |
| 9,274,634.46 | 579,746.13  |
| 9,276,634.45 | 579,746.13  |

**Tabla 3.** *Coordenadas WGS 84*

**Fuente:** Elaboración propia.

Detallando dichas Coordenadas, Norte y Sur; fueron planteadas y trabajadas en el Software Google Earth, a lo que describiré el trabajo efectuado en diferentes Software.

El Google Earth, concurrimos al botón crear ruta donde se dibuja la cuadricula ahí mismo en el Google Earth, arrojándonos con dichas coordenadas los puntos P1,P2,P3 y P4, por lo que en el punto P3 llegaba a direccionar al mar; es por ello que nos impedía realizar curvas de nivel. Se llegó a concluir y puntualizando nuevas coordenadas y arrastrar dicho punto P3 a nuevo direccionamiento. Pasando a guarda el archivo en kml, con una página llama GPS visualiter conversión se transforma el archivo kml para que se pueda abrir en el Software ArcGis, y a la vez el archivo transformado, después de una serie de operaciones, con lo que nos referimos a exportarlo en el mismo Software ArcGis a Shipefile, siguiendo a las proyecciones, a lo que se antepone la proyección y transformación, pasando a abrir y escoger las coordenadas WGS 84.

Se elimina el archivo Shipefile y se abre el que está proyectado, dando así una facilidad de poder copiar y pasar al Excel, una vez que está en el Excel se copia y pega para guardar en un bloc de notas, posteriormente se hace lo mismo y usa el Software Civil 3D, donde procesa la data sacada del Software ArcGis y se comienza a plasmar el dibujo, para posteriormente darle su formato y de ahí plantearlo para su presentación.

Imágenes descritas

a) Puntos en el Google Earth.

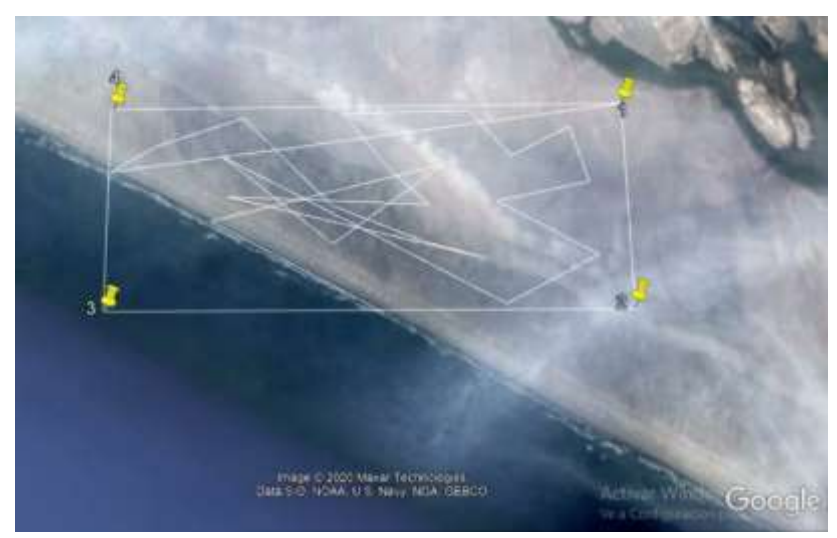

*Figura 5.Puntos del levantamiento topográfico* Fuente: Elaboración Propia

#### b) **Ubicación**

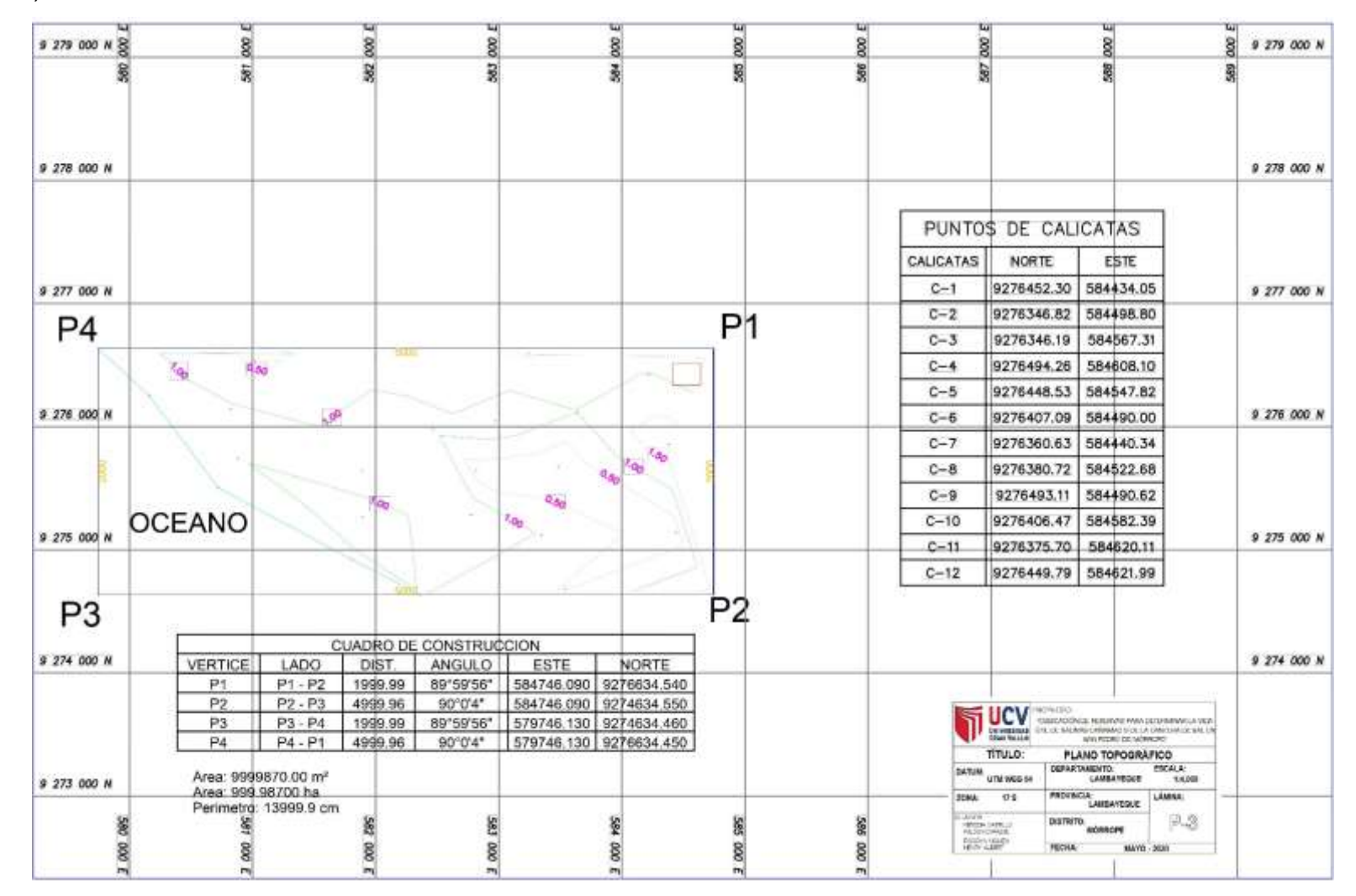

Fuente: Elaboración propia.

#### c) **Curvas de Nivel.**

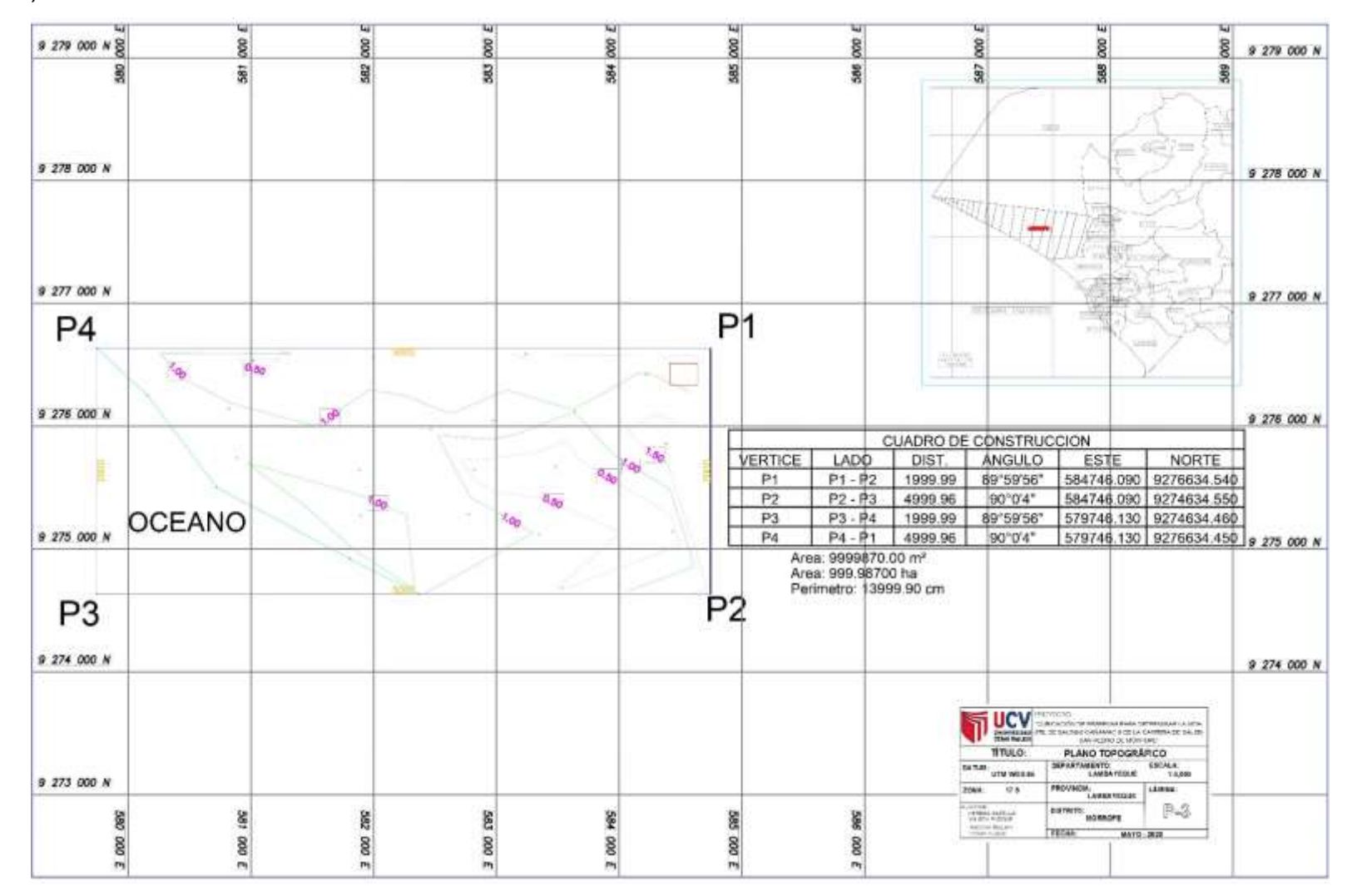

Fuente: Elaboración Propia.

# **Estudio de la geología regional y local**

Se han tomado los datos como base de aquellos estudios que se han efectuado por el Instituto Geológico, Minero y Metalúrgico, representados en la región Lambayeque, encontrándose en el Boletín N°41.

Geología local

Uno de los distritos más significativos en la región Lambayeque es Mórrope, se encuentra ubicado a 33 km al norte de Chiclayo. El mineral que se extrae en este distrito son de depósitos de sal y yeso, este terreno está muy caracterizado por la escasez de precipitaciones, temperaturas elevadas, especificando que se han encontrado cotas menores de un metro de profundidad.

## **Eratema Cenozoico**

En esta era solo encontramos un sistema en el área de estudio la cual es Cuaternario, pero en este sistema hay dos épocas Holoceno y Pleistoceno.

En el Holoceno los depósitos se identifican en relación a su posición a la fuente de sedimentos, encontramos estas unidades estratigráficas:

- **- Depósito lacustrino (Q-la):** la caracterización de los minerales es por los finos sedimentos de arenas arcillosas, arcillas arenosas, localizados en el norte.
- **- Depósito marino (Q-ma):** constituye terrazas marinas recientes en formas poco definidas, en su litología se encuentran las arenas, finas gravas y gruesas sueltas. Presentan pequeñas colinas de arenas (altura aproximada 2.50 m).
- **- Depósito aluvial (Qh-al):** la granulometría es gruesa de estos sedimentos, son constituidos por gravas, arena con matriz arena-arcillosa, cantos rodados, estos depósitos, estos depósitos se deben al intenso cambio climatológico y al constante traslado de sólidos.
- **- Depósito eólico (Q-eo):** la granulometría es fina de estos sedimentos, constituidos por arenas, cuarzos, ferro magnesiano, han sido transportados a velocidades medias y altas. Acumulaciones de arenas en las pampas costeras.

Se desarrollaron ciertas condiciones de glaciación en el Pleistoceno, debido a la desglaciación se empezaron a profundizar los valles, mientras tanto en las zonas bajas se hacían cada vez más amplias las llanuras aluviales, una de las consecuencias del levantamiento de los Andes se desarrollaron los tablazos.

**- Tablazo Talara (Qp-tt):** se encuentra conformado por conglomerados de lumaquela poco consolidadas con areniscas. La superficie que presenta es llana con ondulaciones que se generan por la erosión eólica.

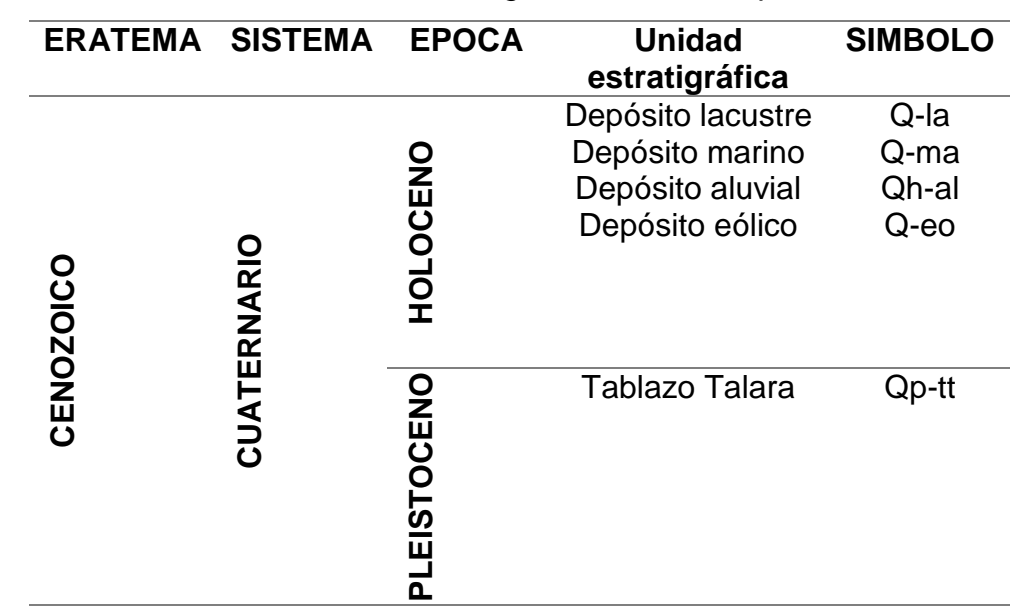

#### **Tabla N° 4:** *Geología local de Mórrope*

Fuente: Elaboración propia

#### **Geología regional**

**-**

En Lambayeque la geología está relacionada a los ciclos de sedimentación y el proceso de formación, aquellos procesos de meteorización e intemperización han actuado sobre las rocas de relieves y con ello los detritos se han ido transportando hacia las zonas bajas, así se puede mostrar en las tres formaciones las cuales son: Paleozoico, Mesozoico y Cenozoico; la gran parte de la superficie tiene depósitos del período cuaternario.

#### **Eratema cenozoico**

Esta era es representada por procesos geológicos que dieron origen a la formación de los sedimentos y de la geomorfología del actual relieve, cubriendo gran parte de

la superficie de la región. La variedad de depósitos sedimentarios correspondientes al Cuaternario se debe a las sucesivas series continentales del Reciente, Holoceno y Pleistoceno.

En estos depósitos se enfatizan los de origen eólico conformado de arenas de fina granulometría. A velocidades altas y medias, la arena logra ser transportada por el viento con dirección del Sur hacia el Norte que por la gravedad son depositadas en áreas bajas de la cordillera de la costa.

Debido a esta acumulación de arena, se forman las dunas, mantos, colinas de arena la altitud varia de 10 m.s.n.m. e incluso hasta 150 m.s.n.m. En el Cuaternario las secuencias estratigráficas son muy amplias en la costa de Lambayeque, se encuentran depósitos fluviales constituidos por matriz de arena limosa, sedimentos, gravilla, grava, también se encuentra el depósito eólico constituido de arena fina de cuarzo y también hay depósitos marinos comprendidos de gravillas, gravas y en algunas áreas gravas con aristas redondas.

En el Neógeno la mayoría de su ambiente es de origen volcánico conformado por la formación Huambos conformada por andesita, dacita, pórfidos cuarcíferos. En el Paleógeno la mayoría de formación es de origen volcánico, aquí se encuentra la formación Porculla con una secuencia de piroclásticos con composición ácida y la formación Llama, contiene conglomerados de color rojizos en su base; la litología más común es la brecha andesítica.

# **Eratema mesozoico**

En esta era encontramos dos sistemas Cretáceo y Jurásico, que se explicaran a continuación.

El sistema Cretáceo presenta tres épocas, en una de ella habla del Volcánico Licurnique, se ubica al Este de Olmos, en un paraje llamado Rinconada de Licurnique, con estructura aparentemente semejante al centro volcánico con forma semi-circular, hay cuarcitos de la formación Goyllarisquizca.

| <b>ERATEMA</b> | <b>SISTEMA</b>    | <b>EPOCA</b>        | Unidad estratigráfica                    | <b>SIMBOLO</b> |
|----------------|-------------------|---------------------|------------------------------------------|----------------|
|                |                   | Reciente            | Depósito fluvial                         | Qr-fl          |
|                |                   |                     | Depósito eólico                          | Qr-e           |
|                |                   |                     | Depósito marino reciente                 | Qr-m           |
|                |                   | Holoceno            | Depósito marino reciente                 | Qr-m           |
|                | Cuaternario       |                     | Depósito fluvio-aluvial                  | Qh-fal         |
|                |                   |                     | Depósito aluvial                         | Qh-al          |
|                |                   |                     | Depósito marino                          | Qh-ml          |
| Cenozoico      |                   | Pleistoceno         | Depósito coluvial                        | Qp-co          |
|                |                   |                     | Depósito aluvial                         | Qp-co          |
|                |                   |                     | <b>Tablazo Talara</b>                    | Qp-tt          |
|                | Paleógeno Neógeno | Plioceno<br>Mioceno | Volcánico Huambos                        | Np-vh          |
|                |                   | Oligoceno           | Volcánico Porculla                       | Po-vp          |
|                |                   | Paleoceno           | Volcánico Llama                          | Pp-vll         |
|                |                   | Superior            | Volcánico Licumique                      | Ks-vl          |
| Mesozoico      | Cretáceo          | Medio               | Grupo Pulluican y Quilquiñán             | Km-pq          |
|                |                   | Inferior            | Formaciones Inca, Chúlec y<br>Pariatambo | Km-ichp        |
|                |                   |                     | Grupo Goyllarisquizga                    | Ki-g           |
|                | Jurásico          | Superior            | Formación Tinajones                      | Jki-t          |
|                |                   | Medio               | Formación Oyotún                         | J-vo           |
|                |                   | Inferior            | Formación Sávila                         | Ji-s           |

**Tabla 4.***Geología regional de Lambayeque*

Fuente: Elaboración propia

La explotación de este mineral antes se realiza de manera artesanal con herramientas tales como barretas, palana, picos y en extremas condiciones de trabajo, pero con el transcursos de los años este tipo de minería se ha ido adaptando a sofisticados métodos de extracción permitiendo remover enormes volúmenes de tierra e incrementando su producción, trayendo consigo la rentabilidad. La información obtenida será útil para conocer la geología local y regional, ya que se tiene noción de qué minerales se encontrarán en las calicatas, que se explicarán más adelante.

Aquí mostraremos, el mapa de ubicación en el que fue necesario descargar los

shapefiles que tengan información nacional, regional y local del Perú con ellos se modificaron y editaron, para que solo indique el departamento de Lambayeque, dividiendo las 3 provincias que se presentan en el mapa e indicar el distrito de Mórrope en donde se ubica nuestro lugar de estudio que es el Tablazo 55.

## **Ejecución de realización de calicatas**

Durante la visita técnica que se realizó en el tablazo 55 de la cantera de la comunidad de San Pedro de Mórrope se llegaron a efectuar 12 calicatas con el permiso adecuado de los trabajadores que laboran en la mina, en la que se llegaron a utilizar las herramientas de palana, pico, barreta, cincel y comba, también se llegaron a tomar las coordenadas de las calicatas realizadas con una aplicación de GPS. Podemos decir que se llegó a visualizar los datos requeridos para nuestra investigación. Como se puede apreciar en los siguientes cuadros de las coordenadas obtenidas de las calicatas.

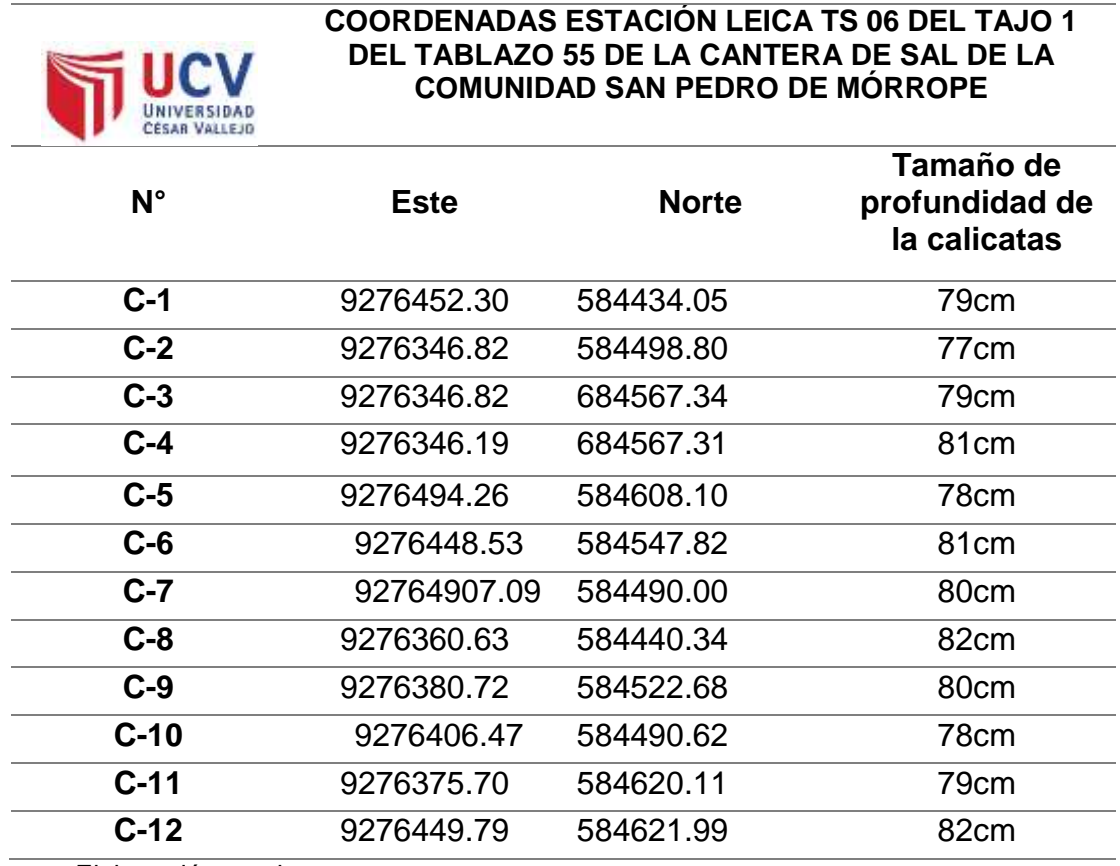

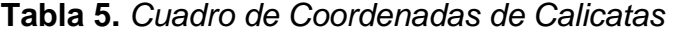

Fuente: Elaboración propia

Realizando las calicatas respectivas llegamos a observas las diferentes formas estratigráficas donde los damos a conocer en los siguientes cuadros.

## **Realización de la calicata N°1**

La calicata posee una profundidad de 79 cm, en la primera fase cuenta con una capa de partículas de yeso con sal de unos 6 cm en la superficie, en la segunda fase se encuentra con una arenisca aleado con barro húmedo que tiene aproximadamente 32 cm, como tercera fase contiene una forma lechada de color blanca con una medida de 9 cm, en la cuarta fase contiene en mineral de sal que tiene una medidas de 32 cm, la quinta fase contiene agua combinado con barro de color negro.

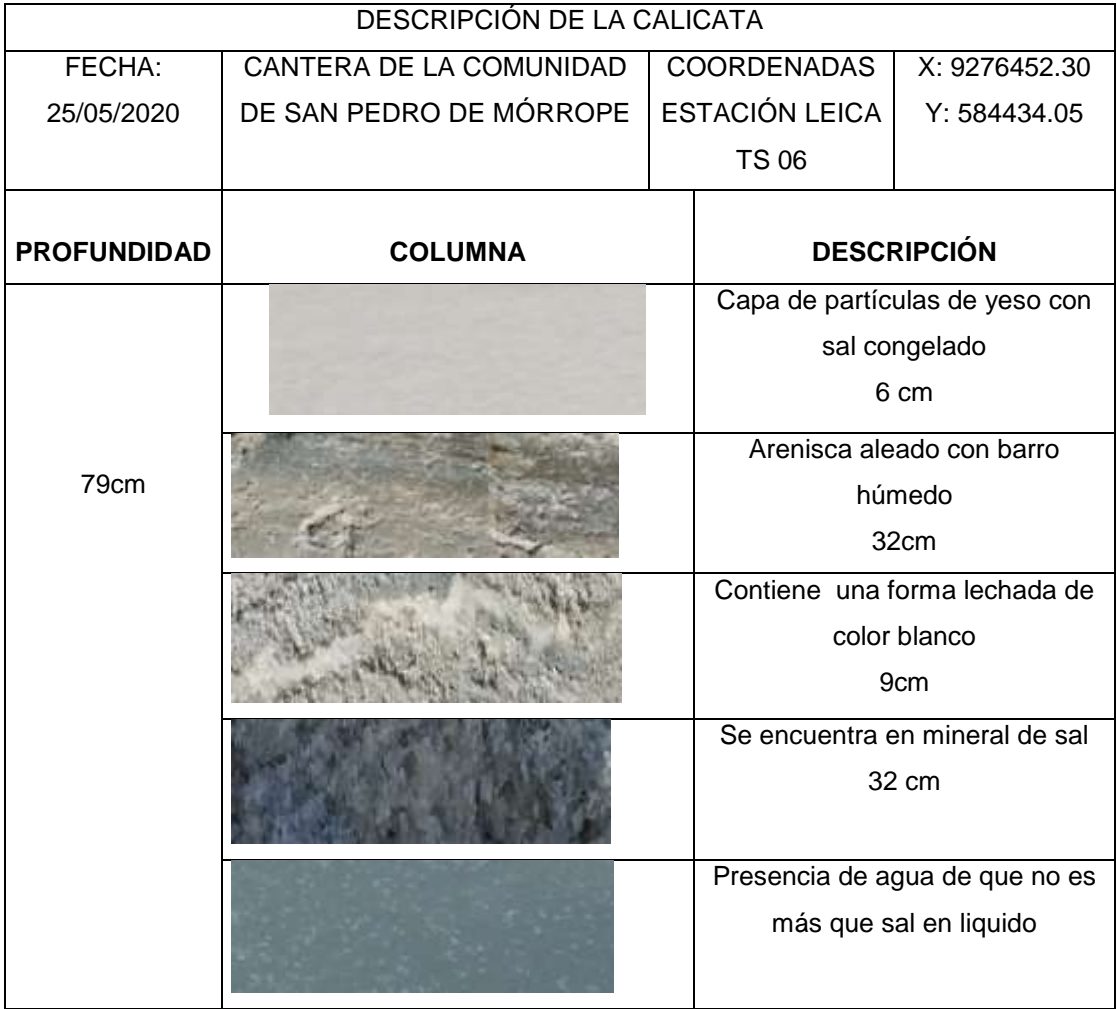

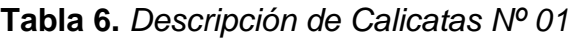

Fuente: elaboración propia

# **Realización de la calicata Nº2**

La calicata posee una altura de 77 cm, donde la primera fase cuenta con una capa de partículas de yeso con sal de unos 5 cm en la superficie, en la segunda fase se encuentra con una arenisca aleado con barro húmedo que tiene aproximadamente 33 cm,como tercera fase contiene una forma lechada de color blanca con una medida de 5 cm, en la cuarta fase contiene en mineral de sal que tiene una medidas de 343 cm.

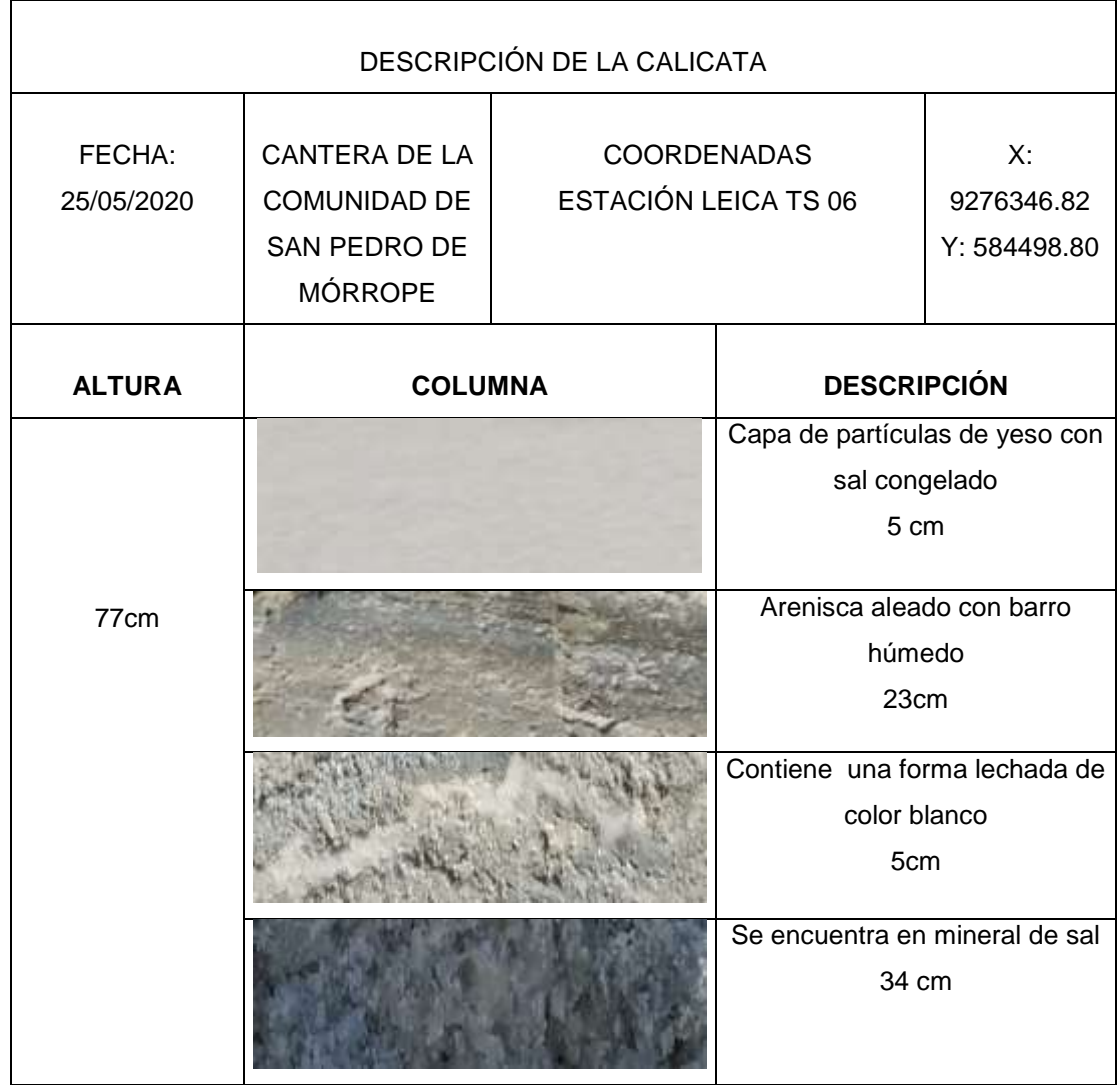

# **Tabla 7.** *Descripción de Calicata Nº 02*

Fuente: elaboración propia

# **Realización de la calicata N°3**

La calicata posee una profundidad de 79 cm, donde en la primera fase cuenta con una capa de partículas de yeso con sal congelado de unos 5 cm en la superficie,

en la segunda fase se encuentra con una arenisca aleado con barro húmedo que tiene aproximadamente 32 cm, como tercera fase contiene una forma lechada de color blanca con una medida de 6 cm, en la cuarta fase contiene en mineral de sal que tiene una medidas de 36 cm, la quinta fase contiene agua combinado con barro de color negro.

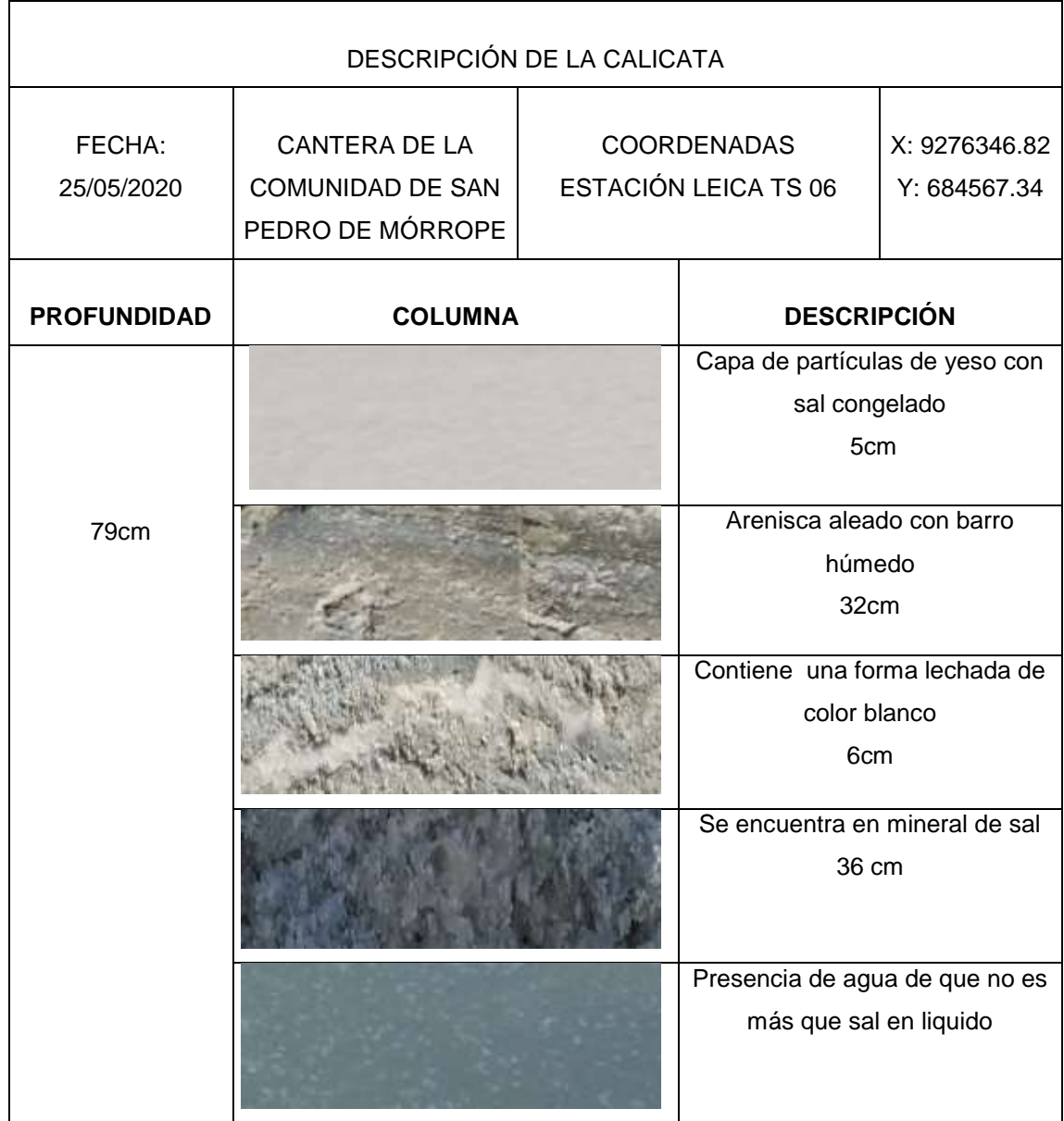

#### **Tabla 8.***Descripción de Calicata Nº 03*

Fuente: elaboración propia

# **Realización de la calicata N°4**

La calicata posee una profundidad de 81 cm, donde en la primera fase cuenta con una capa de partículas de yeso con sal de unos 6 cm en la superficie, en la segunda fase se encuentra con una arenisca aleado con barro húmedo que tiene aproximadamente 33 cm, como tercera fase contiene una forma lechada de color blanca con una medida de 7 cm, en la cuarta fase contiene en mineral de sal que tiene una medidas de 35 cm, la quinta fase contiene agua combinado con barro de color negro.

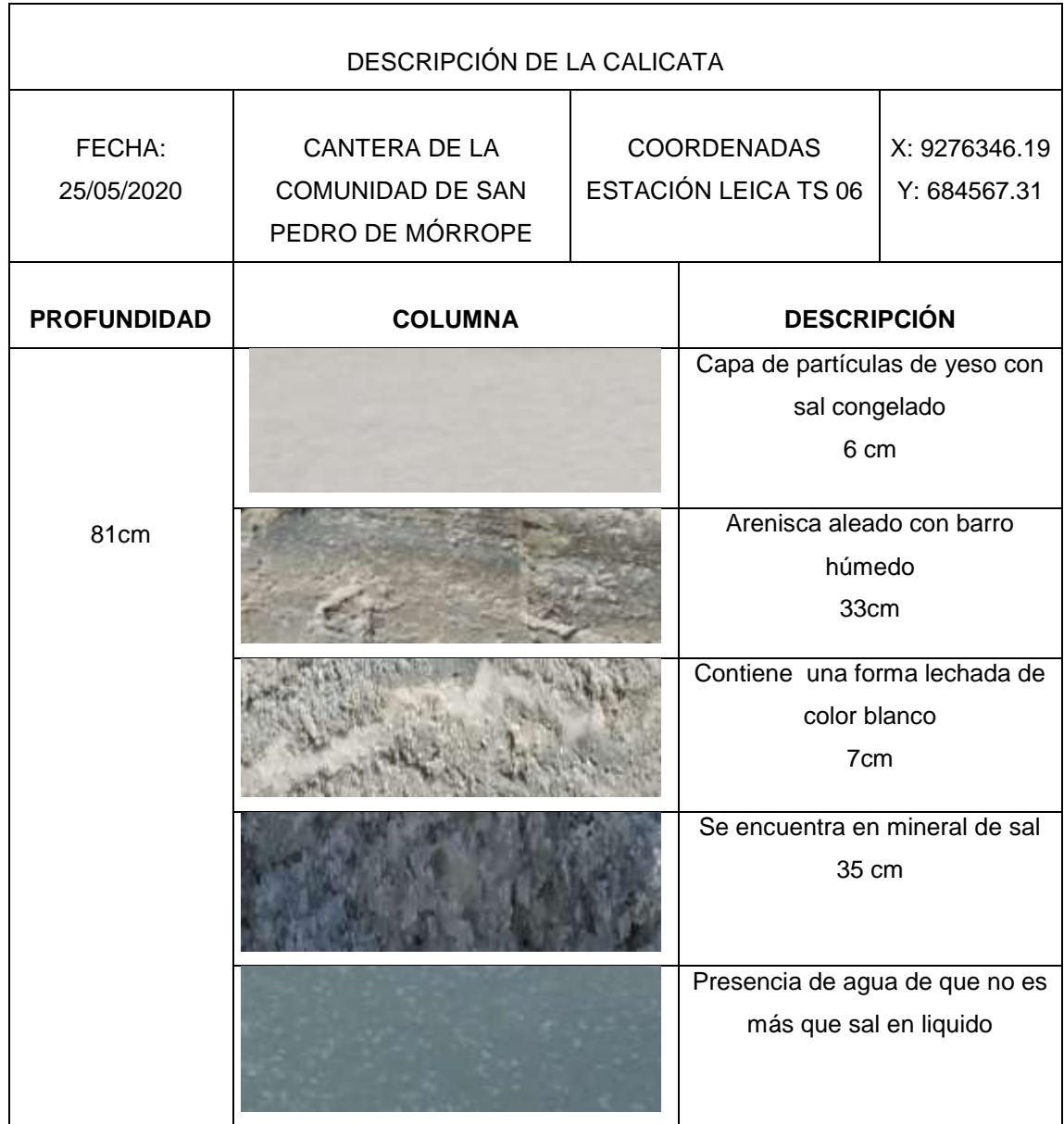

#### **Tabla 9.***Descripción de la Calicata Nº 04*

Fuente: elaboración propia

#### **Realización de la calicata N°5**

La calicata posee una profundidad de 78 cm, en la primera fase cuenta con una capa de partículas de yeso con sal de unos 5 cm en la superficie, en la segunda fase se encuentra con una arenisca aleado con barro húmedo que tiene aproximadamente 32 cm, como tercera fase contiene una forma lechada de color blanca con una medida de 7 cm, en la cuarta fase contiene en mineral de sal que tiene una medidas de 34 cm, la quinta fase contiene agua combinado con barro de color negro.

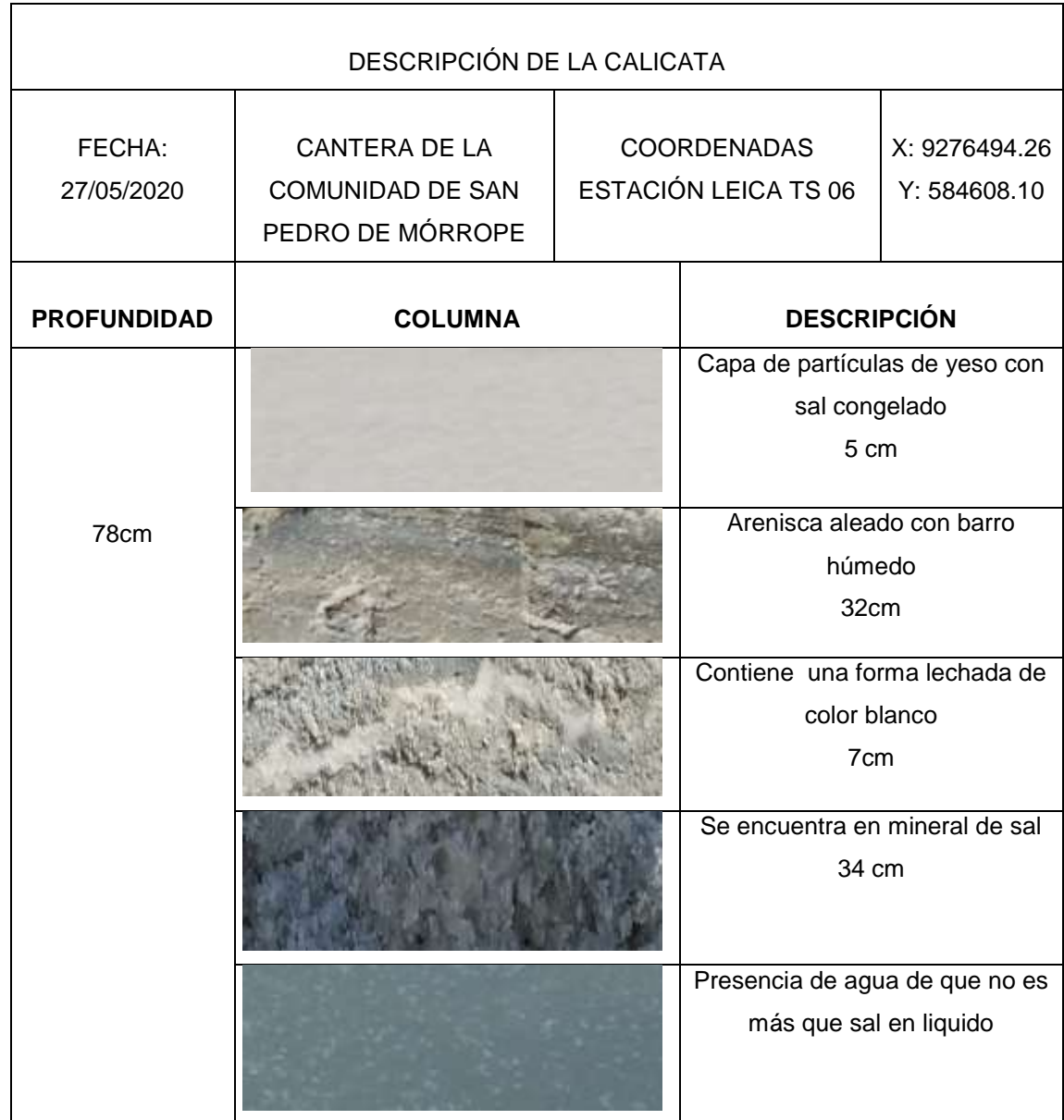

## **Tabla 10***.Descripción de Calicata Nº 05*

Fuente: elaboración propia

# **Realización de la calicata n° 06**

La calicata posee una profundidad de 81 cm, donde en la primera fase cuenta con una capa de partículas de yeso con sal congelado de unos 6 cm en la superficie,

en la segunda fase se encuentra una arenisca aleado con barro húmedo, tiene aproximadamente 33 cm, la tercera fase contiene una forma lechada de color blanca con una medida de 8cm, en la cuarta fase contiene en mineral de sal que tiene una medidas de 34 cm, la quinta fase contiene agua combinado con barro de color negro.

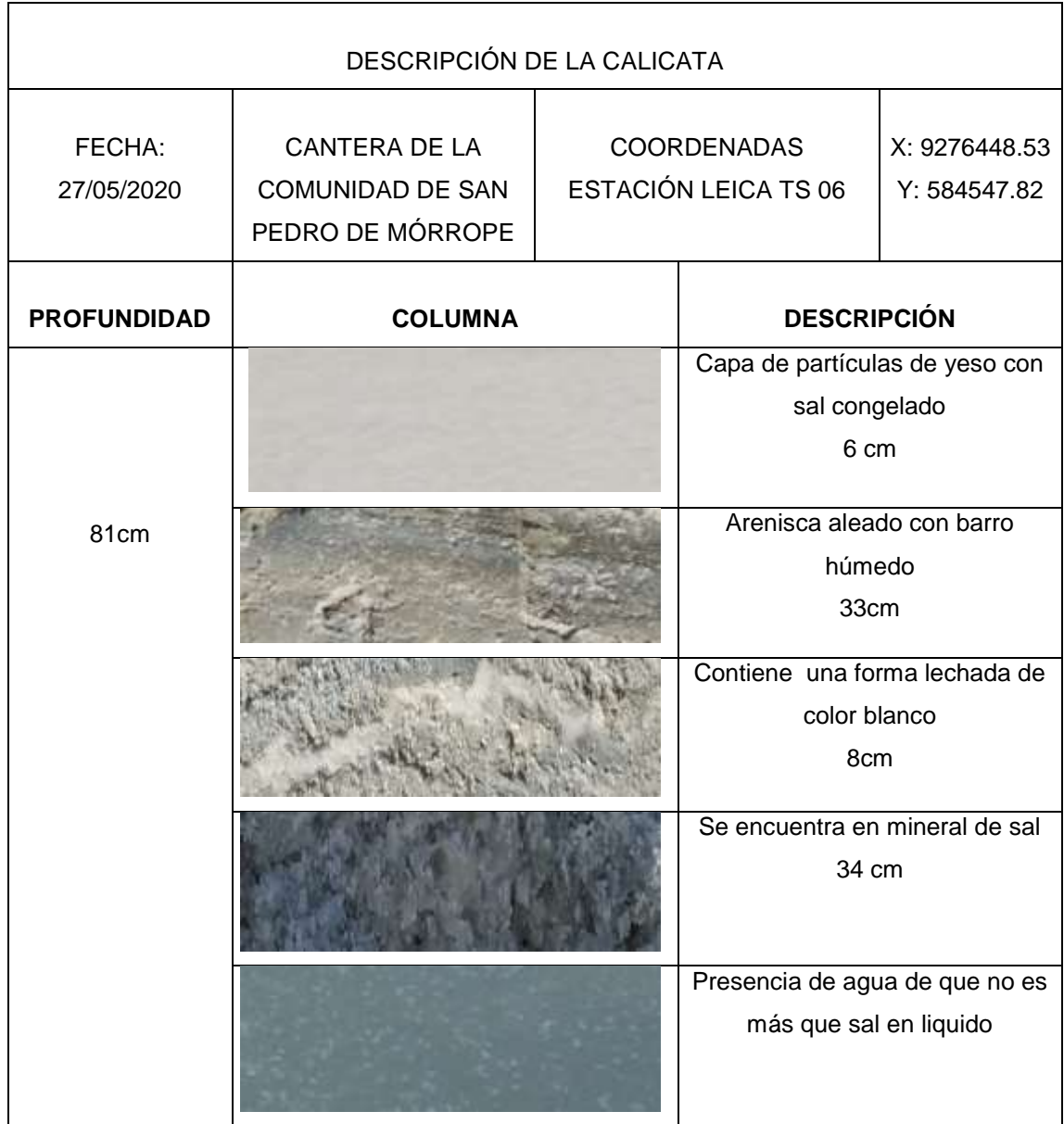

## **Tabla 11***.Descripción de Calicata Nº 06*

Fuente: elaboración propia

# **Realización de la calicata n° 07**

La calicata posee una profundidad de 80 cm, donde en la primera fase cuenta con una capa de partículas de yeso con sal de unos 6 cm en la superficie, la segunda fase se encuentra con una arenisca aleado con barro húmedo que tiene aproximadamente 33 cm, como tercera fase contiene una forma lechada de color blanca con una medida de 7 cm, en la cuarta fase contiene en mineral de sal que tiene una medidas de 34 cm, la quinta fase con tiene agua combinado con barro de color negro

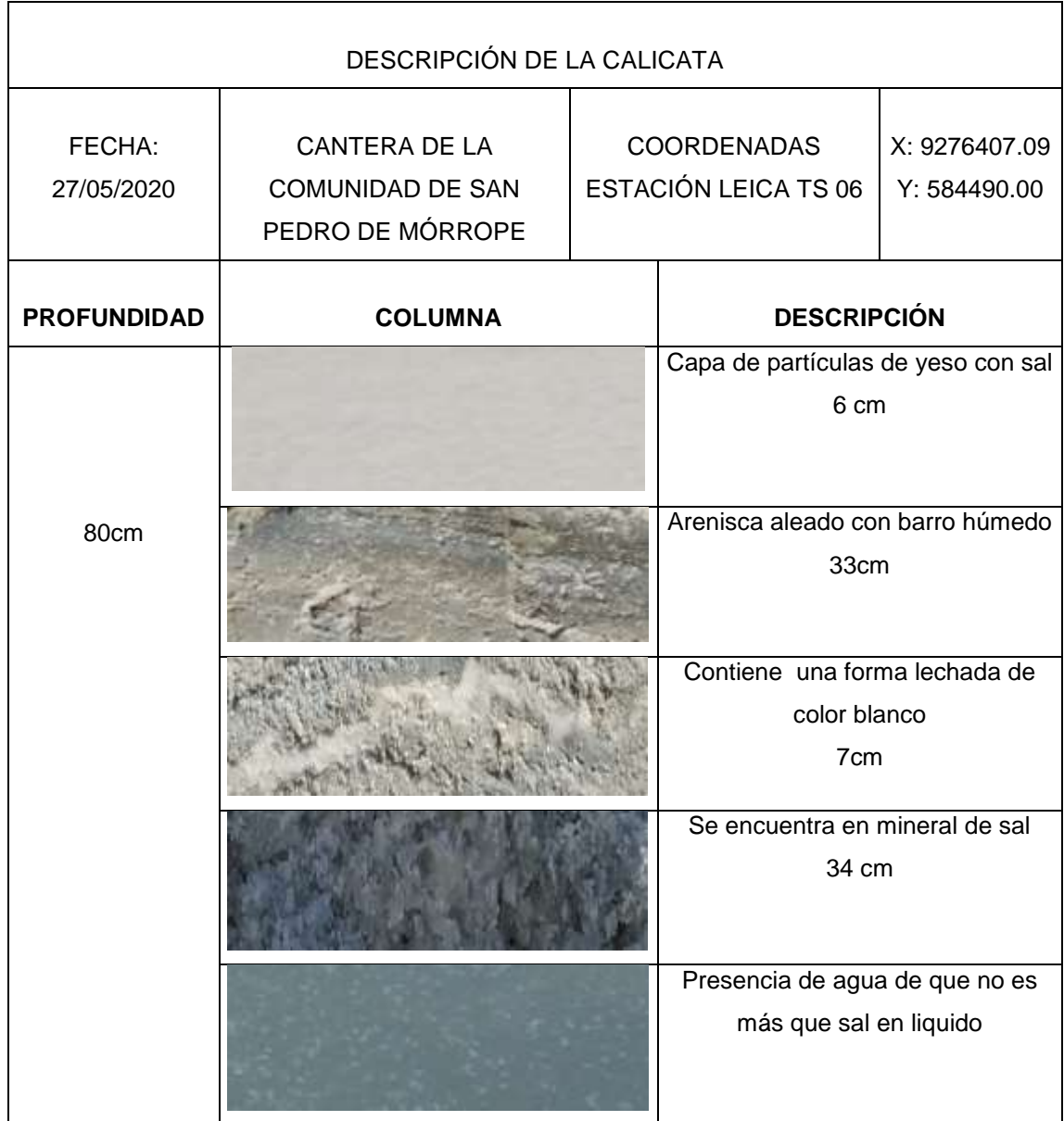

#### **Tabla 12***.Descripción de Calicata Nº 07*

Fuente: elaboración propia

# **Realización de la calicata N° 08**

La calicata posee una profundidad de 80 cm, donde en la primera fase cuenta con una capa de partículas de yeso con sal de unos 6 cm en la superficie, en la segunda

fase se encuentra con una arenisca aleado con barro húmedo que tiene aproximadamente 33 cm, como tercera fase contiene una forma lechada de color blanca con una medida de 7 cm, en la cuarta fase contiene en mineral de sal que tiene una medidas de 34 cm, la quinta fase con tiene agua combinado con barro de color negro.

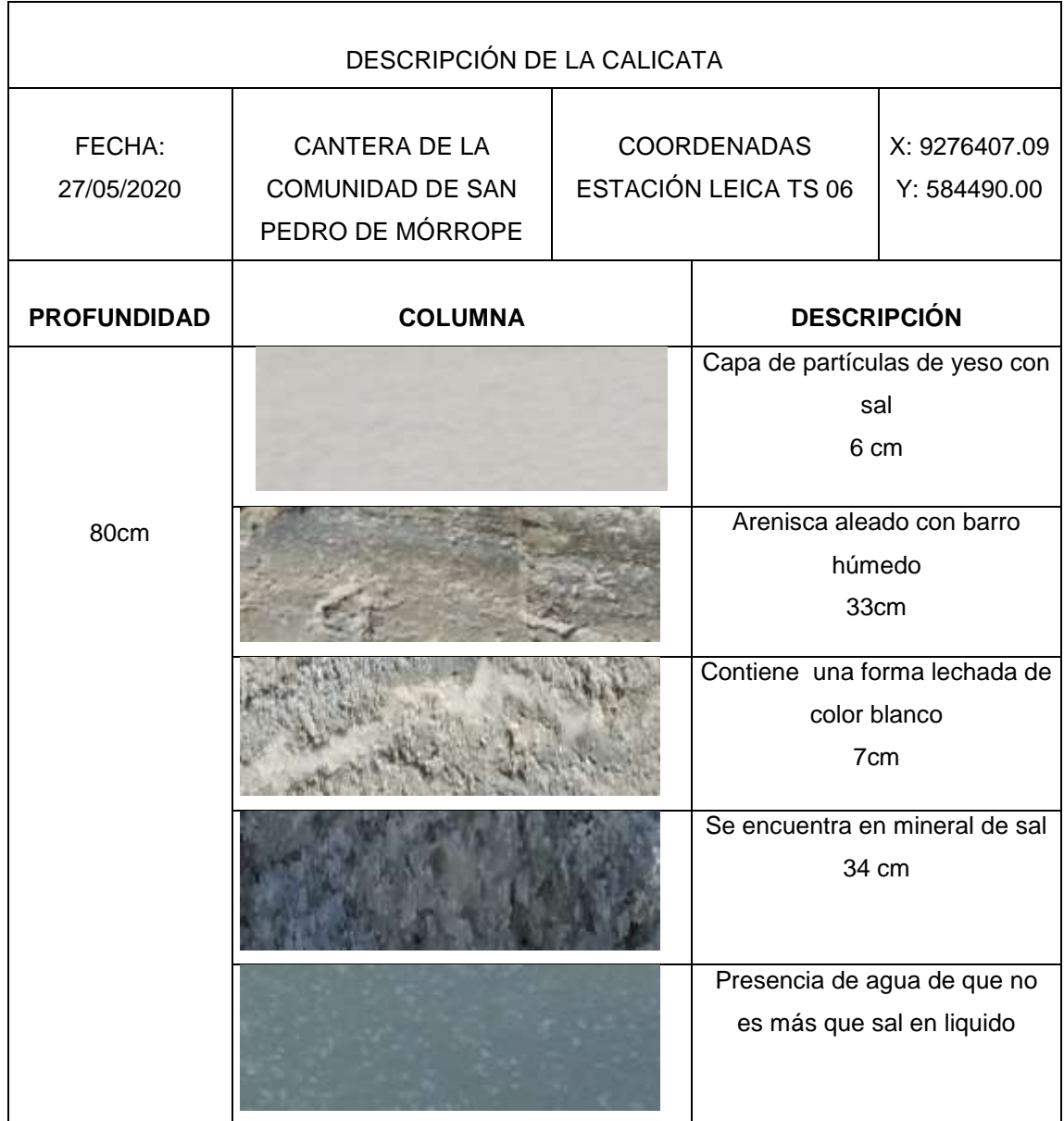

## **Tabla 13.***Descripción de Calicata Nº 08*

Fuente: elaboración propia

# **Realización de la calicata N° 09**

La calicata posee una profundidad de 80 cm, donde en la primera fase cuenta con una capa de partículas de yeso con sal de unos 5 cm en la superficie, en la segunda

fase se encuentra con una arenisca aleado con barro húmedo que tiene aproximadamente 33 cm, como tercera fase contiene una forma lechada de color blanca con una medida de 7 cm, en la cuarta fase contiene en mineral de sal que tiene una medidas de 35 cm, la quinta fase con tiene agua combinado con barro de color negro.

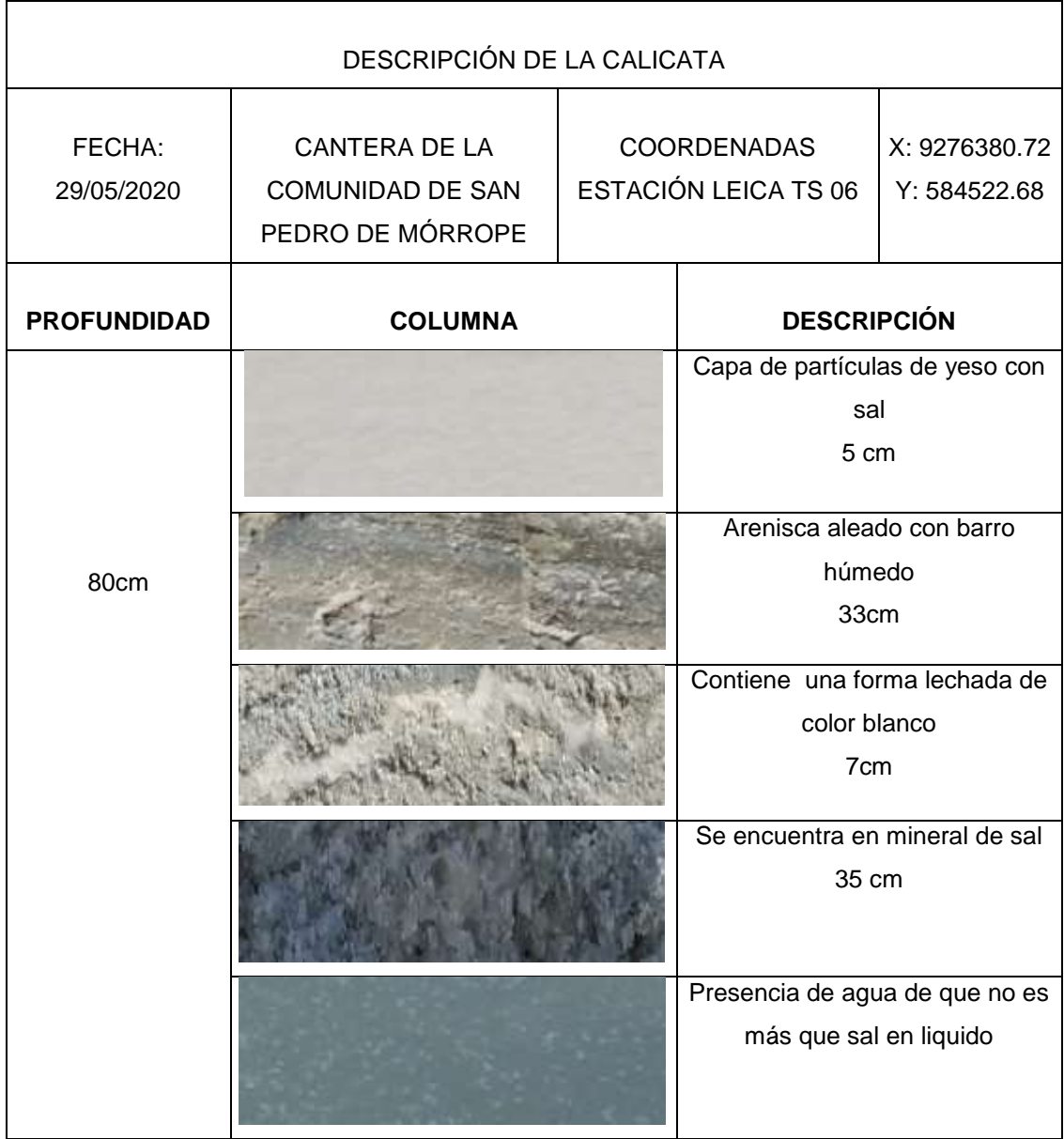

## **Tabla 14.***Descripción de Calicata Nº 09*

Fuente: elaboración propia

# **Realización de la calicata N°10**

La calicata posee una profundidad de 78 cm, donde en la primera fase cuenta con una capa de partículas de yeso con sal de unos 5 cm en la superficie, en la segunda

fase se encuentra con una arenisca aleado con barro húmedo que tiene aproximadamente 32 cm, como tercera fase contiene una forma lechada de color blanca con una medida de 7cm, en la cuarta fase contiene en mineral de sal que tiene una medidas de 34 cm, la quinta fase con tiene agua combinado con barro de color negro.

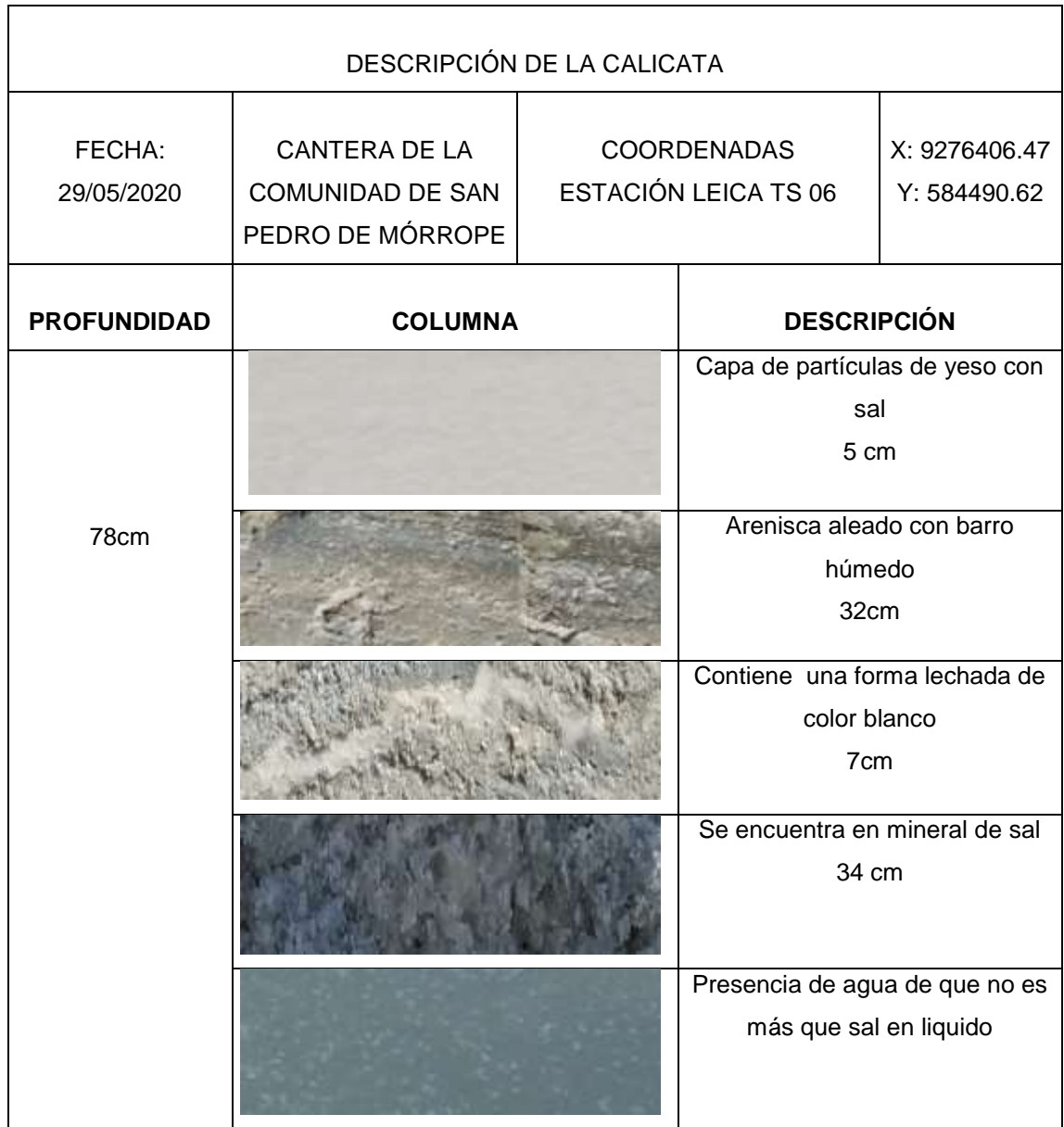

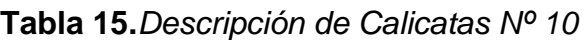

Fuente: elaboración propia

# **Realización de la calicata N° 11**

La calicata posee una profundidad de 79 cm, donde en la primera fase cuenta con una capa de partículas de yeso con sal de unos 6 cm en la superficie, la segunda fase se encuentra con una arenisca aleado con barro húmedo que tiene aproximadamente 31 cm, como tercera fase contiene una forma lechada de color blanca con una medida de 8cm, en la cuarta fase contiene en mineral de sal que tiene una medidas de 34 cm, la quinta fase con tiene agua combinado con barro de color negro.

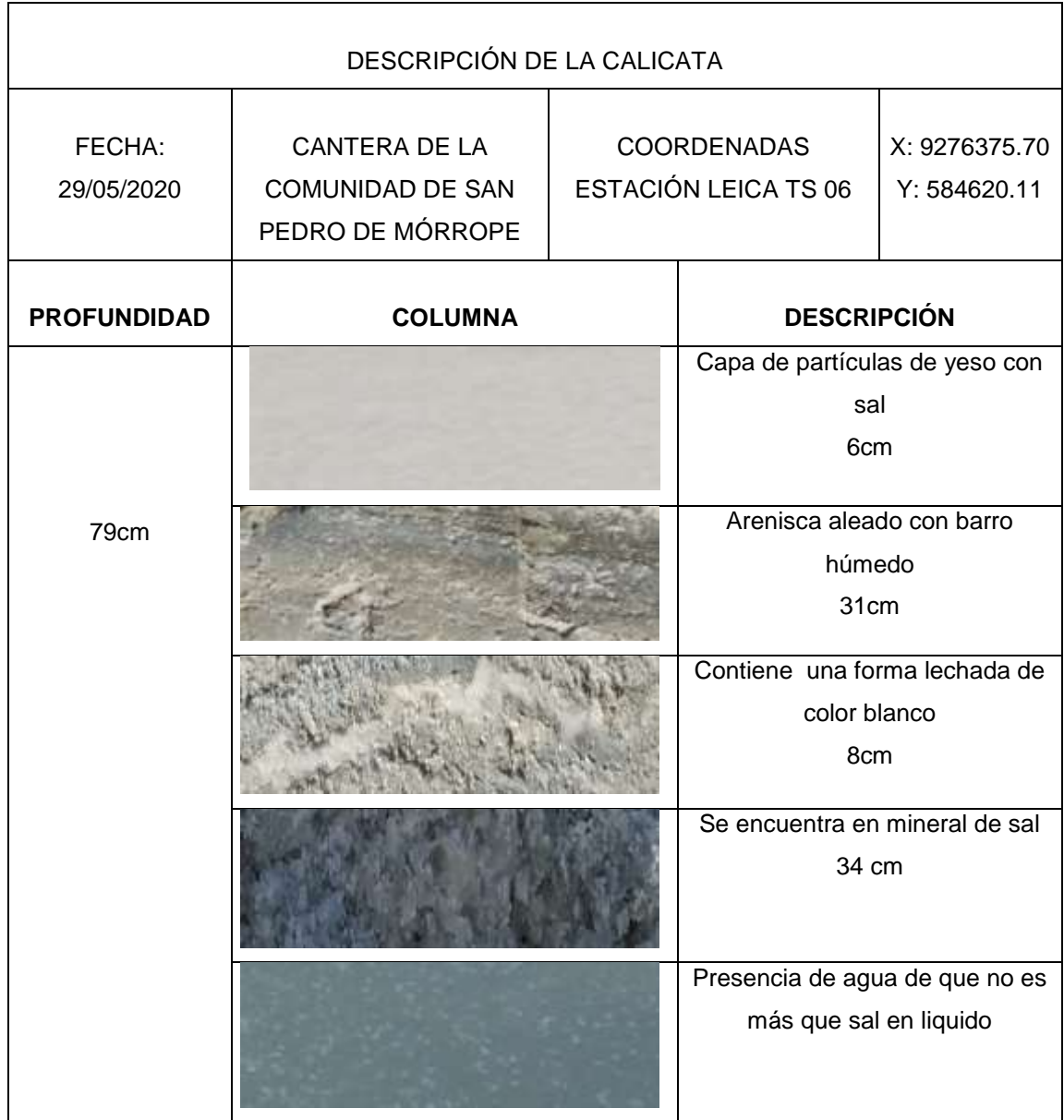

#### **Tabla 16.***Descripción de Calicata Nº 11*

Fuente: elaboración propia

# **Realización de la calicata N°12**

La calicata posee una profundidad de 82 cm, donde en la primera fase cuenta con una capa de partículas de yeso con sal de unos 6 cm en la superficie, en la segunda

fase se encuentra con una arenisca aleado con barro húmedo que tiene aproximadamente 33cm, como tercera fase contiene una forma lechada de color blanca con una medida de 7 cm, en la cuarta fase contiene en mineral de sal que tiene una medidas de 36 cm, la quinta fase con tiene agua combinado con barro de color negro.

| DESCRIPCIÓN DE LA CALICATA |                                                                     |                                                   |                                                          |                               |  |
|----------------------------|---------------------------------------------------------------------|---------------------------------------------------|----------------------------------------------------------|-------------------------------|--|
| FECHA:<br>29/05/2020       | <b>CANTERA DE LA</b><br><b>COMUNIDAD DE SAN</b><br>PEDRO DE MÓRROPE | <b>COORDENADAS</b><br><b>ESTACIÓN LEICA TS 06</b> |                                                          | X: 9276449.79<br>Y: 584621.99 |  |
| <b>PROFUNDIDAD</b>         | <b>COLUMNA</b>                                                      | <b>DESCRIPCIÓN</b>                                |                                                          |                               |  |
|                            |                                                                     |                                                   | Capa de partículas de yeso con<br>sal<br>6 cm            |                               |  |
| 82cm                       |                                                                     |                                                   | Arenisca aleado con barro<br>húmedo<br>33cm              |                               |  |
|                            |                                                                     |                                                   | Contiene una forma lechada de<br>color blanco<br>7cm     |                               |  |
|                            |                                                                     |                                                   | Se encuentra en mineral de sal<br>36cm                   |                               |  |
|                            |                                                                     |                                                   | Presencia de agua de que no es<br>más que sal en liquido |                               |  |

**Tabla 17.***Descripción de Calicata Nº 12*

Fuente: elaboración propia

 $\mathbf{r}$ 

# **CUBICACIÓN DE RESERVAS POR EL MÉTODO DE SECCIONES Y DETERMINACIÓN DE LA VIDA ÚTIL DEL TAJO 1**

# **Modelo geológico**

Con la información recolectada a través de las calicatas, se realizó el modelo geológico para el área de estudio. Se modela dos estratos, un primer estrato que no tiene valor económico se le consideró estéril, de potencia promedio de 31 cm. Pasado el estrato de estéril se encuentra la zona mineralizada (Halita), con una potencia promedio de 33 cm. Ver anexo N° 5, el modelo geológico para el área de estudio.

# **Cálculo de volúmenes de estratos**

# **a) Estéril**

El volumen de estéril presente en el área de estudio es de 12,172.625 m<sup>3</sup>, para el cálculo se utilizó el método de secciones separadas en una distancia de 25 m. Ver tabla N°18, el reporte del cálculo de volúmenes.

| <b>ANALISIS DEL VOLUMEN DE ESTERIL (M3)</b> |       |    |          |                                 |  |
|---------------------------------------------|-------|----|----------|---------------------------------|--|
| <b>SECCION</b>                              |       |    |          | ÁREA PASO V PARCIAL V ACOMULADO |  |
| A 1                                         | 70.32 |    |          |                                 |  |
| A 2                                         | 71.68 | 25 | 1775     | 1775                            |  |
| $A_3$                                       | 65.34 | 25 | 1712.75  | 3487.75                         |  |
| A 4                                         | 68.43 | 25 | 1672.125 | 5159.875                        |  |
| A 5                                         | 70.33 | 25 | 1734.5   | 6894.375                        |  |
| $A$ 6                                       | 71.43 | 25 | 1772     | 8666.375                        |  |
| A 7                                         | 69.43 | 25 | 1760.75  | 10427.125                       |  |
| A 8                                         | 70.21 | 25 | 1745.5   | 12172.625                       |  |

**Tabla 18.***Reporte de volumen de estéril*

Fuente: elaboración propia.

Cálculo

$$
V_{t} = \frac{(A_{n} + A_{(n+1)})}{2} x d_{n} + \dots + \frac{(A_{n} + A_{(n+1)})}{2} x d_{n}
$$
  
\n
$$
V_{t} = \frac{(A_{1} + A_{2})}{2} x d_{1} + \dots + \frac{(A_{7} + A_{8})}{2} x d_{7}
$$
  
\n
$$
V_{t} = \frac{(70.32 + 71.68)}{2} x 25 + \dots + \frac{(69.43 + 70.21)}{2} x 25
$$
  
\n
$$
V_{t} = 12,172.625 m^{3}
$$

#### **b) Mineral (halita)**

El volumen de mineral (Halita) presente en el área de estudio es de 13,434.75 m<sup>3</sup>, para el cálculo se utilizó el método de secciones separadas en una distancia de 25 m. Ver tabla N°19, el reporte del cálculo de volúmenes.

| ANALISIS DEL VOLUMEN DE MINERAL (M <sup>3</sup> ) |             |    |          |                            |
|---------------------------------------------------|-------------|----|----------|----------------------------|
| <b>SECCIÓN</b>                                    | <b>ÁREA</b> |    |          | PASO V PARCIAL V ACOMULADO |
| A 1                                               | 76.43       |    |          |                            |
| A 2                                               | 76.39       | 25 | 1910.25  | 1910.25                    |
| $A_3$                                             | 77.45       | 25 | 1923     | 3833.25                    |
| A 4                                               | 77.43       | 25 | 1936     | 5769.25                    |
| $A_5$                                             | 76.98       | 25 | 1930.125 | 7699.375                   |
| $A_6$                                             | 75.98       | 25 | 1912     | 9611.375                   |
| A 7                                               | 76.23       | 25 | 1902.625 | 11514                      |
| A 8                                               | 77.43       | 25 | 1920.75  | 13434.75                   |

**Tabla 19.***Reporte de volumen de mineral.*

Fuente: elaboración propia.

$$
V_t = \frac{(A_n + A_{(n+1)})}{2} x d_n + \dots + \frac{(A_n + A_{(n+1)})}{2} x d_n
$$
  
\n
$$
V_t = \frac{(A_1 + A_2)}{2} x d_1 + \dots + \frac{(A_7 + A_8)}{2} x d_7
$$
  
\n
$$
V_t = \frac{(76.43 + 76.39)}{2} x 25 + \dots + \frac{(76.23 + 77.43)}{2} x 25
$$
  
\n
$$
V_t = 13,434.75 m^3
$$

## **Cálculo de reservas**

Las reservas para este caso particular son igual a la cantidad de recursos presentes en el área de estudio, por ser encontrarse casi en superficie la zona mineralizada.

#### **a. Densidad del mineral.**

La densidad del mineral (Halita), es de 1.5 toneladas por metro cubico banco.

$$
\rho = \frac{m}{v}
$$
  
\n
$$
\rho = \frac{9Kg}{0.006 m^3}
$$
  
\n
$$
\rho = 1500Kg / m^3
$$
  
\n
$$
\rho = 1.5tn / m^3
$$

#### **b. Calculo de reservas.**

Las reservas en el área de estudio son de 20,152.125 toneladas métricas de mineral (Halita).

Reservas = 
$$
V * \rho
$$
  
Reservas = 13,434.75 m<sup>3</sup> \* 1.5 m / m<sup>3</sup>  
Reservas = 20,152.125 Tn

# **Elaborar un flujo de caja del tajo 1 de la concesión del tablazo 55 de la comunidad san pedro de mórrope.**

El elaborar un cash flow en el Tajo de la Concesión Tablazo 55, servirá para tener conocimiento respecto a los ingresos y egresos respecto al mineral y todo lo que involucra la extracción de Halita en el Tajo 1, se resalta que esta no cuenta con una herramienta de gestión financiera para controlar el manejo de efectivo por ende existen deficiencias como el sobrecostos y la mala gestión en la asignación de los recursos. Impulsados por este problema, se realizó un trabajo de investigación con el que se planteó demostrar que, con la implementación del flujo de caja ya no tendría mala gestión en el Tajo 1. Determinaremos los parámetros por los cuales se analizaron la inversión de costos en un Flujo de Caja, con la obtención del punto de equilibrio entre las unidades producidas y vendidas, la evaluación de la rentabilidad de la empresa a través de indicadores de la fuente de financiamiento.

#### **Parámetros**

La tabla Nº 20, muestra los valores establecidos de los parámetros con los que se

realizara el análisis de la Producción.

#### **Tabla 20.***Datos de análisis económicos y financieros de la producción*

#### **FLUJO DE CAJA DEL TAJO 1 DE LA CONCESIÓN TABLAZO 55 EN LA MINA DE LA COMUNIDAD CAMPESINA SAN PEDRO DE MORROPE**

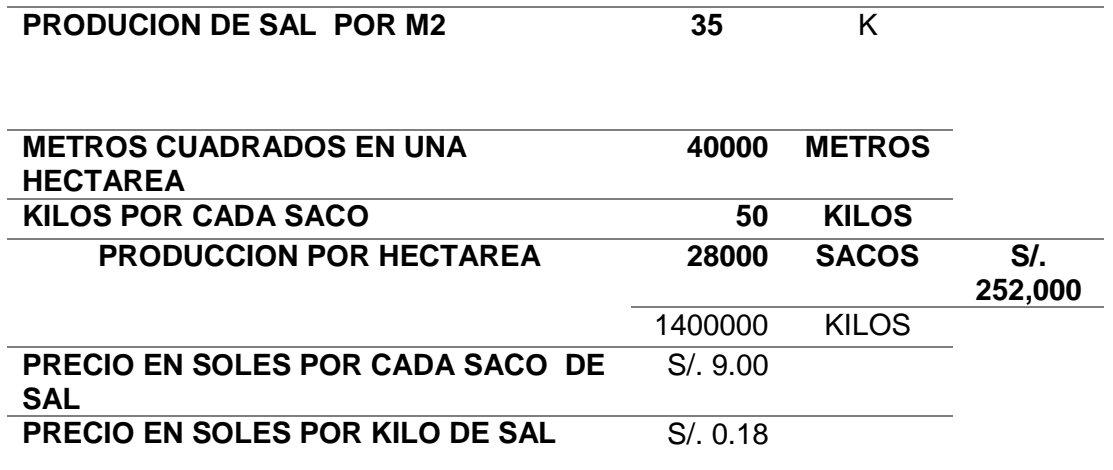

Fuente: Elaboración Propia.

La elaboración de esta tabla especifica los ingresos que tiene el Tajo 1 en una de las hectáreas, evaluando los kilos por saco, el precio por kilo de sal y por saco. Como son 50 kilos por saco y el precio de cada saco equivale a S/.252 000.En la tabla Nº 21, se muestra la producción de sal en 4 hectáreas con el costo de mano de obra.

**Tabla 21.***Costo de mano de obra*

| <b>COSTO DE MANO DE OBRA</b>                                 |        |                 |                 |  |  |  |
|--------------------------------------------------------------|--------|-----------------|-----------------|--|--|--|
| <b>4 HECTAREAS</b>                                           | 40 000 | M <sub>2</sub>  |                 |  |  |  |
| <b>PRECIO DEL JORNAL</b>                                     | S/.50  |                 |                 |  |  |  |
| <b>NUMERO DE JORNALES DE 1HA PARA</b><br><b>BORDEAR</b>      | 150    | <b>JORNALES</b> | S/. 7,500       |  |  |  |
| N° DE JORNALES DE 1HA PARA HACER<br><b>CAMINOS</b>           | 25     | <b>JORNALES</b> | S/. 1,250       |  |  |  |
| N <sup>a</sup> DE JORNALES PARA INSTALAR<br><b>TUBERIA</b>   | 10     | <b>JORNALES</b> | S/.500          |  |  |  |
| Nº DE JORNALES PARA HACER 6 POZAS<br><b>DE SEDIMENTACION</b> | 30     | <b>JORNALES</b> | S/. 1,500       |  |  |  |
| Nº DE JORNALES PARA PERFORAR POZO                            | 15     | <b>JORNALES</b> | S/, 750         |  |  |  |
| Nº DE JORNALES PARA PONER PLASTICO                           | 60     | <b>JORNALES</b> | S/.3,000        |  |  |  |
| Nº DE JORNALES PARA CIRCULAR                                 | 10     | <b>JORNALES</b> | S/.500          |  |  |  |
| <b>TOTAL</b>                                                 | 300    | <b>JORNALES</b> | $S$ .<br>15,000 |  |  |  |

Fuente: Elaboración Propia.

De acuerdo a las 4 hectáreas que actualmente se explotan en el Tajo 1 se necesitarían 300 trabajadores, para las actividades de bordear, hacer caminos, instalación de tuberías, y las actividades que se indican en la tabla se costea un aproximado de S/. 15 000.

En la tabla Nº 22, detallamos los jornales para producción de costos variables de cada mes, tomando una hectárea.

| <b>JORNALES PARA PRODUCCION</b><br><b>COSTO VARIABLE DE CADA MES</b> | <b>Cantidad</b> |                    | Costo           |
|----------------------------------------------------------------------|-----------------|--------------------|-----------------|
| Nº DE JORNALES PARA<br><b>PRODUCCIÓN 1HA</b>                         | 120             | JORNALES S/. 6,000 |                 |
| Nº DE JORNALES PARA LLENAR<br><b>7000 SACOS</b>                      | 120             | JORNALES S/. 6,000 |                 |
| Nº JORNALES PARA EL LLENADO DE<br><b>SALMUERA</b>                    | 20              | JORNALES S/. 1,000 |                 |
| <b>TOTAL</b>                                                         | 260             | <b>JORNALES</b>    | $S$ .<br>13,000 |

**Tabla 22.***Jornales – costo variable por mes*

Fuente: Elaboración Propia.

Se requieren 120 trabajadores para la producción de 1 hectárea, el pago por día es S/.50.00 por lo que su pago sería S/.6 000, 120 trabajadores para llenar 7000 sacos y 20 trabajadores para llenar la salmuera, todo ello se costea en S/. 13 000.

En la tabla Nº 23, se muestra los Costos de equipos y materiales, con referencia en una hectárea.

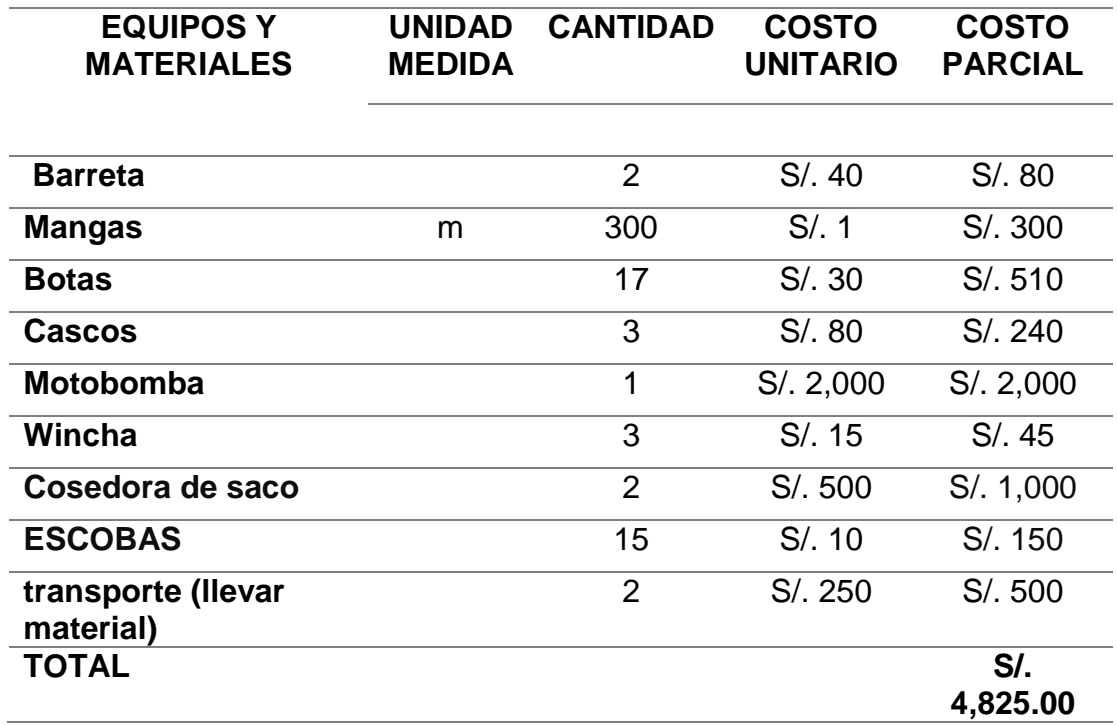

## **Tabla 23.***Costo de equipos - materiales*

Fuente: Elaboración Propia.

En esta tabla se elaboró con la finalidad de costear los equipos y materiales que se necesitan para la extracción y explotación es S/. 4 825

En la tabla Nº 24, menciona sobre los materiales variables de producción, realizadas en una hectárea.

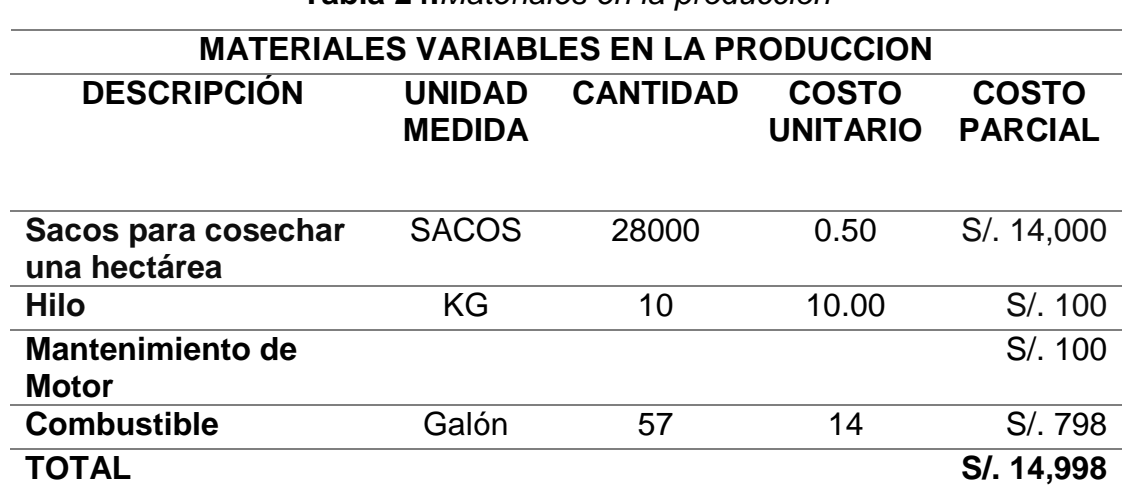

**Tabla 24.***Materiales en la producción*

Fuente: Elaboración Propia.

El costo de los materiales variables en la producción de halita es S/. 14 998. En la tabla Nº 25, nos describe los Gastos Administrativos.

**Tabla 25.***Gastos administrativos*

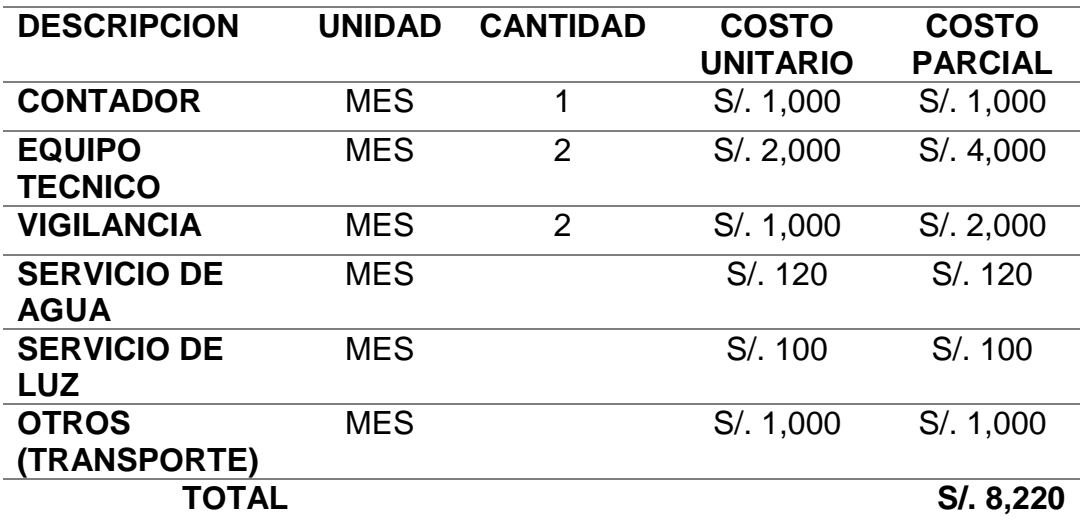

## **GASTOS ADMINISTRATIVOS**

Fuente: Elaboración Propia.

Los gastos al mes por el equipo que conformarían los empleados (contador, vigilancia, servicios de luz y agua, transporte y otros) en el Tajo 1 sería S/.8 220.

En la tabla Nº 26, se muestra los Ingresos de Producción sin Impuestos.

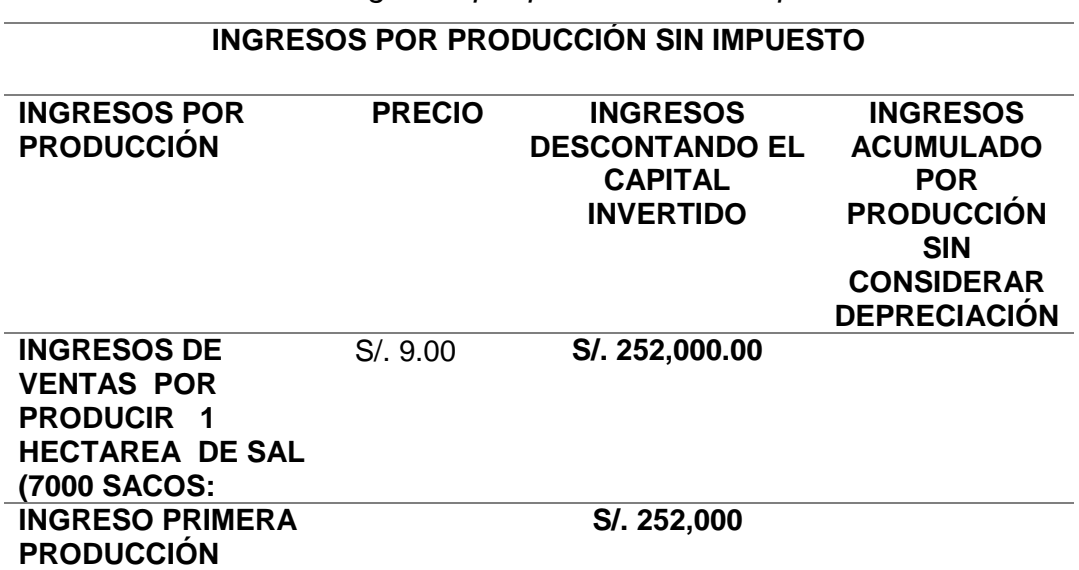

**Tabla 26.***Ingresos por producción sin impuesto*

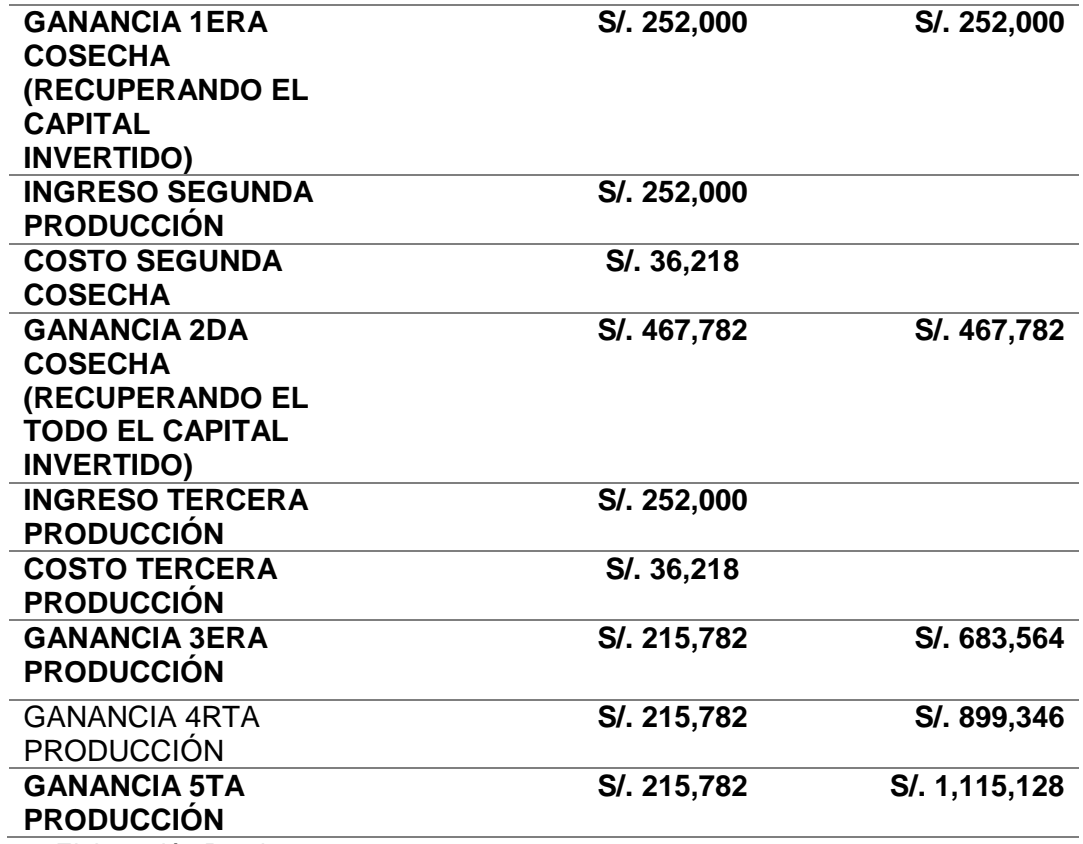

Fuente: Elaboración Propia.

Finalmente, el ingreso de ventas en 1 hectárea por producir es S/.252 000, la primer, segundo y tercer ingreso se mantendrá en S/.252 000, pero empezará a variar a partir de la tercera, cuarta y quinta ganancia en S/. 215 782.

**Determinar de la vida útil del tajo 1 de la Concesión Tablazo 55 de la Comunidad San Pedro de Mórrope.**

En el Tajo 1, los días laborales son de lunes a viernes, se descansa los días restantes, al mes se trabajan 20 días, durante 11 meses de todo el año.

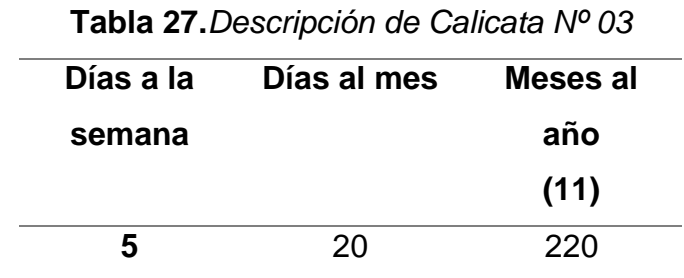

Fuente: elaboración propia.

Al año, 220 días son laborales.

Se vuelve a mencionar que en el Tajo 1 se extrae 70 bolsas de la mineral halita al día, cada una de las bolsas pesa 50 kilos.

> *Mineral extraído al día* = 70 *bolsas* \* 50 *k* 3 500 *Mineral extraído al día k*

Es decir, son 3 500 kilos que se extrae al día, pero la producción no se mide por Kilos (k) sino por tonelaje (Ton), es por ello que se aplica la conversión y su resultado son 35 ton al día.

Finalmente, para determinar la vida útil se realiza lo siguiente:

: \* *tonelaje Vida útil del yacimiento*  $: \frac{20152.125}{220125}$ ías labor<br>0152.12<br>220 \* 35 Vida útil del yacimiento: $\frac{20152.125}{220*35}$ <br>Vida útil del yacimiento:2años con 6meses *tonelaje<br>días laborales al año* \* tonelaje de extracción diaria *Vida útil del yacimiento*

## **IV. DISCUSIÓN**

Se logró determinar la vida útil del mineral de sal mediante la cubicación de reservas en el Tajo 1 de la concesión Tablazo 55 teniendo como resultado 2 años y 6 meses, a diferencia de Vives (2015) su finalidad era conocer la vida útil del yacimiento efectuando el diseño de la minera subterránea haciendo uso del relleno de relaves, en los resultados obtuvo que su ley media de Cu era 1.61% en 6.68 MTON teniendo 11 años en la vida útil del yacimiento. Según VEGA (2013) indica que en su trabajo de investigación se calculan las reservas con la finalidad de adquirir conocimiento respecto a todo lo relacionado a estudios geológicos, geo estadísticos e indica que su recurso mineral posee 23817.15 Tm, por otro lado lo que se buscó en esta tesis primero fue hacer los estudios geológicos respectivos para que se haga más fácil y práctico el calcular las reservas de la salmuera en el Tajo 1 de la concesión Tablazo 55 teniendo como resultado 20 152.125 Ton.

CASTRO (2017) hizo las calicatas para realizar un análisis estratigráfico e identificar los tipos de agregados que existen y la potencia de cada una de los estratos, prácticamente los mismo pasos se realizan en esta investigación.

La cubicación de reservas según MAZA (2017) cuenta con 2720 Ton de plata y oro y aportan 220 ton al mes porque su finalidad es llegar a una cuota mensual en producción y también utilizan datos de costos de mina, tratamiento y precios del mineral con la finalidad de obtener 17.25 gramo de oro por ton., caso contrario en esta investigación se puede llegar a extraer mucho más mineral, esta presenta un poco más de 20 000 ton en reservas y un aproximado máximo de 700 ton extraíbles y procesadas al mes y en realidad para hallar el tonelaje fue necesario realizar una serie de actividades en campo.

Los resultados del flujo de caja son muy favorecedores, además que es factible valorizar todo respecto a la explotación y extracción del mineral Halita en el Tajo 1, TRESIERRA y CARRASCO (2016) concluye que este tipo de estudios promueve a la dirección empresarial a la mejora en el desempeño de la
evaluación de proyectos mineros, pues bien, también concluye y aclara en que se pueden hacer modificatorias en algunas inversiones de acuerdo a las infinitas posibilidades que surgen en el trascurso del tiempo.

El cálculo de la vida útil es de aproximadamente 6 años según la investigación de AVILA y TOBO (2014) explican que su finalidad es reducir la producción para aumentar la vida del yacimiento o caso contrario, aumentar su producción obteniendo mayor beneficio a corto plazo reduciendo la vida útil del yacimiento.

#### **V. CONCLUSIONES**

- En la geología local se identificó que se encuentra en la era del Cenozoico, sistema Cuaternario, la variedad de depósitos sedimentarios se debe a las sucesivas series continentales del Holoceno y Pleistoceno es por ese motivo que se encuentran los depósitos lacustre, depósitos marino, depósitos aluvial, depósitos eólico y Tablazo Talara, por otro lado en la geología regional de la concesión Tablazo 55 ubicado en Mórrope encontramos dos eras Cenozoico con sistemas del Cuaternario, Neógeno y Paleógeno y en la era del Mesozoico los sistemas son Jurásico y Cretáceo.
- El levantamiento topográfico en el tajo 1 de la concesión Tablazo 55, se realizó mediante algunas herramientas que brinda Google Earth y mediante un GPS, en la que respalda puntualizar la ubicación del área estudiada, su relieve, eligiendo una serie de puntos representativos en diferentes lugares en el Tajo 1 y calculando las coordenadas de todos los puntos ya señalados en esta investigación.
- Las calicatas del tajo 1 en la concesión Tablazo 55 se efectuaron 12 exactamente, su finalidad es saber sus dimensiones o espesor de cada capa estratigráfica, la profundidad máxima en una de las calicatas es 82 cm y la mínima son 77 cm, estas generalmente presentan la mineral sal intercalado con yeso de 6 cm en su superficie, luego presenta aproximadamente entre 32 cm de areniscas, sucesivamente 9 cm de lechada blanquizca y finalmente 32 a 34 cm de sal.
- Las reservas por el método de secciones del tajo 1 de la concesión Tablazo 55 de la Comunidad Campesina San Pedro de Mórrope se calcularon en el software Recmin, en este se modelaron dos estratos, ambos se consideraron, uno es sin valor económico su volumen calculado es 12,172.625 m<sup>3</sup> y por otro lado se encuentra el de la zona mineralizada de Halita que contiene 13,434.75 m<sup>3</sup> (20,152.125 Tn).
- $\checkmark$  El flujo de caja del tajo 1 de la concesión del Tablazo 55 de la comunidad San Pedro de Mórrope se realizó con total satisfacción, su resultado fue S/.252 000 de ganancias de los 28 000 sacos por hectárea, el costo de mano de obra por hectárea es un aproximado de S/.15 000 contando que son 300 trabajadores, se requiere 260 trabajadores para su producción por hectárea en el llenado de salmuera S/.13000, el costo entre materiales y equipos rodea S/.4 825, el costo de variables de producción (combustible, mantenimiento, etc.) abarca S/.14 998, los gastos administrativos son S/.8 220 al mes, el total de gastos de producción por hectárea es S/.36 218 000 y finalmente los ingresos de su primer, segundo y tercer ingreso por su producción equivale a S/.252 000, pero con respecto a su primer ganancia es S/. 252 000, segunda ganancia incrementa a S/.467 782 y su tercer, cuarta y quinta ganancia se mantiene en S/.215 782, estos ingresos ya han sido descontados por el capital invertido.
- La vida útil del tajo 1 de la concesión Tablazo 55 de la comunidad San Pedro de Mórrope, es aproximadamente 2 años y 6 meses, de acuerdo a los criterios considerados entre el tonelaje, sus días laborales y el tonelaje de extracción diario, pero puede variar de acuerdo al ritmo de su producción.

#### **VI. RECOMENDACIONES**

- $\checkmark$  Se incremente el análisis del número de calicatas, ya que si se incrementa el número de calicatas tendría mayor precisión y confiabilidad en cuanto a la cantidad y nivel de pureza de los minerales en el yacimiento.
- $\checkmark$  Se recomienda que se lleve un control de producción mensual de las áreas extraídas o de las posibles futuras áreas.
- $\checkmark$  Se recomienda a la Comunidad Campesina San Pedro de Mórrope, realizar un estudio completo de factibilidad económica.
- $\checkmark$  También se recomienda que se considere en aprovechar el mineral yeso ya que por el momento solo se benefician de la extracción de la halita, tendrían más ingresos y aprovechamiento de los recursos que este yacimiento presenta.
- $\checkmark$  Los docentes sigan fomentando el interés de investigación a los alumnos, además la universidad debería considerar agregar más cursos de carrera.
- $\checkmark$  Brindar facilidades a los alumnos para que realicen las investigaciones necesarias que impulsen su desarrollo profesional, promoviendo el interés y participación.

#### **REFERENCIAS**

- 1. AGÜERO Olivos, Carlos Eduardo. Valoración de proyectos mineros en el Perú mediante el enfoque de opciones reales. Tesis (Doctorado en Internacional en Administración y Dirección de Empresas). España: Universitat Politècnica de Catalunya, 2015.
- 2. ALVARADO Fernández, Yosel A., AYARQUISPE LOPEZ, Dennis J., CAPCHA OSORES, Samuel I. y Ramírez Murillo, Santos. Estimación de recursos minerales por el método de secciones. Tesis (Título de Ingeniero geólogo). Lima: Universidad Nacional de Ingeniería, 2019. Disponible en: http://acreditacion.uni.edu.pe/wp-content/uploads/2019/10/3- G1-Estimaci%C3%B3n-de-Recursos-Minerales-por-el-M%C3%A9todo-de-Secciones.pdf
- 3. ARANA Huamani, Mauricio Pastor. Selección y aplicación del método de explotación del carbón en el manto Chimu – La Libertad Black Hill Company S.A.C. Tesis (Título de Ingeniero de Minas). Arequipa, universidad Nacional de San Agustin De Arequipa, 2018.

Disponible en:

[http://repositorio.unsa.edu.pe/bitstream/handle/UNSA/5054/MIarhump.pdf?seq](http://repositorio.unsa.edu.pe/bitstream/handle/UNSA/5054/MIarhump.pdf?sequence=1&isAllowed=y) [uence=1&isAllowed=y](http://repositorio.unsa.edu.pe/bitstream/handle/UNSA/5054/MIarhump.pdf?sequence=1&isAllowed=y)

- 4. ÁVILA, Hector. L. Introducción a La Metodología de La Investigación. México: Instituto Tecnológico de Ciudad Cuauhtémoc, 2006. 195 pp. ISBN: 84-690-1999-6
- 5. AVILA Muñoz, Carlos Arturo, TOBO SIACHOQUE, Rafael Andrés. Diseño del método de explotación a cielo abierto para la mina El Diamante, dentro del contrato en virtud de aporte N° 00904-15 en el municipio de Tibasosa, vereda la carrera departamento de Boyacá. Tesis (Título de Ingeniero de Minas). Colombia: Universidad Pedagógica y Tecnológica De Colombia, 2014. Disponible en: [https://repositorio.uptc.edu.co/bitstream/001/1515/1/TGT-](https://repositorio.uptc.edu.co/bitstream/001/1515/1/TGT-256.pdf)

[256.pdf](https://repositorio.uptc.edu.co/bitstream/001/1515/1/TGT-256.pdf)

- 6. BEHAR, Daniel. Metodología de la investigación. Colombia: Shalom, 2008. 94 pp. ISBN 978-959-212-783-7
- 7. BORJA Torres, Fernando David. Diseño técnico de explotación de la cantera El Churo, ubicada en el cantón Ibarra. Tesis (Título de Ingeniero de Minas). Quito: Universidad Central del Ecuador, 2017. Disponible en: [http://www.dspace.uce.edu.ec/bitstream/25000/10737/1/T-UCE-](http://www.dspace.uce.edu.ec/bitstream/25000/10737/1/T-UCE-0012-39.pdf)[0012-39.pdf](http://www.dspace.uce.edu.ec/bitstream/25000/10737/1/T-UCE-0012-39.pdf)
- 8. CABEZAS, Edison, ANDRADE, Diego y TORRES, Johana. Introducción a la metodología de la investigación científica. Quito: Universidad de las Fuerzas Armadas ESPE, 2018. 137 pp. ISBN: 978-9942-765-44-4
- 9. CASTILLO Vilca, Yack. Estimación de recursos y reservas del yacimiento aurífero Fidami, Sancos – Lucanas – Ayacucho. Tesis (Título de Ingeniero geólogo). Puno: Universidad Nacional Del Altiplano, 2018. Disponible en: [http://repositorio.unap.edu.pe/bitstream/handle/UNAP/8622/Castillo\\_Vilca\\_Yac](http://repositorio.unap.edu.pe/bitstream/handle/UNAP/8622/Castillo_Vilca_Yack.pdf?sequence=1&isAllowed=y) [k.pdf?sequence=1&isAllowed=y](http://repositorio.unap.edu.pe/bitstream/handle/UNAP/8622/Castillo_Vilca_Yack.pdf?sequence=1&isAllowed=y)
- 10.CANCHUCAJA Gutarra. Oscar Jesús. Proyecto de factibilidad de minado 2007- 2014 de la cantera de yeso San Antonio – Tarma. Tesis (Título de Ingeniero de Minas). Huancayo: Universidad Nacional Del Centro Del Perú, 2007. Disponible en:

[http://repositorio.uncp.edu.pe/bitstream/handle/UNCP/3153/Canchucaja%20G](http://repositorio.uncp.edu.pe/bitstream/handle/UNCP/3153/Canchucaja%20Gutarra.pdf?sequence=1&isAllowed=y) [utarra.pdf?sequence=1&isAllowed=y](http://repositorio.uncp.edu.pe/bitstream/handle/UNCP/3153/Canchucaja%20Gutarra.pdf?sequence=1&isAllowed=y)

11.Centro de Estudios de Derecho Minería, Energía y Recursos Hídricos. Jenner Del Águila Sánchez. 2015.

[https://derecho.usmp.edu.pe/cedemin/revista/explorando\\_veta/concesion\\_min](https://derecho.usmp.edu.pe/cedemin/revista/explorando_veta/concesion_minera.pdf) [era.pdf](https://derecho.usmp.edu.pe/cedemin/revista/explorando_veta/concesion_minera.pdf)

Disponible en: the entity of the entity of the entity of the entity of the entity of the entity of the entity of the entity of the entity of the entity of the entity of the entity of the entity of the entity of the entity

- 12.CHACCA Bustinza, Julio Cesar. Calculo de reservas y estimación de recursos minerales de la veta esperanza yacimiento minero San Andrés - Puquio Ayacucho. Tesis (Ingeniero geólogo). Arequipa: Universidad Nacional De San Agustín De Arequipa, 2018
- 13.CHUCHULLO Almanza, Harrison. Labores de desarrollo y preparación para viabilizar la explotación de la veta Kathy entre los niveles 2000 – 2050. Minera Yanaquihua S.A.C.- Arequipa. Tesis (Título de Ingeniero de Minas). Cusco: Universidad Nacional San Antonio Abad del Cusco, 2019. Disponible en: the entire entire entire en: the entire entire entire entire entire entire entire entire entire entire entire entire entire entire entire entire entire entire entire entire entire entire entire entire entire

[http://repositorio.unsaac.edu.pe/bitstream/handle/UNSAAC/3576/253T201900](http://repositorio.unsaac.edu.pe/bitstream/handle/UNSAAC/3576/253T20190021_TC.pdf?sequence=1&isAllowed=y) [21\\_TC.pdf?sequence=1&isAllowed=y](http://repositorio.unsaac.edu.pe/bitstream/handle/UNSAAC/3576/253T20190021_TC.pdf?sequence=1&isAllowed=y)

- 14.La importancia de construir los flujos de caja de un proyecto [en línea]. Lima, CONEXIÓN ESAN, 2016 (fecha de consulta: 12 de mayo de 2020). Disponible en: [https://www.esan.edu.pe/apuntes-empresariales/2016/09/la](https://www.esan.edu.pe/apuntes-empresariales/2016/09/la-importancia-de-construir-los-flujos-de-caja-de-un-proyecto/#:~:text=El%20flujo%20de%20caja%20es,la%20viabilidad%20de%20un%20proyecto.)[importancia-de-construir-los-flujos-de-caja-de-un](https://www.esan.edu.pe/apuntes-empresariales/2016/09/la-importancia-de-construir-los-flujos-de-caja-de-un-proyecto/#:~:text=El%20flujo%20de%20caja%20es,la%20viabilidad%20de%20un%20proyecto.)[proyecto/#:~:text=El%20flujo%20de%20caja%20es,la%20viabilidad%20de%2](https://www.esan.edu.pe/apuntes-empresariales/2016/09/la-importancia-de-construir-los-flujos-de-caja-de-un-proyecto/#:~:text=El%20flujo%20de%20caja%20es,la%20viabilidad%20de%20un%20proyecto.) [0un%20proyecto.](https://www.esan.edu.pe/apuntes-empresariales/2016/09/la-importancia-de-construir-los-flujos-de-caja-de-un-proyecto/#:~:text=El%20flujo%20de%20caja%20es,la%20viabilidad%20de%20un%20proyecto.)
- 15.CUADOR Gil, José Quintín. Estudios de estimación y simulación geoestadística para la caracterización de parámetros geólogo – industriales en el Yacimiento Laterítico Tesis (Tesis Doctoral en Geología). Punta Gorda. Cuba: Universidad de Pinar del Río, 2005.

Disponible en: [http://www.redciencia.cu/geobiblio/paper/2005\\_CuadorGil\\_Resumen%20Tesis](http://www.redciencia.cu/geobiblio/paper/2005_CuadorGil_Resumen%20Tesis%20MyG.pdf) [%20MyG.pdf](http://www.redciencia.cu/geobiblio/paper/2005_CuadorGil_Resumen%20Tesis%20MyG.pdf)

- 16.Escuela de Geología. Guaria Cárdenes S. y María Sandoval G. Marzo de 2018. Disponible en: [http://www.geologia.ucr.ac.cr/images/Cursos2018-I-Ciclo/G-](http://www.geologia.ucr.ac.cr/images/Cursos2018-I-Ciclo/G-4113.pdf)[4113.pdf](http://www.geologia.ucr.ac.cr/images/Cursos2018-I-Ciclo/G-4113.pdf)
- 17.FERNANDEZ Carpio, Jesús Reynaldo. Estudio geológico, mineralógico; cubicación de reservas, interpretación y comportamiento de la veta Tico. Tesis (Título de Ingeniero geólogo). Arequipa, Universidad Nacional de San Agustín, 2014.

Disponible en: [http://repositorio.unsa.edu.pe/bitstream/handle/UNSA/43/B2-M-](http://repositorio.unsa.edu.pe/bitstream/handle/UNSA/43/B2-M-17741.pdf?sequence=1&isAllowed=y)[17741.pdf?sequence=1&isAllowed=y](http://repositorio.unsa.edu.pe/bitstream/handle/UNSA/43/B2-M-17741.pdf?sequence=1&isAllowed=y)

18.HERNÁNDEZ, Roberto, FERNANDEZ, Carlos y BAPTISTA, Pilar. METODOLOGÍA DE LA INVESTIGACIÓN. 6°ed. Mexico: MCGRAW-HILL, 2014. 634 pp.

ISBN: 978-1-4562-2396-0

- 19.LINDAO Jiménez Carmen Yolanda, Factibilidad técnica y económica de la explotación del yacimiento de yeso en el distrito de Mórrope región Lambayeque 2017. Tesis (Título de Ingeniero de Minas). Chiclayo: Universidad César Vallejo, 2017.
- 20.LOPEZ Quispe, Alejandro Magno. Viabilidad económica financiera de minado Veta Chaparral del yacimiento aurífero San Francisco, Golden River Resources S.A.C – Arequipa. Tesis (Ingeniero de minas). Puno: Universidad Nacional del Altiplano, 2017.

Disponible en:

[http://repositorio.unap.edu.pe/bitstream/handle/UNAP/7314/López\\_Quispe\\_Al](http://repositorio.unap.edu.pe/bitstream/handle/UNAP/7314/López_Quispe_Alejandro_Magno.pdf?sequence=1&isAllowed=y) [ejandro\\_Magno.pdf?sequence=1&isAllowed=y](http://repositorio.unap.edu.pe/bitstream/handle/UNAP/7314/López_Quispe_Alejandro_Magno.pdf?sequence=1&isAllowed=y)

- 21.MAZA Idrogo, Yesenia Rossemary. Estimación de reservas minerales de oro y plata en la veta karina - Los Pircos, Santa Cruz – Cajamarca. Cajamarca. Tesis (Título de Ingeniero geólogo). Cajamarca: Universidad Nacional de Cajamarca, 2017.
- 22.Minería & Geología. Estudios de estimación y simulación geoestadística para la caracterización de parámetros geólogo - industriales en el yacimiento laterítico Punta Gorda. Cuba (21). Octubre 2005. ISSN: 0258-8959.
- 23.MUÑOZ, Carlos. Metodología de la investigación. México: Oxford University Press, 2015. 432 pp. ISN: 9786074265422

24.PANTOJA Torres, Paul Alexander. Diseño del sistema de explotación de calizas en el proyecto minero "Shobol Norte 1" operado por "Cemento Chimborazo. Tesis (Título de Ingeniero de Minas). Quito: Universidad Central del Ecuador, 2016.

Disponible en: [http://www.dspace.uce.edu.ec/bitstream/25000/5970/1/T-UCE-](http://www.dspace.uce.edu.ec/bitstream/25000/5970/1/T-UCE-0012-3.pdf)[0012-3.pdf](http://www.dspace.uce.edu.ec/bitstream/25000/5970/1/T-UCE-0012-3.pdf)

- 25.PEREZ, María. Modelos de investigación cualitativa en educación social y animación sociocultural. Aplicaciones prácticas. España: Narcea, 1999. 320 pp.
- 26.Perú: Comunidad de Cañaris desde dentro. (Julio, 2013). SERVINDI Comunicación intercultural para un mundo más humano y diverso. Disponible en:<https://www.servindi.org/actualidad/90391>
- 27.RAMIREZ Carrion, José Francisco. Evaluación geológica de diatomitas en la cuenca de Ayacucho y su implicancia económica. Tesis (Título de Ingeniero geólogo). Lima: Universidad Nacional de Ingeniería, 2012.
- 28.RIVERA Segura, Deyler Eslith. Factibilidad para la construcción de un pad dinámico sobre un botadero analizando la estabilidad, en la Compañía Minera Los Andes Perú Gold S.A.C. (Título de Ingeniero de Minas). Huamachuco: Universidad Nacional De Trujillo, 2019.
- 29.RUIZ Dioses, Yhonny Paul. Aplicación de Software libre para la estimación de recursos y para la evaluación técnica económica de las Reservas Minerales. Tesis (Título de Ingeniero de Minas). Piura: Universidad Nacional de Piura, 2015.
- 30.SANCHEZ Arroyo, Jhonatan Javier. Análisis de factores que influyen en la estimación de reservas probadas y probables en la Unidad Operativa Pallancata. Tesis (Título de Ingeniero de Minas). Huancayo: Universidad Nacional del Centro del Perú, 2018.

Disponible en: the entity of the entity of the entity of the entity of the entity of the entity of the entity of the entity of the entity of the entity of the entity of the entity of the entity of the entity of the entity [http://repositorio.uncp.edu.pe/bitstream/handle/UNCP/5360/T010\\_45112755\\_](http://repositorio.uncp.edu.pe/bitstream/handle/UNCP/5360/T010_45112755_T.pdf?sequence=1&isAllowed=y) [T.pdf?sequence=1&isAllowed=y](http://repositorio.uncp.edu.pe/bitstream/handle/UNCP/5360/T010_45112755_T.pdf?sequence=1&isAllowed=y)

31.TAYPE Matamoros, Edgar Abel. Diseño de explotación de cantera para agregados, distrito de Huayucachi. Tesis (Título de Ingeniero Civil). Huancayo: Universidad Nacional Del Centro Del Perú, 2016. Disponible en:

[http://repositorio.uncp.edu.pe/bitstream/handle/UNCP/4107/Taype%20Matam](http://repositorio.uncp.edu.pe/bitstream/handle/UNCP/4107/Taype%20Matamoro.pdf?sequence=1&isAllowed=y) [oro.pdf?sequence=1&isAllowed=y](http://repositorio.uncp.edu.pe/bitstream/handle/UNCP/4107/Taype%20Matamoro.pdf?sequence=1&isAllowed=y)

32.Textos de apoyo didáctico. Lidia Díaz Sanjuán. 2011. Disponible en: [http://www.psicologia.unam.mx/documentos/pdf/publicaciones/La\\_observacio](http://www.psicologia.unam.mx/documentos/pdf/publicaciones/La_observacion_Lidia_Diaz_Sanjuan_Texto_Apoyo_Didactico_Metodo_Clinico_3_Sem.pdf) [n\\_Lidia\\_Diaz\\_Sanjuan\\_Texto\\_Apoyo\\_Didactico\\_Metodo\\_Clinico\\_3\\_Sem.pdf](http://www.psicologia.unam.mx/documentos/pdf/publicaciones/La_observacion_Lidia_Diaz_Sanjuan_Texto_Apoyo_Didactico_Metodo_Clinico_3_Sem.pdf)

33.TRESIERRA, Alvaro y CARRASCO, Claudia. Valorización de opciones reales: modelo Ornstein-Uhlembeck. Journal of Economics, Finance and Administrative Science [en línea]. 2016, n.° 41. [Fecha de consulta: 26 de junio de 2020].

Disponible en<http://www.scielo.org.pe/pdf/jefas/v21n41/a03v21n41.pdf> ISSN: 2077-1886

34.VEGA de Salas, Olivia Soledad Marquina. Incidencia del cálculo de reservas en la viabilidad de explotación de la concesión san juan, empresa Calinor S.A.C, Cajamarca, 2018. Tesis (Título de Ingeniero de Minas). Cajamarca: Universidad Privada del Norte, 2018.

Disponible en: the entire entire entire en: the entire entire entire entire entire entire entire entire entire entire entire entire entire entire entire entire entire entire entire entire entire entire entire entire entire

[https://repositorio.upn.edu.pe/bitstream/handle/11537/14177/Marquina%20Ve](https://repositorio.upn.edu.pe/bitstream/handle/11537/14177/Marquina%20Vega%20de%20Salas%20Olivia%20Soledad.pdf?sequence=1&isAllowed=yhttp://www.dspace.espol.edu.ec/retrieve/97412/D-CD70204.pdf) [ga%20de%20Salas%20Olivia%20Soledad.pdf?sequence=1&isAllowed=yhttp:/](https://repositorio.upn.edu.pe/bitstream/handle/11537/14177/Marquina%20Vega%20de%20Salas%20Olivia%20Soledad.pdf?sequence=1&isAllowed=yhttp://www.dspace.espol.edu.ec/retrieve/97412/D-CD70204.pdf) [/www.dspace.espol.edu.ec/retrieve/97412/D-CD70204.pdf](https://repositorio.upn.edu.pe/bitstream/handle/11537/14177/Marquina%20Vega%20de%20Salas%20Olivia%20Soledad.pdf?sequence=1&isAllowed=yhttp://www.dspace.espol.edu.ec/retrieve/97412/D-CD70204.pdf)

- 35.VEGA OYOLA, Armando Germi. Cálculo de reservas de la Veta Paraíso-Mina Paraíso-Distrito Ponce Enrique, Guayaquil-Ecuador. Tesis (Título de Ingeniero geólogo). Guayaquil: Escuela Superior Politécnica del Litoral, 2013.
- 36.VERGARA Tacilla, Laura Mirella. Caracterización de las unidades geomorfológicas en el Distrito de Jesús, Cajamarca. Tesis (Título de Ingeniero geólogo). Cajamarca: Universidad Nacional de Cajamarca, 2017. Disponible en:

[http://repositorio.unc.edu.pe/bitstream/handle/UNC/1415/PDF%20TESIS%20](http://repositorio.unc.edu.pe/bitstream/handle/UNC/1415/PDF%20TESIS%20MIRELLA.pdf?sequence=1&isAllowed=y) [MIRELLA.pdf?sequence=1&isAllowed=y](http://repositorio.unc.edu.pe/bitstream/handle/UNC/1415/PDF%20TESIS%20MIRELLA.pdf?sequence=1&isAllowed=y)

- 37.VILCHEZ Montoya, Alberto Carlos. Correlación de resultados de ensayos de resistencias en probetas de concreto estándar de 6" x 12" y 4" x 8" con cemento Pórtland tipo i (sol) y cemento Pórtland Puzolánico tipo ip (atlas) con piedra serie Nº 57. Título (Ingeniero civil). Lima: Universidad Ricardo Palma, 2008. Disponible en: [http://cybertesis.urp.edu.pe/bitstream/urp/136/1/vilchez\\_ac.pdf](http://cybertesis.urp.edu.pe/bitstream/urp/136/1/vilchez_ac.pdf)
- 38.VIVES Ávila, Alonso Ricardo. Evaluación técnica y económica de una mina subterránea utilizando relleno cementado. Tesis (Ingeniero civil de minas). Santiago de Chile: Universidad de Chile, 2015.

Disponible en:

[http://repositorio.uchile.cl/bitstream/handle/2250/137234/Evaluacion-tecnica-y-](http://repositorio.uchile.cl/bitstream/handle/2250/137234/Evaluacion-tecnica-y-economica-de-una-mina-subterranea-utilizando-relleno-cementado.pdf;sequence=1)

[economica-de-una-mina-subterranea-utilizando-relleno](http://repositorio.uchile.cl/bitstream/handle/2250/137234/Evaluacion-tecnica-y-economica-de-una-mina-subterranea-utilizando-relleno-cementado.pdf;sequence=1)[cementado.pdf;sequence=1](http://repositorio.uchile.cl/bitstream/handle/2250/137234/Evaluacion-tecnica-y-economica-de-una-mina-subterranea-utilizando-relleno-cementado.pdf;sequence=1)

39.Yanapa Choque, Nilton. Precisión de imagen satelital, aplicado en proyectos de saneamiento, en los sectores Tulani y altura de distrito Antauta, provincia Melgar, Región Puno. Tesis (Ingeniero Topógrafo y Agrimensor). Puno: Universidad Nacional del Altiplano, 2018.

#### **ANEXOS**

**Anexo N° 1.** *Validación de instrumentos de recolección de datos*

# UNIVERSIDAD CÉSAR VALLEJO

#### **VALIDACIÓN DE INSTRUMENTOS DE RECOLECCIÓN DE DATOS**

Los docentes que suscriben el documento son: el Ing. MBA.Gonzales Torres Jorge Omar con DNI N°:43703713, Especialista en Planificación y Gestión de Proyectos Mineros. La Ing. Mg. Castro Zavaleta Liliana con DNI N°:43803365, Especialista en Dirección de proyectos.

Dan conformidad a los instrumentos Guías de observación de campo y de laboratorio, guías de entrevista, fichas de análisis de documental, fichas de cotejo que a continuación se presentan y que fueron sometidos a una evaluación de validación, con la finalidad de que sean aplicados por los estudiantes responsables: Heredia Castillo Wilson Enrique, Piscoya Ñiquen Henry Albert, con la investigación titulada: "Cubicación de reservas para determinar la vida útil del tajo 1,concesión Tablazo 55 - Comunidad Campesina San Pedro de Mórrope".

Dejamos evidencia de lo evaluado firmando el presente documento para los fines que sean necesarios.

Chiclayo 8 de mayo del 2020

Atentamente

Ing. Gonzales Torres Jorge Omar Ing. Castro Zavaleta Liliana DNI: 43703713 DNI: 43803365

| Acceso al área de estudio |                |          |        |  |  |  |  |
|---------------------------|----------------|----------|--------|--|--|--|--|
| Ruta                      | Tipo de        | Km/h     | Tiempo |  |  |  |  |
|                           | carretera      |          |        |  |  |  |  |
| Chiclayo-                 | Pista          | 33.5     | 30 m   |  |  |  |  |
| Mórrope                   |                |          |        |  |  |  |  |
| Mórrope $-$               | Pista y Trocha | 311396.4 | 2h 10m |  |  |  |  |
| Concesión                 |                |          |        |  |  |  |  |

**Anexo N° 2.** *Levantamiento topográfico – acceso al área de estudio*

Fuente: Elaboración propia

### **Anexo N° 3.** *Levantamiento topográfico – ubicación y descripción del área de*

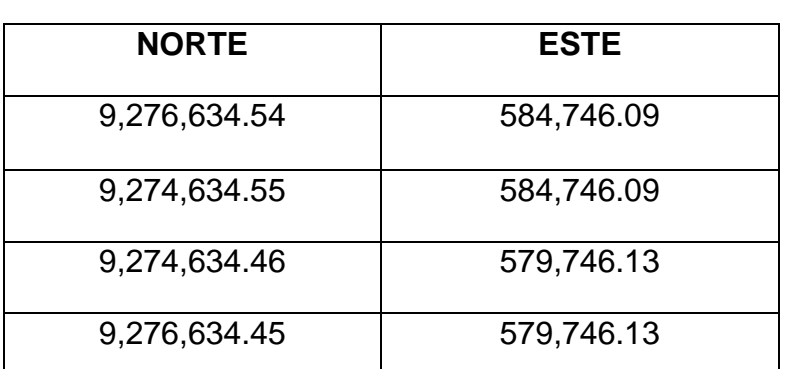

*estudio*

Fuente: Elaboración propia

#### **Anexo N° 4.** *Geología local*

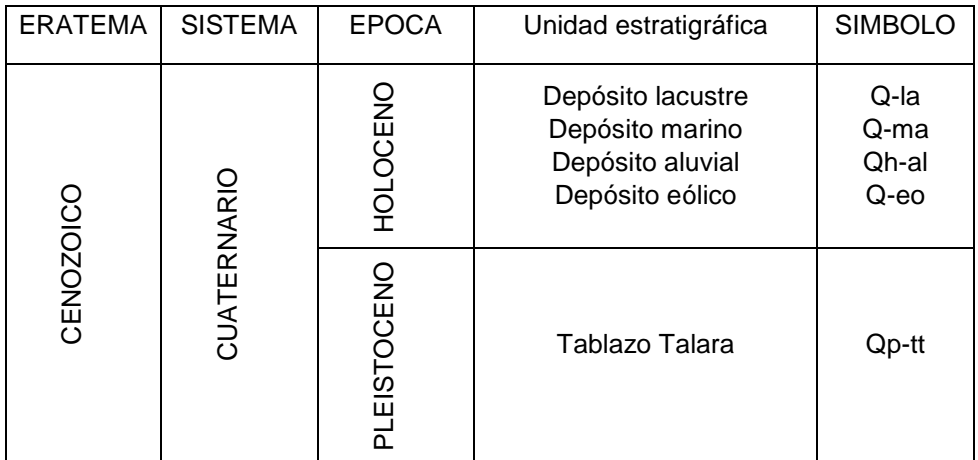

Fuente: Elaboración propia

| <b>ERA</b><br><b>TEMA</b> | <b>SISTEMA</b>    | <b>EPOCA</b>        | Unidad estratigráfica                    | <b>SIMBOLO</b> |
|---------------------------|-------------------|---------------------|------------------------------------------|----------------|
| Cenozoico                 | Cuaternario       | Reciente            | Depósito fluvial                         | Qr-fl          |
|                           |                   |                     | Depósito eólico                          | Qr-e           |
|                           |                   |                     | Depósito marino reciente                 | Qr-m           |
|                           |                   | Holoceno            | Depósito marino reciente                 | Qr-m           |
|                           |                   |                     | Depósito fluvio-aluvial                  | Qh-fal         |
|                           |                   |                     | Depósito aluvial                         | Qh-al          |
|                           |                   |                     | Depósito marino                          | Qh-ml          |
|                           |                   | Pleistoceno         | Depósito coluvial                        | Qp-co          |
|                           |                   |                     | Depósito aluvial                         | Qp-co          |
|                           |                   |                     | Tablazo Talara                           | Qp-tt          |
|                           |                   | Plioceno<br>Mioceno | Volcánico Huambos                        | Np-vh          |
|                           | Paleógeno Neógeno | Oligoceno           | Volcánico Porculla                       | Po-vp          |
|                           |                   | Paleoceno           | Volcánico Llama                          | Pp-vll         |
| Mesozoico                 | Cretáceo          | Superior            | Volcánico Licumique                      | Ks-vl          |
|                           |                   | Medio               | Grupo Pulluican y Quilquiñán             | Km-pq          |
|                           |                   | Inferior            | Formaciones Inca, Chúlec y<br>Pariatambo | Km-ichp        |
|                           |                   |                     | Grupo Goyllarisquizga                    | Ki-g           |
|                           | Jurásico          | Superior            | Formación Tinajones                      | Jki-t          |
|                           |                   | Medio               | Formación Oyotún                         | J-vo           |
|                           |                   | Inferior            | Formación Sávila                         | Ji-s           |

**Anexo N° 5.** *Geología regional*

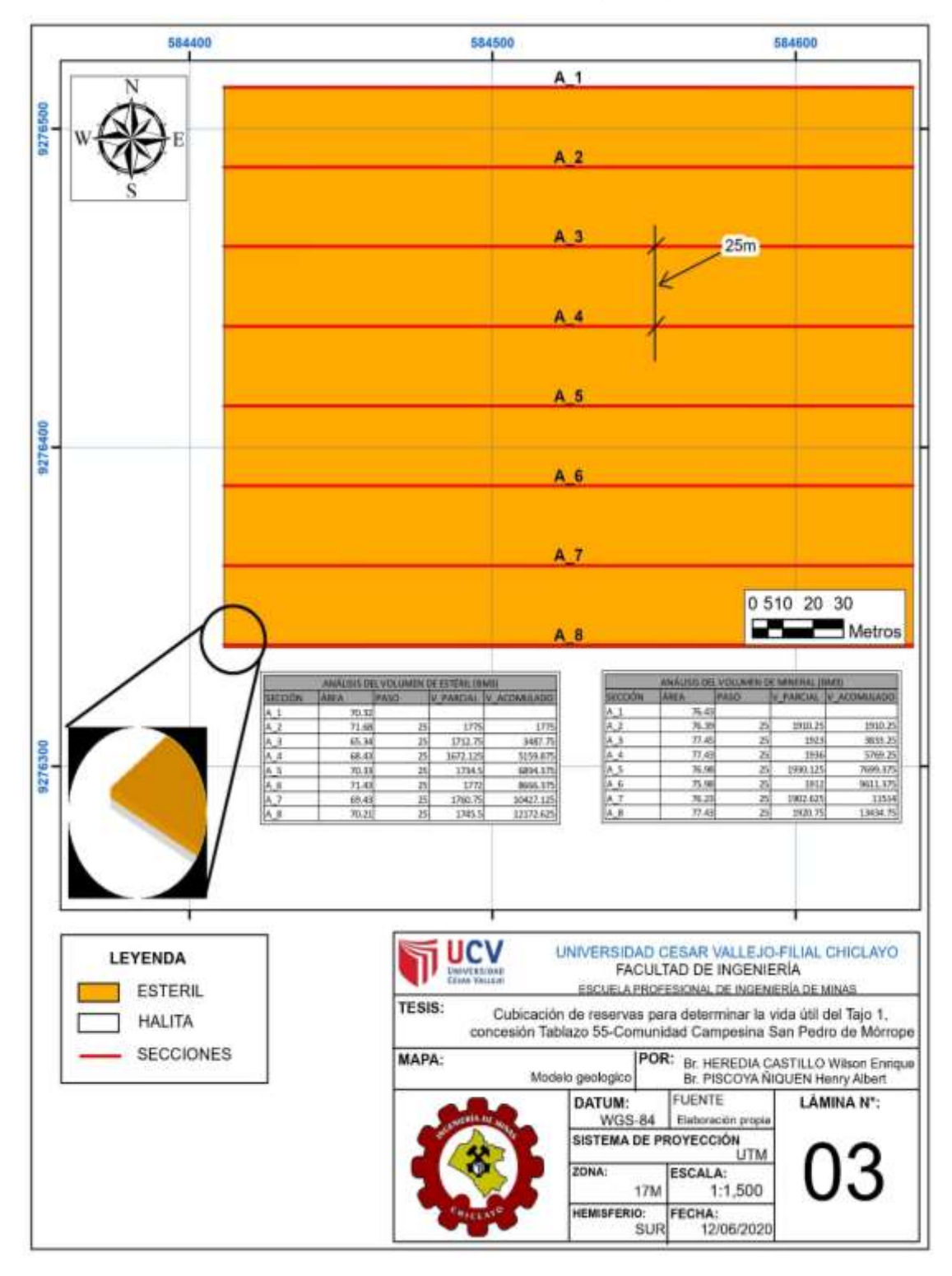

**Anexo N° 6.** *Modelo geológico*

Fuente: Elaboración propia.

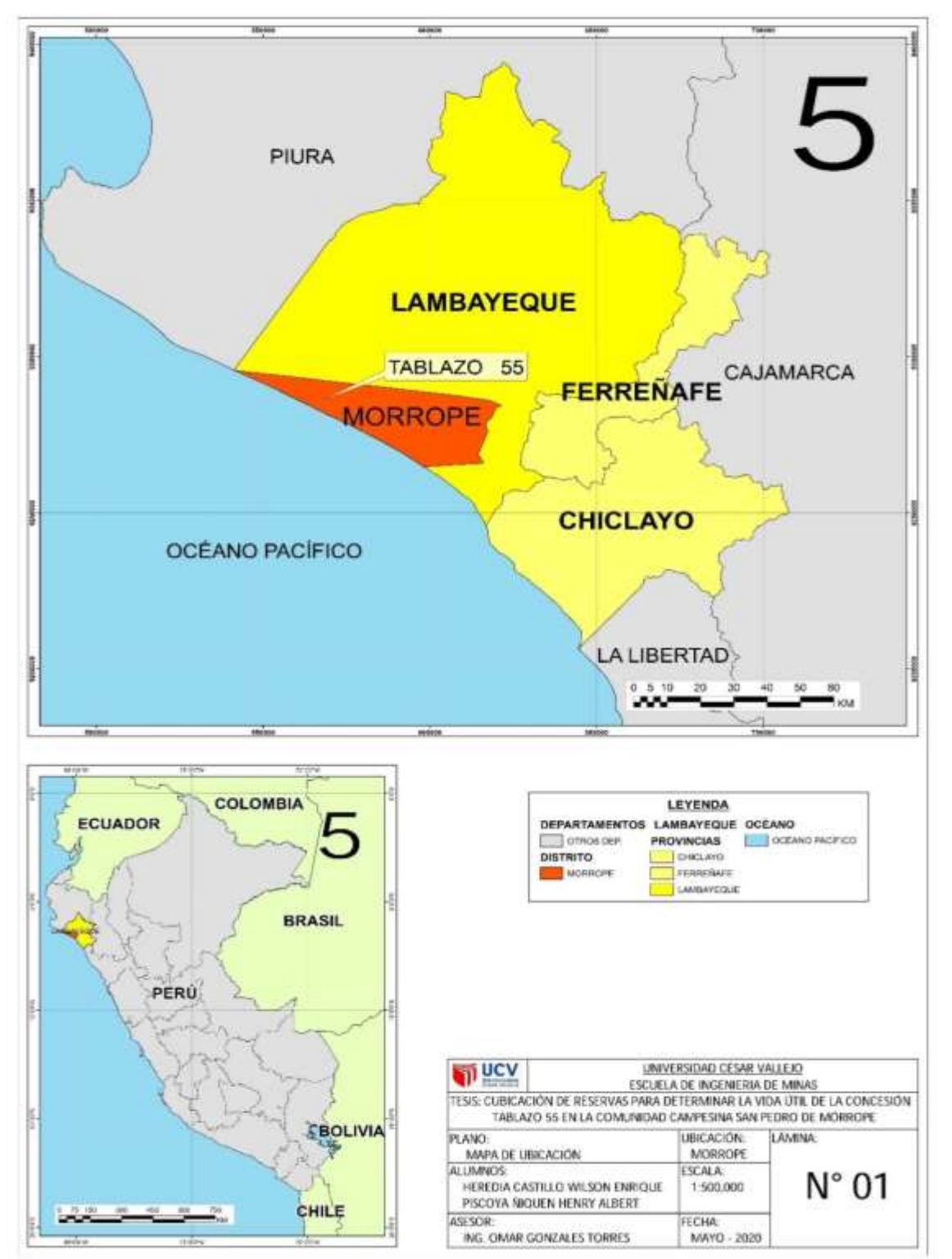

Fuente: Elaboración propia.

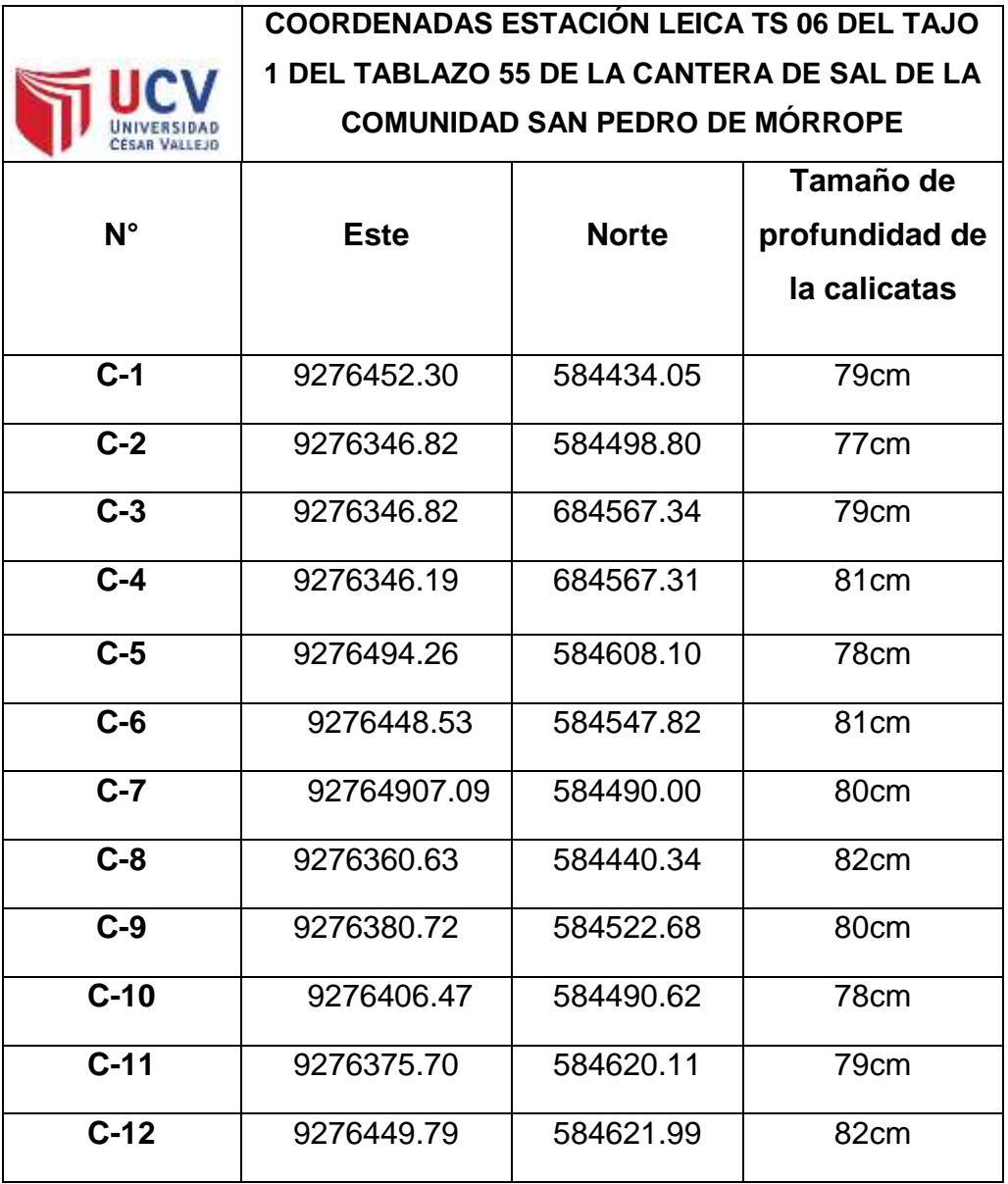

**Anexo N° 8.** Coordenadas para el análisis de calicatas en el Tajo 1

Fuente: Elaboración propia

**Anexo N° 9.** Coordenadas para el análisis de calicatas en el Tajo 1

#### **GUÍA DE OBSERVACIÓN**

**"Cubicación de reservas para determinar la vida útil del tajo 1, de** 

**la concesión Tablazo 55 en la comunidad campesina San Pedro de** 

**Mórrope**

Este formato sirve para la recopilación de información del campo de las calicatas realizadas dentro de la concesión del tajo 1 tablazo 55 con la finalidad de determinar los estratos.

**Nombre:** guía de observación de calicatas

| DESCRIPCIÓN DE LA CALICATA |                                                              |  |                                                      |                                                          |  |  |  |
|----------------------------|--------------------------------------------------------------|--|------------------------------------------------------|----------------------------------------------------------|--|--|--|
| FECHA:<br>25/05/2020       | CANTERA DE LA COMUNIDAD<br>DE SAN PEDRO DE<br><b>MÓRROPE</b> |  | <b>COORDENADAS</b><br>ESTACIÓN LEICA<br><b>TS 06</b> | X: 9276452.30<br>Y: 584434.05                            |  |  |  |
| <b>PROFUNDIDAD</b>         | <b>COLUMNA</b>                                               |  | <b>DESCRIPCIÓN</b>                                   |                                                          |  |  |  |
|                            |                                                              |  |                                                      | Capa de partículas de yeso con<br>sal congelado          |  |  |  |
|                            |                                                              |  |                                                      | 6 cm                                                     |  |  |  |
| 79cm                       |                                                              |  | Arenisca aleado con barro<br>húmedo                  |                                                          |  |  |  |
|                            |                                                              |  | 32cm                                                 |                                                          |  |  |  |
|                            |                                                              |  | Contiene una forma lechada<br>de color blanco        |                                                          |  |  |  |
|                            |                                                              |  | 9cm                                                  |                                                          |  |  |  |
|                            |                                                              |  | Se encuentra en mineral de sal                       |                                                          |  |  |  |
|                            |                                                              |  | 32 cm                                                |                                                          |  |  |  |
|                            |                                                              |  |                                                      | Presencia de agua de que no<br>es más que sal en liquido |  |  |  |

Fuente: Elaboración propia

**Anexo N° 10.** *Datos de análisis económicos y financieros de la producción*

**"Cubicación de reservas para determinar la vida útil del tajo 1, de la concesión Tablazo 55 en la comunidad campesina San Pedro de Mórrope**

Este formato sirve para elaborar un flujo de caja para observar si es rentable del tajo 1 tablazo 55

**FLUJO DE CAJA DEL TAJO 1 DE LA CONCESIÓN TABLAZO 55 EN LA** 

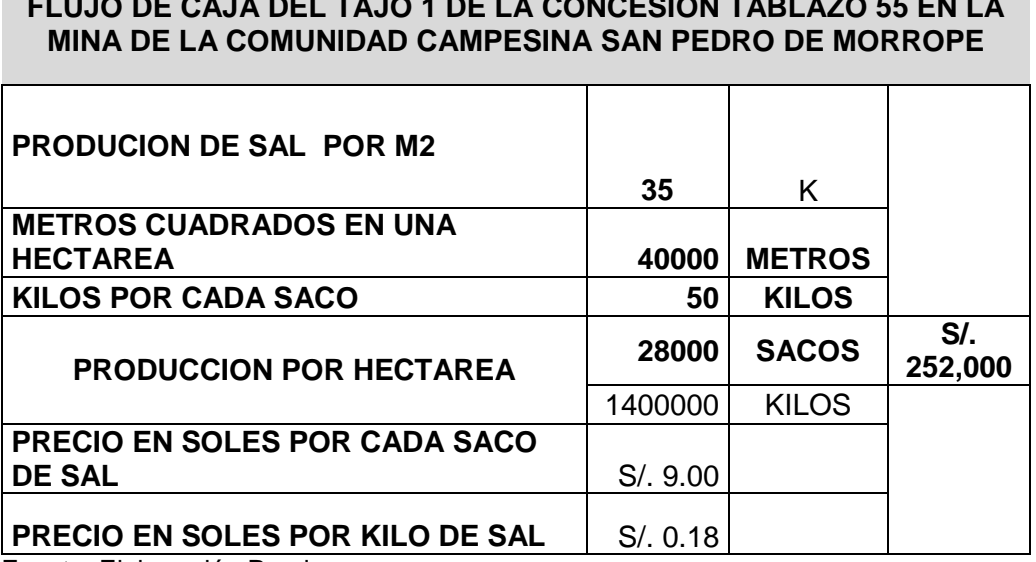

Fuente: Elaboración Propia.

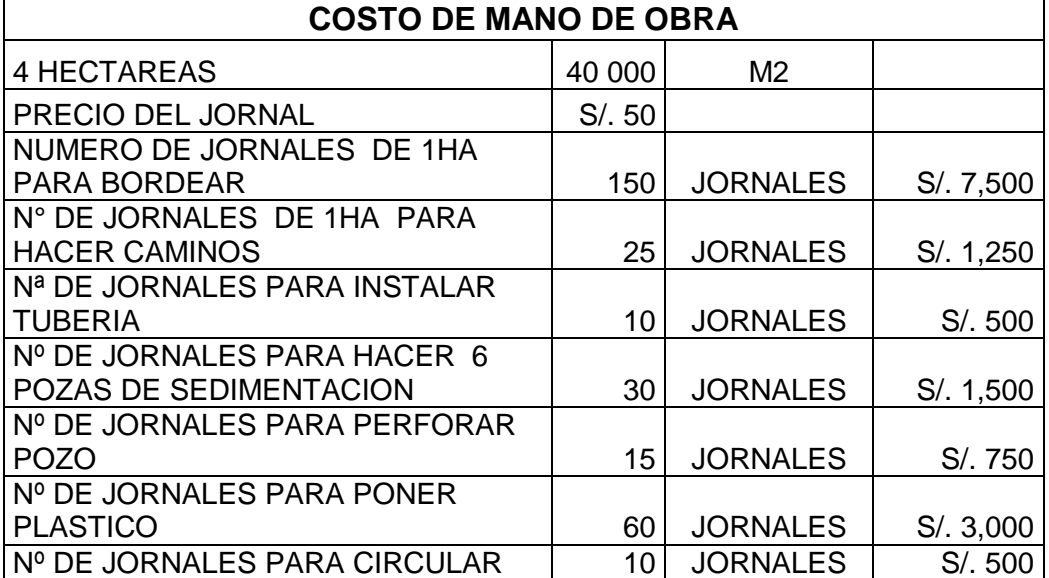

#### **Anexo N° 11.** *Costo de mano de obra*

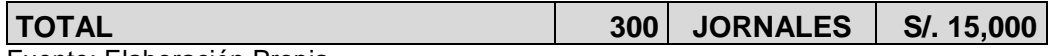

Fuente: Elaboración Propia.

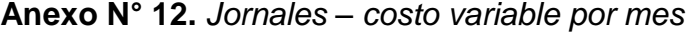

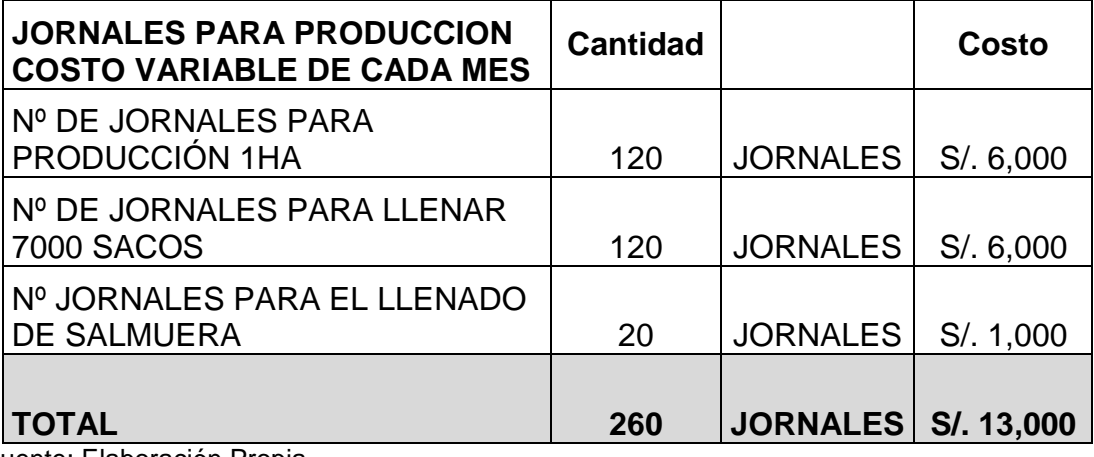

Fuente: Elaboración Propia.

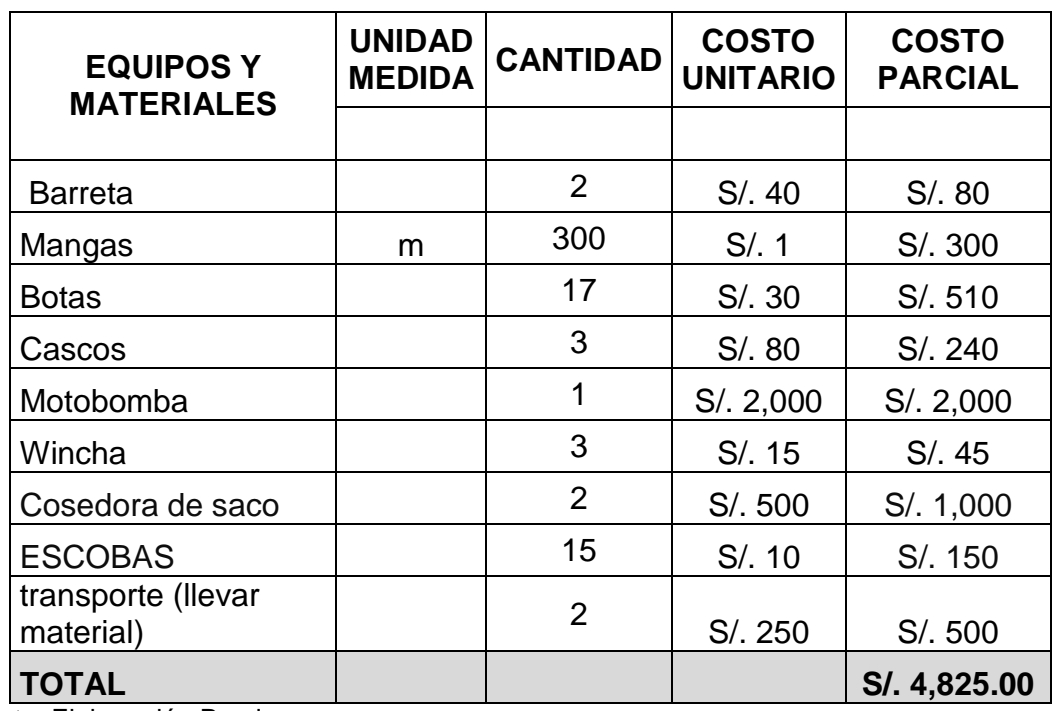

**Anexo N° 13.** *Costos de materiales y equipos*

Fuente: Elaboración Propia.

## **Anexo N° 14.** *Materiales en la producción*

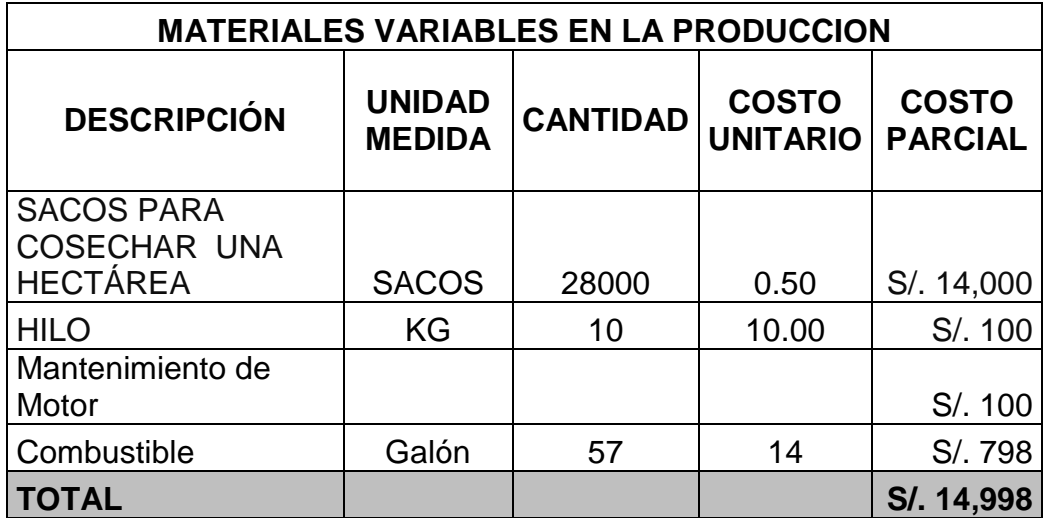

Fuente: Elaboración Propia

## **Anexo N° 15.** *Gastos administrativos*

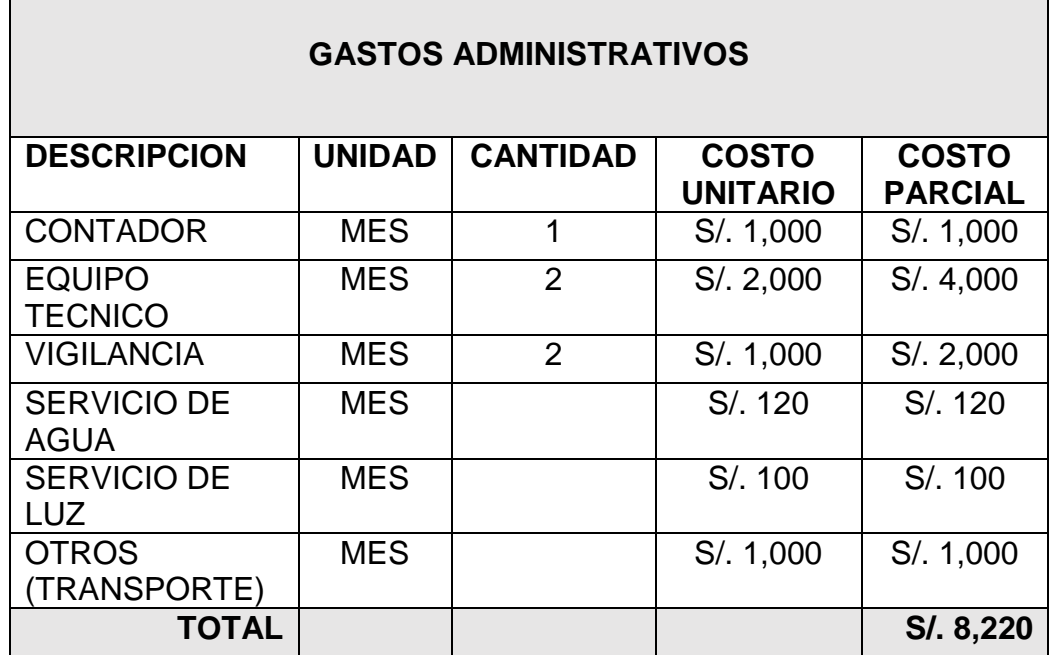

Fuente: Elaboración Propia.

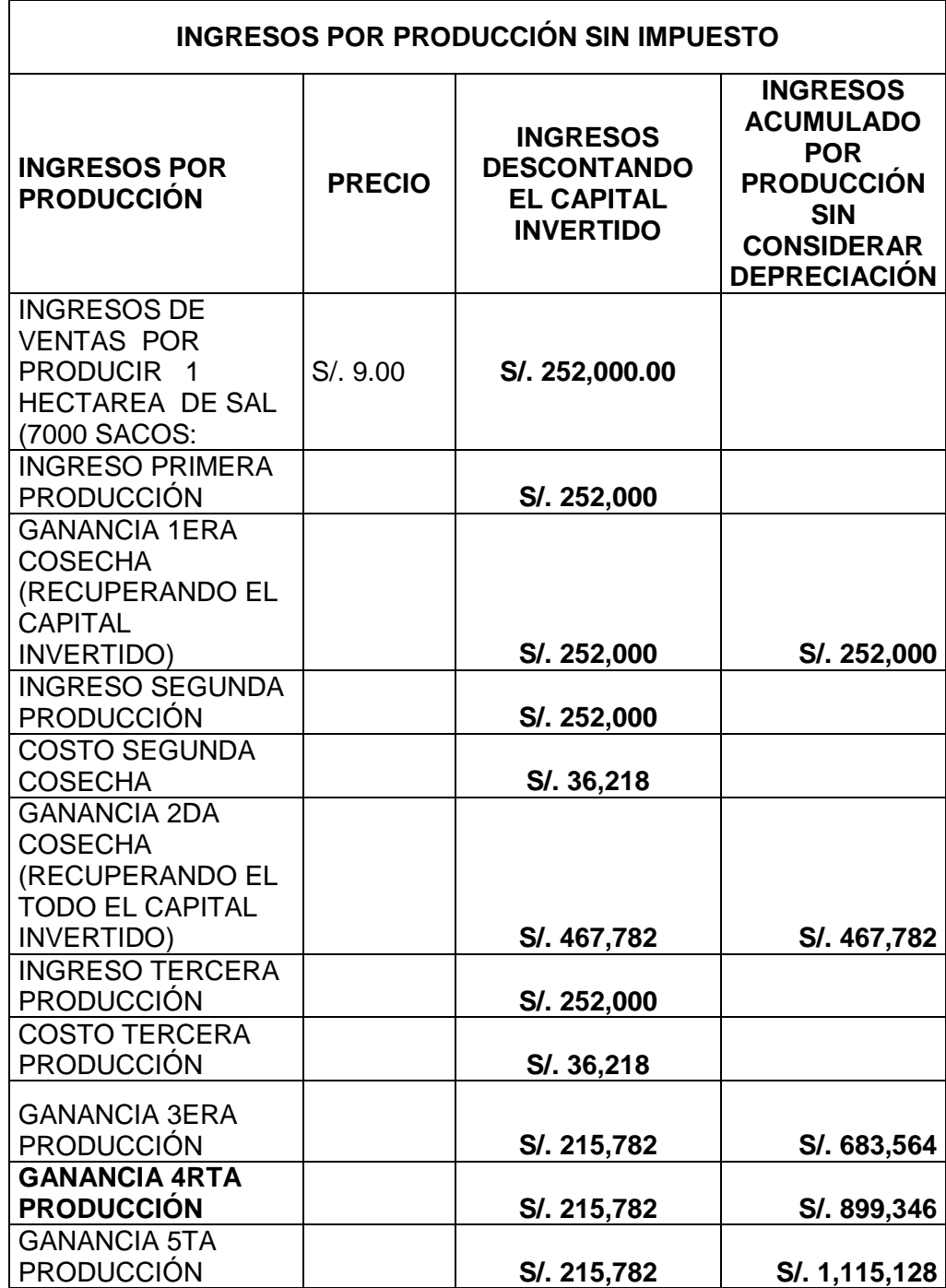

## **Anexo N° 16.** *Ingresos por producción sin impuesto*

Fuente: Elaboración Propia.

**Anexo N° 17.** *Entrada a la Cantera San Pedro de Mórrope de sal*

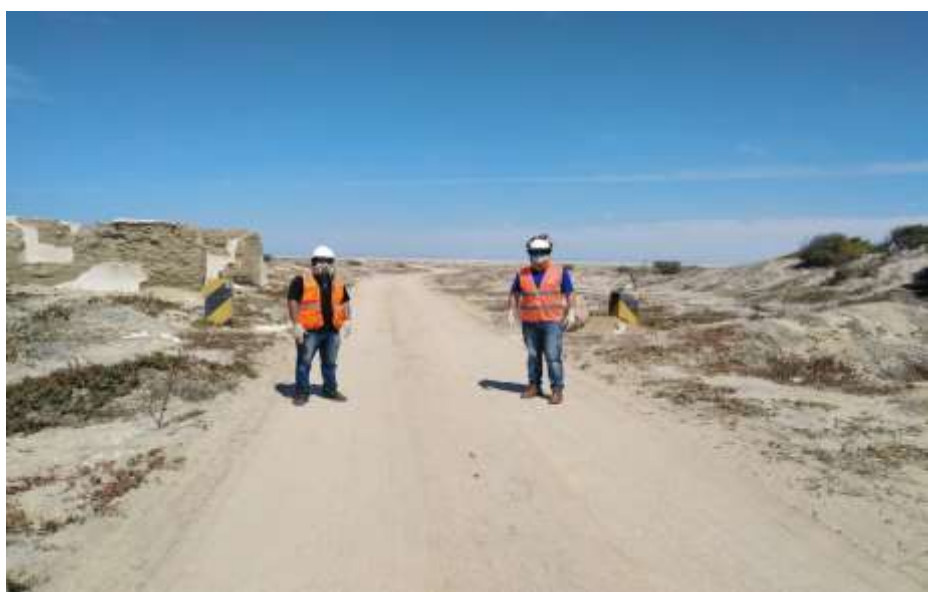

Fuente: Propio

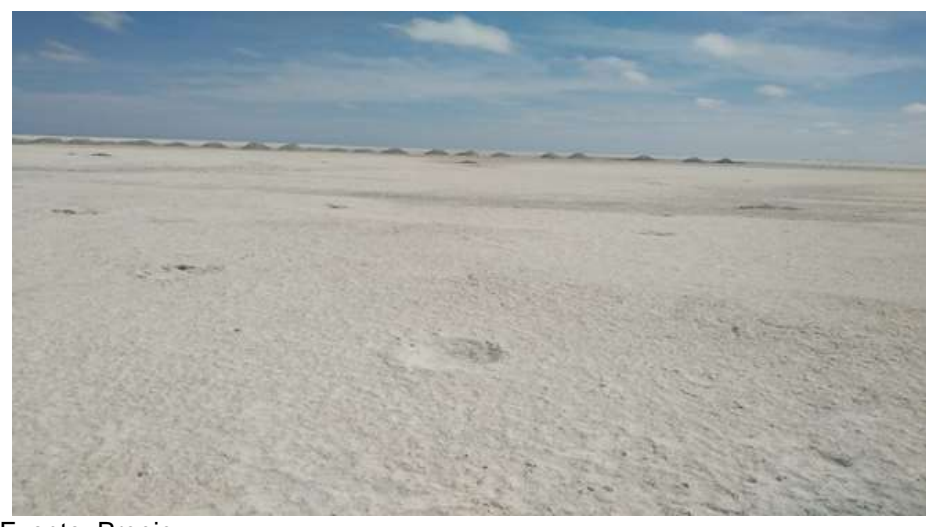

**Anexo N° 21.** Cantera San Pedro de Mórrope de sal

Fuente: Propio

**Anexo N° 21.** *Proceso de extracción recién salido y partidos por combas para pasar al secado*

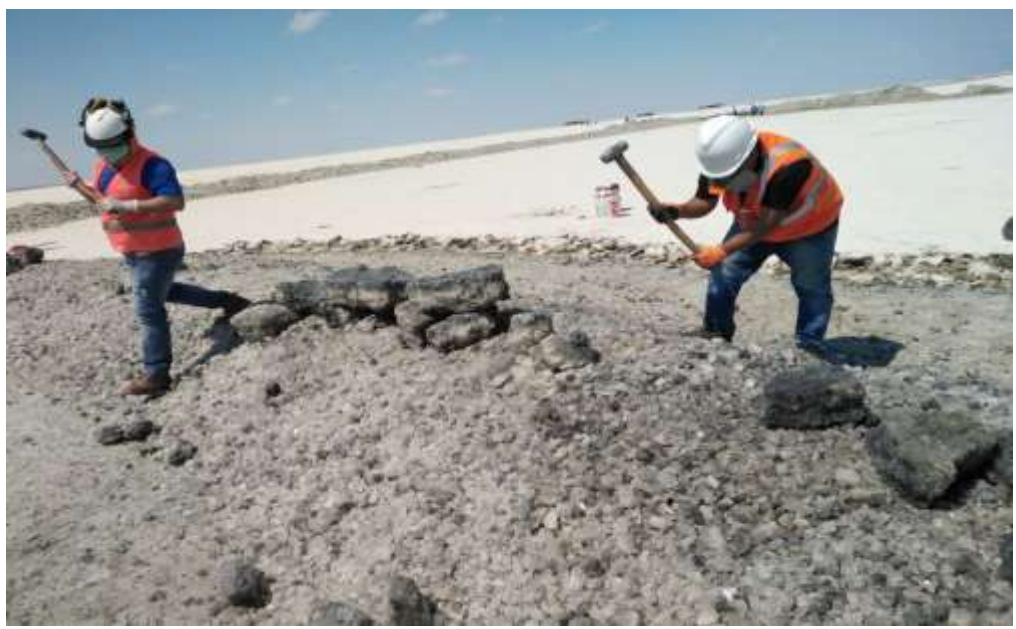

Fuente: Propia

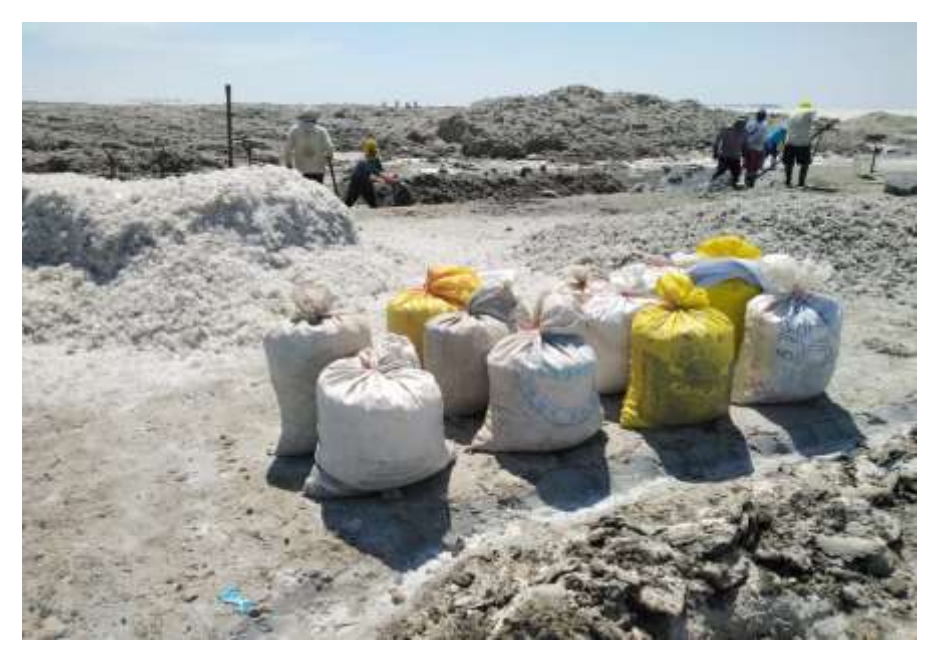

**Anexo N° 22.** *La sal puesto en sacos*

Fuente: obtención propia